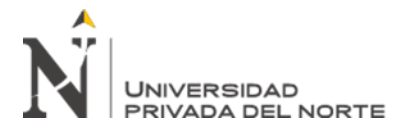

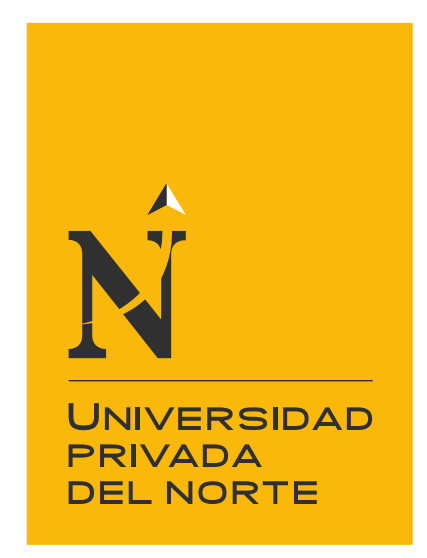

# FACULTAD DE INGENIERÍA

Carrera de Ingeniería Civil

"APLICACIÓN DE LA TECNOLOGÍA BIM EN EL DESARROLLO DE LA INGENIERÍA DE DETALLE DE UNA PLANTA DE PROCESOS METALÚRGICOS, LA LIBERTAD 2019"

Tesis para optar el título profesional de:

INGENIERO CIVIL

Autor:

Marco Antonio Coronado Laiza

Asesor: Mg. Juan Alejandro Agreda Barbarán

Trujillo - Perú

2019

<span id="page-1-0"></span>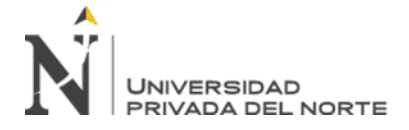

### **DEDICATORIA**

*…a Luciana, Alondra y Daniel* 

<span id="page-2-0"></span>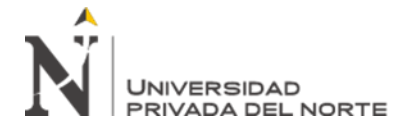

### **AGRADECIMIENTO**

*A la Universidad Privada del Norte Campus San Isidro*

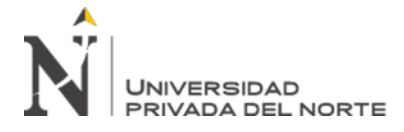

### **TABLA DE CONTENIDOS**

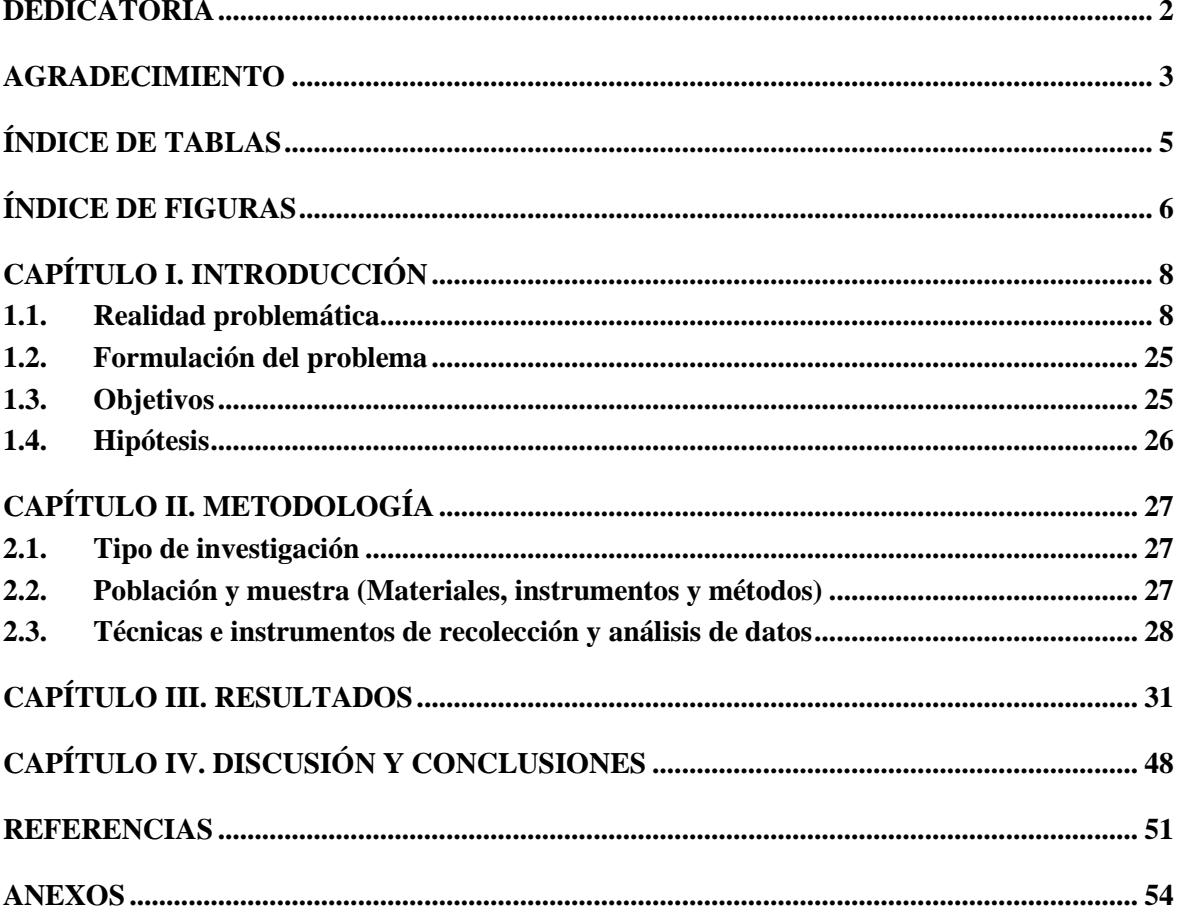

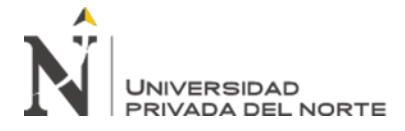

### ÍNDICE DE TABLAS

<span id="page-4-0"></span>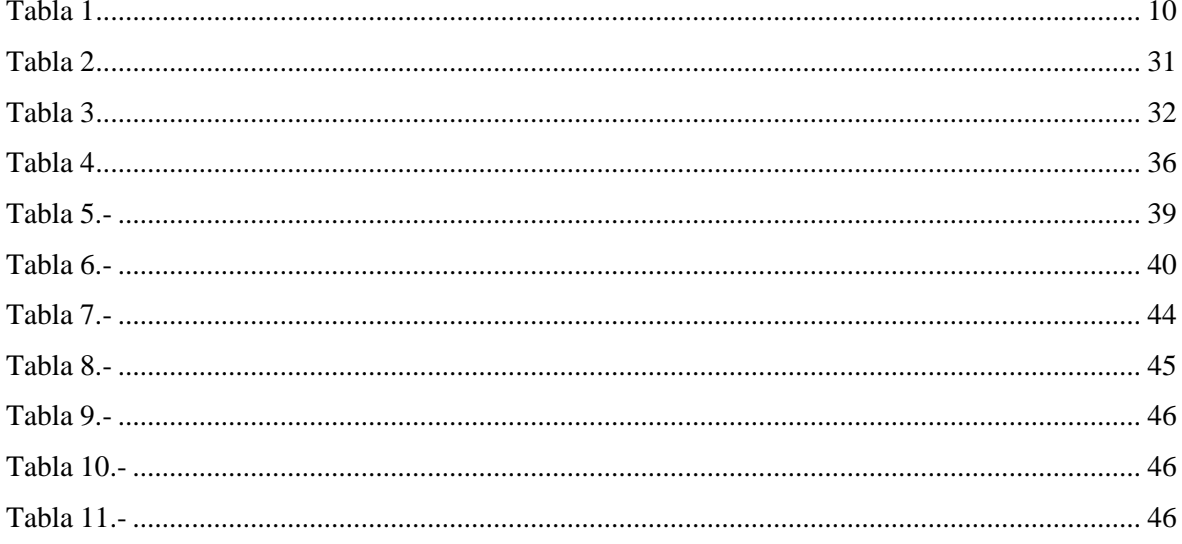

<span id="page-5-0"></span>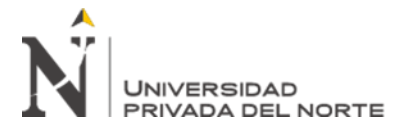

### **ÍNDICE DE FIGURAS**

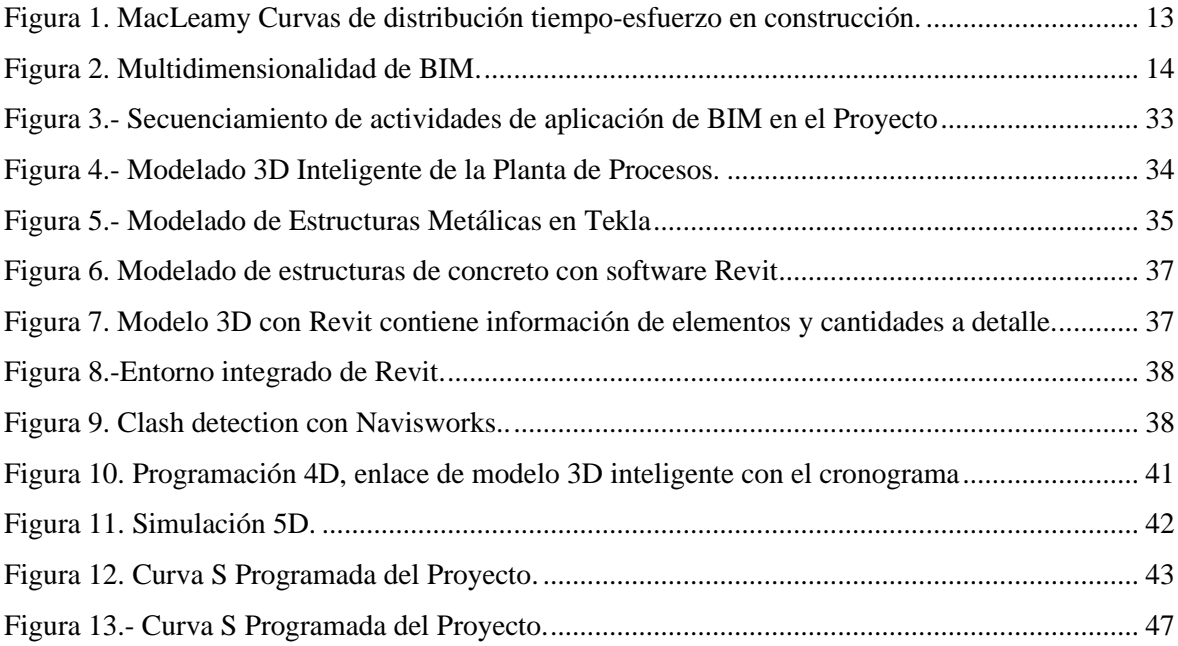

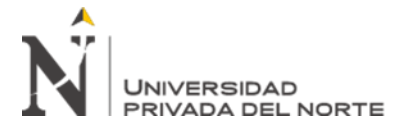

#### **RESUMEN**

En el presente trabajo se describe el procedimiento detallado de la aplicación de la tecnología BIM en el desarrollo de un proyecto de Ingeniería. El objetivo principal del estudio fue determinar el impacto del uso de estas herramientas en la ejecución del proyecto.

La investigación es de tipo descriptiva, aplicada y de diseño no experimental; como objeto de estudio se consideró un proyecto de ingeniería denominado: *"Ingeniería BIM de la Planta de Procesos Metalúrgicos 02"*.

En el desarrollo de este trabajo se programaron actividades típicas de planificación y control de proyectos y las etapas de modelado de ingeniería y programación fueron realizadas empleando software BIM.

Los resultados obtenidos muestran que es factible emplear esta tecnología para enlazar el modelo 3D a los datos de cuantificación del proyecto; asimismo, se logró realizar la planificación 4D y 5D, y se estimaron los costos de resolución de problemas detectados antes de la construcción.

Podemos concluir que es factible la utilización de la Tecnología BIM para el desarrollo de la ingeniería de una planta de Procesos. También se concluye que el uso de BIM permite la identificación de interferencias antes de la construcción y la obtención de actualizaciones de cantidades y presupuestos durante el proceso de diseño y construcción.

### **Palabras clave: Building Information Modeling, Proyectos, Gestión de proyectos**

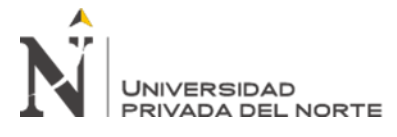

### **CAPÍTULO I. INTRODUCCIÓN**

#### <span id="page-7-1"></span><span id="page-7-0"></span>**1.1. Realidad problemática**

La economía mundial ha venido experimentando algunos cambios relativamente continuos en estos últimos años; situaciones como el incremento de aranceles entre Estados Unidos y China para sus importaciones, entre otras medidas, han incrementado la incertidumbre frente a la inversión a nivel general. En este sentido los expertos han pronosticado un crecimiento de 3,2% para 2019, con un repunte a 3,5% en 2020 (menor a lo proyectado para ambos años). A su vez, los reportes de PBI actuales apuntan a una actividad mundial más débil de lo previsto. El repunte del crecimiento proyectado para 2020 es precario, y supone la estabilización de las economías de mercados emergentes y en desarrollo que están atravesando tensiones y avances hacia la resolución de las diferencias en torno a políticas comerciales. La inversión y la demanda de bienes duraderos han sido moderadas en las economías avanzadas y de mercados emergentes, dado que las empresas continúan postergando el gasto a largo plazo (FMI, 2019).

Sin embargo, respecto al sector construcción, se estima que la coyuntura mundial permitirá que en la próxima década tenga un crecimiento anual de alrededor del 5.2%; es decir, se incrementará de 7.2 a 12 trillones de dólares. Estas cifras representan un crecimiento global de 67% para el sector y para el año 2030 se estima que la Construcción represente el 13.5% del PBI mundial; sin embargo, no todo es alentador con respecto a la situación global; pues se pronostican algunos obstáculos para este crecimiento como son los programas de austeridad de los gobiernos, las investigaciones anticorrupción, el control demográfico, y la expansión económica limitada (Pedroza, 2016).

*"Aplicación de la tecnología BIM en el desarrollo de la Ingeniería de detalle de una Planta de Procesos Metalúrgicos, La Libertad 2019"*

En el Perú, el escenario es similar. En el primer reporte estadístico del INEI, se muestra un incremento del PBI en el sector construcción de 10%, el cual se verifica en el aumento del consumo de cemento para edificaciones residenciales, ampliación de centros comerciales, colegios y centros de salud (INEI, 2019).

Asimismo, hubo incremento del avance físico de obras en el ámbito del gobierno nacional, regional y local, destacando la ampliación y mejoramiento de plantas de tratamiento de aguas residuales domésticas, instalación y ampliación de servicios de agua potable y alcantarillado sanitario, instalación de servicio eléctrico rural, mejoramiento de sistemas de alerta ante riesgos, mejoramiento de servicios en villas y complejos deportivos, de servicios de transitabilidad vehicular y peatonal, mejoramiento de sistemas de riego y generación hidroenergética, mejoramiento de carreteras, redes viales, pistas, veredas, graderías y drenaje pluvial. (INEI, 2019).

En la ciudad de Trujillo el planeamiento del sector construcción espera ir de la mano con los planes para el desarrollo de la región (gobiernos regionales, municipales, ministerios del gobierno) y obedece a una gestión en la que se priorice los objetivos de largo plazo del país como son la disminución de la pobreza, llegada de los servicios básicos para todos, mejora en la educación y salud. Actualmente en Trujillo se viene realizando el proyecto Trujillo Ciudad Sostenible, que se trabaja con el Banco Interamericano de Desarrollo (BID), en busca de tener en 25 años una ciudad modelo que resuelve problemas como agua, saneamiento, transporte, seguridad, cambio climático y que tendrá una gestión adecuada de componentes nuevos de ciudad con todas las facilidades que se necesita para vivir adecuadamente y de manera sostenible (Vilca 2012).

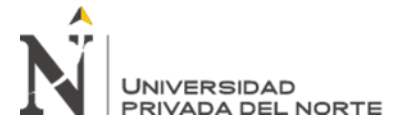

Dentro del departamento de La Libertad, el sector construcción representó el 5.0% del PBI el cual fue incrementándose hasta alcanzar el 7.0% en el año 2014. Desde ese año ha presentado una disminución constante hasta llegar al valor de 5.5% en el año 2019 (INEI, 2019).

#### <span id="page-9-0"></span>**Tabla 1**

#### **La Libertad: Valor Agregado Bruto por Años, según Actividades Económicas**

#### **(Estructura porcentual)**

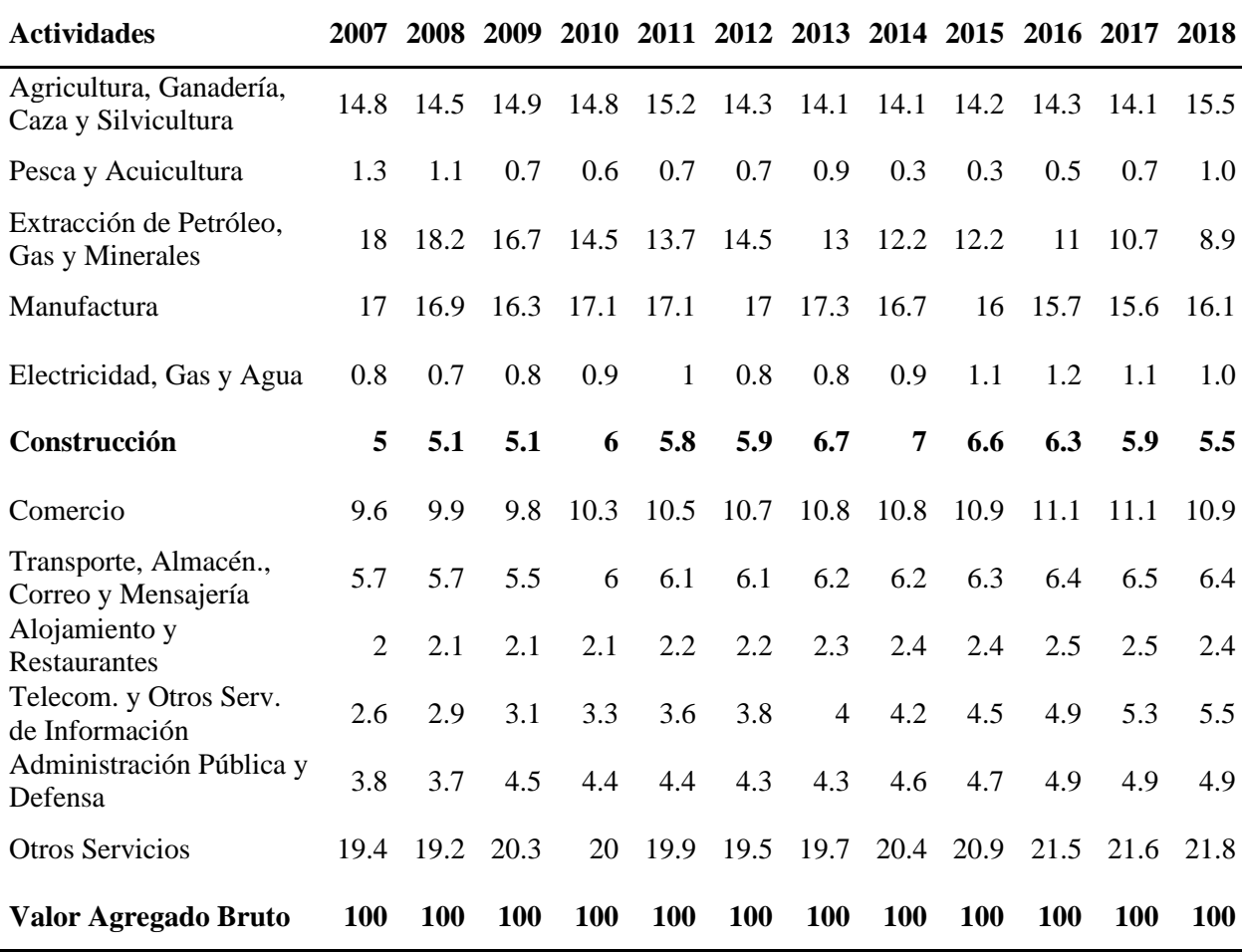

**Nota:** Las diferencias a nivel de décimas que pudieran presentarse en la Estructura Porcentual se deben al redondeo de cifras.

#### **Fuente: Instituto Nacional de Estadística e Informática**

*"Aplicación de la tecnología BIM en el desarrollo de la Ingeniería de detalle de una Planta de Procesos Metalúrgicos, La Libertad 2019"*

La creciente demanda de proyectos de construcción tanto en el lado público como privado ha venido de la mano con la exigencia de medidas de calidad y seguridad, lo cual ha obligado a las empresas a tomar mayores precauciones al respecto. Asimismo, actualmente es común encontrar requerimientos de planes de calidad, seguridad y manejo medioambiental en los expedientes técnicos de los proyectos.

Adicionalmente, en el sector se ha notado la tendencia a migrar a tipos de contrataciones basadas en el rendimiento o desempeño; razón por lo cual las empresas deberán estar orientadas a la fiabilidad y garantía de sus servicios. Es así que la mitad de los proyectos del sector ahora utilizarán tendencias como la construcción modular externa y la impresión 3D, que proporciona un mejor servicio basado en rendimiento, (Pedroza, 2016).

Las dificultades propias de la construcción la han definido como un sector poco innovador y con una muy baja tasa de productividad: se considera que el mercado está muy atomizado; es decir que existen una gran cantidad de empresas con un número muy pequeño de trabajadores. Son muchos los proyectos cuya gestión no son coincidentes con el tiempo debido a la limitada capacidad operativa y poca tecnología; esta dificultad conlleva a la búsqueda de la disgregación del proyecto para ser desarrollado por pequeñas empresas contratistas, las cuales tienes aun mayor dificultad para cumplir con las condiciones de plazo y costo. La información del proyecto no siempre se transmite de forma completa entre los agentes o a veces resulta insuficiente para algunas partes del proceso; por lo cual se tiene que replantear soluciones. El manejo del cambio es pendiente vital para el éxito de los proyectos. Todos estos factores se traducen en el incumplimiento de plazos y un exceso en el presupuesto

*"Aplicación de la tecnología BIM en el desarrollo de la Ingeniería de detalle de una Planta de Procesos Metalúrgicos, La Libertad 2019"*

inicial; así como conflictos durante las fases de ejecución entre los agentes del proyecto (Monford, 2014).

Estas condiciones exigen un mayor énfasis en el cumplimiento de los objetivos y proyecciones de ejecución, elaboración y control de los proyectos de construcción; por lo tanto, se ha enfatizado la necesidad de incrementar la eficiencia de los procesos desde la ingeniería hasta la gestión del proyecto para superar este nuevo escenario (Coronado, 2016)

En un panorama de crecimiento del gasto en el sector debido a programas públicos e iniciativas privadas y ante la creciente demanda de consideraciones técnicas, de seguridad, medioambientales y sociales; se hace imprescindible diseñar un modelo de ejecución con el fin de ser más eficientes en el desarrollo de ingeniería y construcción e integrar los procesos de gestión de proyectos.

Por tanto, el objetivo principal de la elaboración de la presente investigación es presentar la aplicación de la tecnología BIM y evaluar su influencia en el desarrollo de proyectos de ingeniería.

BIM es el acrónimo de Building Information Modeling (modelado de la información de construcción) y se refiere al conjunto de metodologías de trabajo y herramientas caracterizado por el uso de información de forma coordinada, coherente, computable y continua; empleando una o más bases de datos compatibles que contengan toda la información en lo referente a la infraestructura que se pretende diseñar, construir o usar. Esta información puede ser de tipo formal, pero también puede referirse a aspectos como los materiales empleados y sus calidades físicas, los usos de cada espacio, la eficiencia energética de los cerramientos, etc.

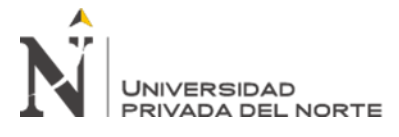

Building Information Modeling (BIM) es una de las innovaciones más importantes y prometedores en el campo de la arquitectura, ingeniería y la industria de la construcción, ya que representa un cambio de conceptos tradicionales de ejecución y gestión de proyectos, lo cual abre nuevas oportunidades de desarrollo basado en un modelo virtual detallado para las diferentes fases del ciclo de vida de un proyecto. Estos conceptos y herramientas permiten mejorar la colaboración y armonía con el fin de lograr mayores niveles de eficiencia en todos los procesos.

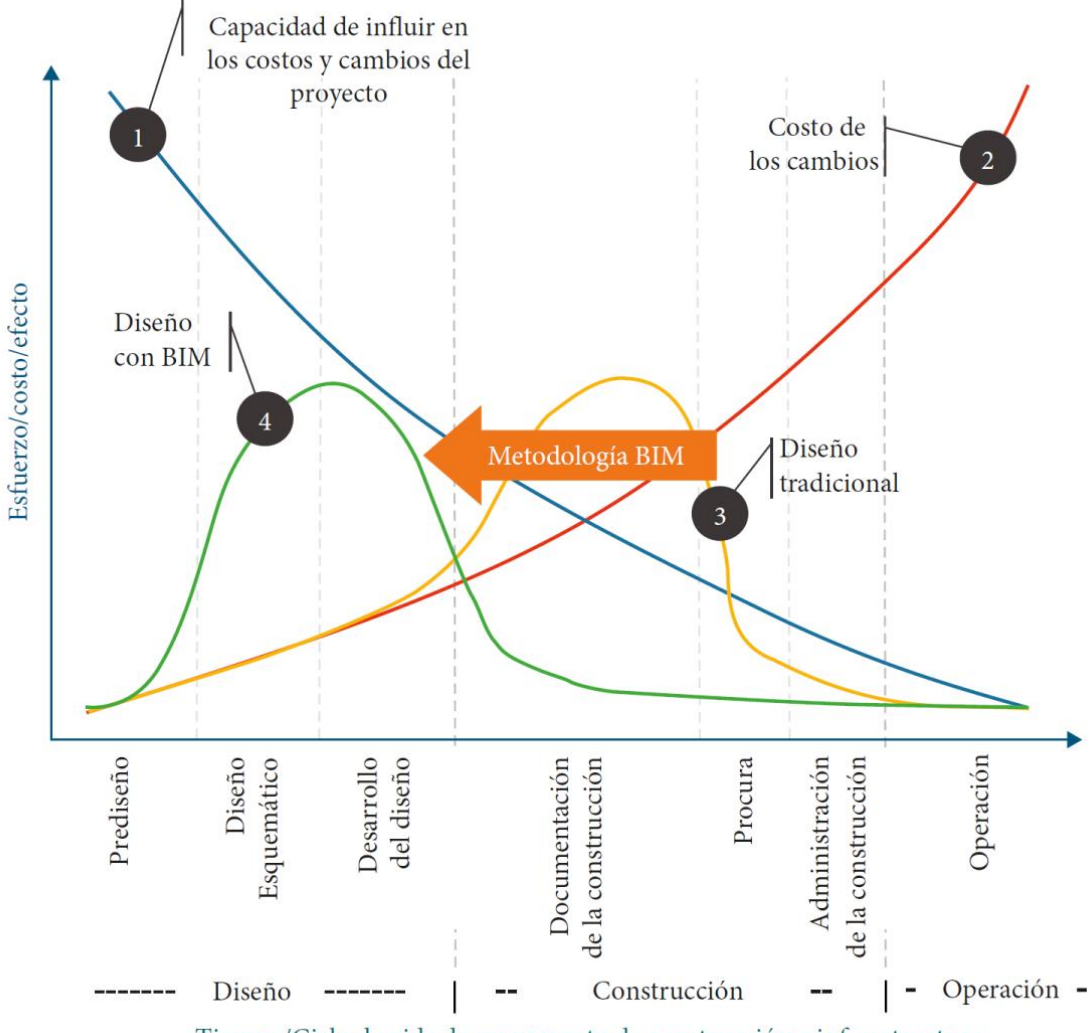

Tiempo/Ciclo de vida de un proyecto de construcción e infraestructura

<span id="page-12-0"></span> **Figura 1. MacLeamy Curvas de distribución tiempo-esfuerzo en construcción. Fuente: BIM Forum Chile: Initial Guide to implement BIM, 2017**

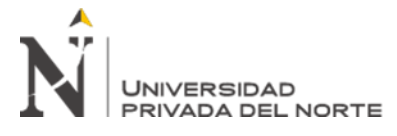

El desarrollo de la metodología BIM, implica incorporar en los procesos el concepto de multidimensionalidad: 3D, 4D, 5D, 6D y 7D (figura 2), que posibilitarán alcanzar los objetivos establecidos en cada fase del ciclo de vida:

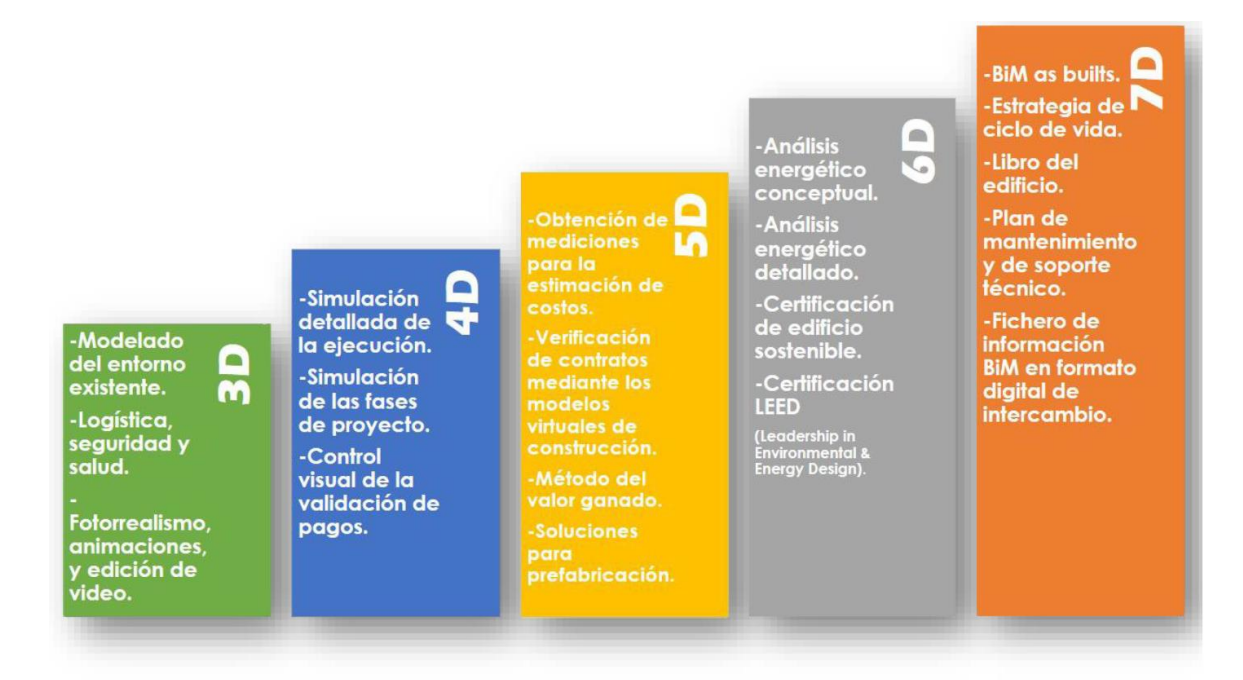

<span id="page-13-0"></span> **Figura 2. Multidimensionalidad de BIM.**

**Fuente: Santa Marta, 2018**

• 3D: Es un modelo gráfico donde los elementos que lo componen estarán dotados de toda la información del proyecto de forma integrada.

• 4D: Al modelo se le agrega la dimensión del tiempo. Permite controlar la dinámica del proyecto, realizar simulaciones de las diferentes fases de construcción y diseñar el plan de ejecución.

• 5D: Abarca el control de costos y estimación de gastos de un proyecto. Está directamente relacionado con la mejora de la rentabilidad del proyecto. Se definen cantidad de materiales y costos, organización de gastos y estimación de costos operativos para la fase de uso y mantenimiento.

*"Aplicación de la tecnología BIM en el desarrollo de la Ingeniería de detalle de una Planta de Procesos Metalúrgicos, La Libertad 2019"*

• 6D: La sexta dimensión de BIM (llamada Green BIM) brinda la oportunidad de conocer cómo será el comportamiento del proyecto antes de que comience la construcción. Permite crear variaciones e iteraciones en los materiales utilizados, teniendo en cuenta incluso su situación, su posición y su orientación, en aras de llevar a cabo un diseño sostenible.

• 7D: Permite gestionar el ciclo de vida de un proyecto y sus servicios asociados. Esta dimensión aporta el control logístico y operacional de la infraestructura durante su vida útil, logrando la gestión del activo a través de la optimización de procesos tales como inspecciones, reparaciones, mantenimientos o consumos (Santa Marta, 2018).

El procedimiento de ejecución exitosa del proyecto comienza con una adecuada planificación. Una herramienta estándar de la industria que es ampliamente utilizada por la arquitectura, ingeniería, construcción y comunidad para planificar el uso de modelos inteligentes en 3D durante las fases de diseño, construcción y operaciones es un plan de ejecución del proyecto (PxP por su definición en inglés "Project execution plan). Este plan también se conoce como plan de ejecución BIM. El propósito de este plan es documentar el uso de la planificación en todo el ciclo de vida del proyecto para todas las partes interesadas. Tiene un enfoque específico en los aspectos tecnológicos del uso de modelos inteligentes en 3D para producir información del diseño, aprovechar el modelo 3D inteligente para su utilización en el trabajo de campo, y cuando sea parte del alcance, entregar este modelo inteligente al cliente para operaciones y mantenimiento.

Al sumergirse en los detalles técnicos, es importante definir el nivel de desarrollo (LOD) para los modelos inteligentes en 3D en cada fase, el software específico y las versiones para ser utilizado, los flujos de trabajo para documentar cambios en los

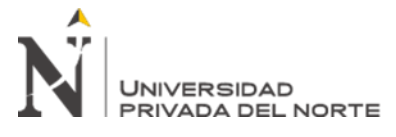

modelos y dibujos inteligentes en 3D, así como los procedimientos de colaboración necesarios para coordinar e integrar los equipos individuales del proyecto.

Para esta investigación se ha considerado la aplicación de BIM para los siguientes tópicos:

### **Producción de dibujos.**

El uso de BIM para producir modelos es un método muy eficiente como, por ejemplo, el software Autodesk Revit. Muchas de estas plataformas tienen una conexión directa entre el modelo inteligente 3D y los dibujos en 2D, que son un reflejo del modelo. Cuando se desarrollan los modelos inteligentes 3D para cada disciplina se obtienen a su vez los planos, elevaciones, secciones y detalles los cuales son extraídos de dicho modelo para crear las vistas en 2D. Las vistas bidimensionales están conectadas directamente al modelo 3D, por lo que cualquier actualización a cualquiera de los modelos se actualizan en el otro. Además, cada disciplina se hace referencia al modelo inteligente 3D en todas las demás disciplinas.

### **Coordinación de diseño.**

La detección y gestión de interferencias (Clash detection) es una herramienta valiosa para verificar recorridos espaciales y conflictos entre disciplinas. Este proceso permite identificar y resolver conflictos para todas las disciplinas de diseño a medida que avanza el modelado. Resolviendo estos conflictos entre los sistemas de construcción al principio del ciclo de vida del proyecto ayuda tanto al diseño como a los equipos de construcción. Los beneficios incluyen menos modificaciones a los sistemas de construcción durante el desarrollo de modelado que puede afectar el desempeño del proyecto. Además, el equipo de construcción se beneficia de la resolución de problemas de construcción durante la fase de diseño, lo que resultará en menos

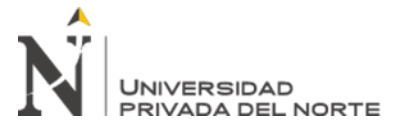

conflictos de campo durante la construcción. En definitiva, los equipos de diseño y construcción están más integrados, y este proceso mejora la coordinación para resolver problemas que normalmente no son abordados hasta las fases posteriores del proyecto.

### **Simulación 4D**

La conexión entre el modelo inteligente 3D y el cronograma del proyecto proporciona muchos beneficios al coordinar la secuencia de eventos requerido para construir con éxito una instalación. Como anteriormente se ha mencionado, la detección de interferencias ayuda a resolver conflictos espaciales, pero tradicionalmente no incluye el aspecto del tiempo. Agregar la cuarta dimensión del tiempo a un modelo inteligente en 3D permite a todos los miembros del equipo visualizar la secuencia de construcción y evaluar el cronograma del proyecto para las correcciones lógicas necesarias para ejecutar con éxito el proyecto. Esta simulación digital permite al equipo de construcción revisar la línea base del cronograma y la secuencia de actividades para asegurarse que la lógica del cronograma sea consistente. Los elementos clave para integrar el modelo inteligente 3D y el cronograma del proyecto incluyen el software de elección, alineando la estructura de desglose del trabajo (EDT) y estimaciones de costos con el modelo, elementos, estructuras y datos de manera eficiente para vincular las actividades en el formato.

### **Estimación de costos con BIM (5D)**

Usar el modelo inteligente 3D en la determinación de cantidades es una forma rentable de extraer metrados de cantidad de material de manera permanente para fines de estimación de costos. Estimadores de construcción generalmente pasan mucho tiempo midiendo, contando, y cuantificando la información contenida en los dibujos para ingresarlos en los softwares de estimación de costos. Cuando se usa BIM

*"Aplicación de la tecnología BIM en el desarrollo de la Ingeniería de detalle de una Planta de Procesos Metalúrgicos, La Libertad 2019"*

correctamente, permite al equipo de construcción automatizar este proceso de trabajo intensivo. Si bien este proceso incrementa la eficiencia; también requiere una planificación y coordinación adecuadas entre los equipos de diseño y construcción (Rusell Tambling, 2018).

Entre algunos antecedentes de las iniciativas para la implementación de la tecnología BIM encontramos a Mojica (2012), quien en su trabajo de investigación "Implementación de las metodologías BIM como herramienta para la planificación y control del proceso constructivo de una edificación en Bogotá" buscó metodologías BIM para cuantificar mediante el modelo las cantidades de obra para la cimentación, estructura y muros; en este sentido se esperaba una mejor planeación del proceso constructivo de cimentación, estructura y muros de una edificación, aplicado a programación y presupuesto utilizando la herramienta Autodesk Building Design Suite para determinar las ventajas y beneficios que conlleva la utilización de un modelo 5D en la ejecución del proyecto. El análisis de cantidades de obra permitió evidenciar la variación porcentual entre las cantidades que presenta la documentación y las extraídas del modelo de Revit para los ítems propuestos. Se obtuvieron variaciones porcentuales casi nulas en partidas principales demostrando que la metodología es aplicable y funciona si se ejecuta de manera ordenada. No obstante, hubo variaciones porcentuales exageradas para otros ítems alrededor de 6%, debido a limitaciones del modelo por insuficiencia de detalle en los planos de diseño.

Salinas (2013), en su estudio "Mejoras en la implementación de BIM en los procesos de diseño y construcción de la empresa Marcan" propone implementar mejoras en los procesos de diseño y construcción de una empresa inmobiliaria en Perú con el fin de reducir el uso de recursos innecesarios a lo largo de las etapas de definición, diseño,

*"Aplicación de la tecnología BIM en el desarrollo de la Ingeniería de detalle de una Planta de Procesos Metalúrgicos, La Libertad 2019"*

ingeniería, fabricación, instalación y entrega final de modo que repercutan en la reducción de costos y tiempos. Los resultados obtenidos mostraron que se pudo identificar incompatibilidades en la construcción con los niveles de zapatas y vigas; asimismo, se pudo establecer que la no complementación de BIM con el uso Revit MEP generó un costo adicional al proyecto de US\$ 30,240 al no haberse identificado a tiempo errores de diseño. También se encontró un ahorro en la disciplina de estructuras con un monto de US\$ 26,882.

Yabin (2016), en el estudio "Analysis of the environmental sustainability of buildings using BIM (Building Information Modeling) methodology" enfoca la necesidad de determinar el desempeño, en términos de sostenibilidad de un proyecto de construcción de una edificación en Colombia, utilizando una plataforma BIM para determinar a partir de simulaciones el consumo energía eléctrica, huella de carbono por materiales y la energía incorporada total del proyecto, generando diseños alternativos y analizando los resultados contemplando la viabilidad económica de los escenarios planteados. Yabin encontró que el consumo anual del diseño original del edificio fue de 592,698 kWh/a y la emisión de CO2 fue de 106,685 Kg CO2/a. El diseño alternativo combinado, que requiere una inversión adicional de 3.4%, se predijo que tendría un consumo de energía anual de 396,084 kWh/a y una emisión de CO2 de 71,295 Kg de CO2/a. Esto sugiere un ahorro potencial en el consumo de energía eléctrica de hasta 33.2%.

Patrick (2013), en el estudio "Building Information Modeling in Support of Sustainable Design and Construction" investigó las percepciones entre los asistentes a una conferencia de diseño/construcción del uso de BIM para el diseño y la construcción sostenible. Los objetivos de la investigación fueron analizar las

*"Aplicación de la tecnología BIM en el desarrollo de la Ingeniería de detalle de una Planta de Procesos Metalúrgicos, La Libertad 2019"*

tendencias actuales de la aplicación BIM en diseño y construcción sostenibles, evaluar la aplicación de BIM como un mecanismo para prácticas sostenibles, comprender la aplicación de BIM como un rendimiento de construcción y herramienta de análisis, determinar posibles problemas de interoperabilidad con el software BIM, y determinar en qué etapa del proceso de desarrollo del diseño BIM se convierte en una herramienta útil para facilitar el diseño sostenible y las prácticas de construcción. El estudio determinó las tendencias existentes en la aplicación BIM a través de un cuestionario de encuesta basado en la web distribuido a la lista de inscritos que asistieron a la Conferencia Nacional Design Build Institute of America (DBIA) en Washington, DC, en noviembre de 2009. El análisis estadístico descriptivo y el análisis de tabulación se utilizaron para analizar los resultados de la encuesta. Los resultados indicaron que la mayoría (89%) de los 123 encuestados usaron BIM y que más de la mitad (51%) de ellos habían usado BIM durante más de 3 años. Aunque la mayoría de los encuestados (63%) coincidieron en que el diseño sostenible y las prácticas de construcción eran importantes en sus empresas, la mayoría todavía creía que la sostenibilidad no era una aplicación primaria de BIM y que la coordinación y visualización del proyecto era más importante. Aunque la mayoría de los encuestados percibió BIM como una herramienta multidisciplinaria, sus respuestas indicaron que los problemas con la interoperabilidad continúan persistiendo entre las diversas aplicaciones BIM en la industria. En cuanto a los métodos de entrega del proyecto, la mayoría de los encuestados (77%) cree que el diseño / construcción (40%) y el IPD (37%) son los métodos óptimos de entrega del proyecto para integrar BIM como una herramienta de sostenibilidad. La mayoría (91%) de los encuestados también creía que las fases de diseño esquemático (40%), predesignado/programa (31%) y desarrollo de diseño

*"Aplicación de la tecnología BIM en el desarrollo de la Ingeniería de detalle de una Planta de Procesos Metalúrgicos, La Libertad 2019"*

(20%) eran las fases óptimas para implementar BIM en diseño sostenible y construcción. Las investigaciones futuras deberían analizar el sector de la industria de la construcción y determinar su efecto sobre el uso de BIM aplicado al desarrollo del diseño y la construcción sostenibles. Aunque BIM es un concepto relativamente reciente, a medida de su mayor uso, BIM tiene un gran potencial de convertirse en una herramienta imprescindible para el diseño y la construcción sostenible.

Porras (2014) en su artículo "Tecnologías "Building Information Modeling" en la elaboración de presupuestos de construcción de estructuras en concreto reforzado" analizó el impacto de la aplicación de la tecnología Building Information Modeling (BIM), en la elaboración de presupuestos de construcción de estructuras en concreto reforzado, frente al método tradicional de cálculo que se fundamenta en dibujos en dos dimensiones (2D). El caso de estudio es la estructura de concreto reforzado de una estación de buses alimentadores del sistema de transporte público de la ciudad de Bucaramanga, Colombia. Con los resultados obtenidos en esta investigación fue posible evidenciar que resulta de gran utilidad la elaboración de un modelo BIM, para el cálculo preciso de cantidades, y de esta forma, obtener los beneficios expuestos, tomando en cuenta que el modelo BIM permite el cálculo de cantidades, gracias a que el modelo es una representación digital compartida de las características físicas y funcionales del proyecto de construcción, con su uso se proporcionan cantidades de obra más acertadas, con un 90% de precisión con respecto al método tradicional basado en dibujos en dos dimensiones.

Valdez (2014), en su estudio "Viabilidad del uso de la tecnología BIM en un proyecto habitacional" tuvo como objetivo principal evaluar la factibilidad de la implementación de las tecnologías BIM con el fin de optimizar sus procesos de gestión

*"Aplicación de la tecnología BIM en el desarrollo de la Ingeniería de detalle de una Planta de Procesos Metalúrgicos, La Libertad 2019"*

y reducir los riesgos asociados al desarrollo de un proyecto en Chile de tipo inmobiliario habitacional en altura; asimismo analizar el impacto de los resultados sobre la rentabilidad del proyecto ante posibles escenarios de implementación. Como resultados del estudio encontró que la falta de integración del proyecto fue la causa principal de las desviaciones de costo y tiempo en el proyecto; siendo la falta de comunicación entre las partes, el principal inconveniente encontrado. El uso de las herramientas BIM en los procesos de gestión de un proyecto inmobiliario habitacional favorece hasta un 13% el incremento de la rentabilidad del proyecto, al compararlo con uno que no ha utilizado la herramienta BIM en su proceso de gestión, presentándose este escenario cuando la implementación se encuentra en proceso de régimen, y considerando una reducción del 40% de los imprevistos asociados a descoordinaciones de diseño. Por otro lado, cuando el gestor inmobiliario considere la contratación de un servicio externo especializado para que se encargue de la implementación del BIM en los procesos de gestión, entonces se estima favorecer hasta un 7% el incremento de la rentabilidad del proyecto, al compararlo con uno que no ha utilizado las herramientas BIM en su proceso de gestión.

Actualmente, las herramientas de CAD se han implantado de forma generalizada en todas las empresas de ingeniería y construcción. No obstante, el nivel tecnológico del uso de estas aplicaciones ha sido, en general, bastante bajo. El 90% del software de CAD que se emplea para tareas de delineación que se llevan a término con procedimientos que se asemejan mucho a los de las antiguas técnicas manuales.

A pesar de haber sustituido el papel por la pantalla, el diseño tradicional sigue dependiendo de representaciones lineales de modelos independientes. Un modelo es una simulación de una idea o comportamiento que se crea para su estudio. El problema

*"Aplicación de la tecnología BIM en el desarrollo de la Ingeniería de detalle de una Planta de Procesos Metalúrgicos, La Libertad 2019"*

es que como que estas representaciones no están necesariamente conectadas entre sí (una planta y una elevación pueden ser perfectamente incoherentes), cada representación se refiere a un modelo independiente. Paradójicamente, a pesar de que una construcción es una entidad unitaria y global, debe estudiarse a partir de multitud de modelos diferentes que sólo tienen en común aquello que el equipo de diseño haya podido establecer.

Esta tecnología basada en la representación lineal, aparte de consumir enormes cantidades de tiempo, es muy susceptible a adquirir errores en el diseño, los cuales acaban apareciendo en la fase de producción en obra a expensas de aumentar el costo y prolongar los tiempos de ejecución (Coloma, 2008).

Según Huarcaya (2017) podemos, adicionalmente, describir BIM como un modelo detallado compuesto por múltiples fuentes de información, cuyos elementos pueden ser compartidos por todas las partes interesadas y mantenerse a lo largo de todo el ciclo de vida desde el comienzo hasta el reciclado. Puede ser visto como una representación digital de las principales características de una instalación de manera que permita tomar decisiones fiables a lo largo del ciclo de vida. BIM es un nuevo enfoque para el diseño, análisis y documentación en construcción; además trata sobre la gestión de la información a lo largo de todo el ciclo de vida de un proceso de diseño, desde los primeros diseños conceptuales, pasando por la fase de construcción hasta la gestión de las instalaciones.

Conseguir que la información esté coordinada es esencial para que el desarrollo del proyecto pueda llevarse a término por parte de múltiples usuarios, aunque se ocupen de disciplinas diferentes. Así, dos proyectistas podrán trabajar en el mismo proyecto con la seguridad de que la información que uno actualice estará disponible

*"Aplicación de la tecnología BIM en el desarrollo de la Ingeniería de detalle de una Planta de Procesos Metalúrgicos, La Libertad 2019"*

automáticamente para el otro. La abundancia de archivos hace complicada su administración si no se dispone de la ayuda de un software específico que nos asista. Pero todavía resulta más complicada la colaboración entre arquitectos e ingenieros. Cada uno trabaja con archivos e información diferentes y su actualización por parte de las dos partes suele hacerse manualmente, lo cual es fuente de errores y de pérdidas de tiempos considerables. Un sistema basado en modelos BIM establece procedimientos dónde estas operaciones se hacen de manera automatizada, (Gonzales, 2015).

Muchos expertos pronostican que la tecnología BIM está a punto de revolucionar la industria de la construcción debido a su promesa de mejorar radicalmente la colaboración entre la amplia gama y la experiencia necesaria para diseñar y construir un edificio y aumentar su eficiencia (Kent, 2010).

Un estudio de la Universidad de Florida (UFL) evaluó el impacto de BIM en la construcción. El estudio de UFL reunió información de toda la industria de la construcción e ingeniería para evaluar las percepciones de BIM sobre los indicadores clave de rendimiento de la construcción comúnmente aceptados. La investigación encontró que BIM mejora los siguientes indicadores clave de rendimiento: calidad, costo, cronograma, productividad y seguridad (Suermann, 2009). El reporte McGraw-Hill SmartMarket encuestó a los profesionales de la industria de la construcción para medir su participación BIM y concluyó que contratistas medianos estaban entre los más adoptantes de la tecnología BIM (Hanna, 2013).

En el Perú, la implementación de BIM inició con los esfuerzos de empresas constructoras privadas motivados con el objetivo de incrementar su productividad en sus proyectos. Llevados por la necesidad de promocionar esta metodología innovadora

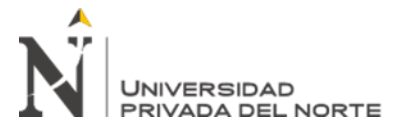

en el rubro de la construcción, crearon el Comité BIM del Perú (2012), entidad que pertenece a la Cámara Peruana de la Construcción (Capeco).

El Gobierno Peruano con la finalidad de fomentar una gestión transparente y lograr la reducción plazos y costos en los proyectos de inversión pública ve la necesidad de reglamentar BIM; es así como en 2017 mediante el Instituto Nacional de Calidad (Inacal) aprobó la conformación del Comité Técnico de Normalización de Edificaciones y Obras de Ingeniería Civil por medio del cual se generaron las primeras normas técnicas peruanas sobre BIM en diciembre de 2018.

Finalmente, en setiembre de 2019, con el propósito principal de contar con elementos técnicos necesarios para la toma de decisiones respecto del uso de metodologías colaborativas de modelamiento digital de la información, se aprueba el DS 289-2019 EF que establece disposiciones para la incorporación progresiva de BIM en los procesos de inversión pública de las entidades y empresas públicas.

### <span id="page-24-0"></span>**1.2. Formulación del problema**

¿Cuál es la influencia de la aplicación de la Tecnología BIM en la Ingeniería de detalle de una planta de procesos metalúrgicos en la Libertad, 2019?

### <span id="page-24-1"></span>**1.3. Objetivos**

### **1.3.1. Objetivo general**

Determinar la influencia de la aplicación de la Tecnología BIM en el desarrollo de la Ingeniería de detalle de una planta de procesos metalúrgicos.

### **1.3.2. Objetivos específicos**

Implementar un procedimiento de aplicación de tecnología BIM en el modelado en las disciplinas concreto y estructuras de la Ingeniería de detalle de una planta de procesos metalúrgicos.

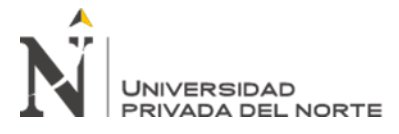

Identificar las interferencias interdisciplinarias de los modelos generados con

software BIM.

Realizar la planificación 4D y 5D del proyecto de Ingeniería de detalle de una

Planta de procesos metalúrgicos.

### <span id="page-25-0"></span>**1.4. Hipótesis**

#### **1.4.1. Hipótesis general**

La aplicación de la Tecnología BIM influye en la eficiencia del desarrollo de la

Ingeniería de detalle de una planta de procesos metalúrgicos.

### **1.4.2. Hipótesis específicas**

Es posible la implementación de la tecnología BIM en el modelado de las disciplinas de concreto y estructuras de la ingeniería de detalle de una planta de proceso metalúrgicos.

El uso de herramientas BIM permite la identificación de interferencias interdisciplinarias que generan sobrecostos en la etapa de construcción.

Es posible la generación de la planificación 4D y 5D que genere un cronograma

y costos enlazado al modelo tridimensional.

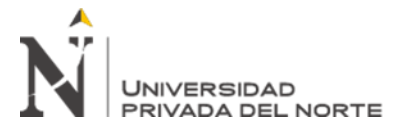

### **CAPÍTULO II. METODOLOGÍA**

### <span id="page-26-1"></span><span id="page-26-0"></span>**2.1. Tipo de investigación**

### **2.1.1 Según el propósito**

Se considera Investigación Aplicada, debido a que tiene por objeto la aplicación de la tecnología BIM en un proyecto en específico como en el caso del proyecto de la Planta de procesos metalúrgicos. El empleo de variables directas y a mediano plazo en la sociedad o en el sector privado se considera aplicada (Lozada, 2014).

Vargas (2009) expuso que la investigación que incluye cualquier esfuerzo sistemático y socializado por resolver problemas o intervenir situaciones, es considerada Aplicada.

### **2.1.2 Según el diseño de investigación**

Se considera una Investigación descriptiva debido a que detalla el procedimiento de uso de una nueva tecnología en el desarrollo de un expediente de ingeniería de una planta industrial. Las investigaciones descriptivas buscan especificar las características, propiedades y perfiles del grupo de estudio o del fenómeno que se está sometiendo a análisis. (Hernández et al, 2003)

### <span id="page-26-2"></span>**2.2. Población y muestra (Materiales, instrumentos y métodos)**

Para efectos de esta investigación se consideró como población los proyectos del área de Ingeniería y Construcción de la empresa CDC y se tomó como muestra el proyecto de construcción de la Planta de procesos 2, en la cual se implementó la tecnología BIM en la etapa de desarrollo de ingeniería.

La planta de procesos metalúrgicos es una instalación cuya finalidad es la recuperación de Oro desde las soluciones cianuradas provenientes de las plataformas de lixiviación. Consta de las siguientes áreas:

*"Aplicación de la tecnología BIM en el desarrollo de la Ingeniería de detalle de una Planta de Procesos Metalúrgicos, La Libertad 2019"*

Lixiviación: Consta del sistema de impulsión constituido por 04 bombas centrifugas y los tanques barren desde los cuales la solución es recirculada hacia los pads de lixiviación.

Adsorción: Esta constituida por columnas de carbón activado con capacidad para almacenar 4 toneladas de carbón activado cada una, donde se depositará el oro contenido en las soluciones.

Preparación de reactivos (Cianuro): Esta constituido por tanques para el trasvase y preparación de cianuro. El cianuro es el reactivo químico que reacciona con el oro presente en el mineral.

Manejo de carbón: Consta de tolvas de almacenamiento y zarandas vibratorias para facilitar el lavado del carbón nuevo y la eliminación del carbón fino.

Almacén de Cianuro: Es una instalación construida de acero estructural y cobertura metálica con paneles TR-4. En esta zona se almacena las cajas de cianuro y se protege del contacto de la lluvia.

### <span id="page-27-0"></span>**2.3. Técnicas e instrumentos de recolección y análisis de datos**

**2.1.3 Métodos**

### **A. Técnicas de recolección de datos y análisis de datos**

### **A.1. De la Recolección de Información**

**Registro de datos**, por medio del cual obtenemos los lineamientos para el desarrollo del proyecto; como son la política de calidad y seguridad de la empresa, las especificaciones técnicas y criterios de diseño.

**Recopilación Documental y Bibliográfica**, para lo cual se realizó un proceso de revisión sistemática, con el fin de consolidar el marco conceptual de los procedimientos de aplicación de la tecnología BIM y

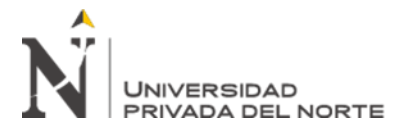

> obtener los últimos avances en el medio que estamos estudiando lo que nos permitirá alcanzar los objetivos de manera más precisa.

> **El Análisis de Contenido,** es una técnica que permite reducir y sistematizar cualquier tipo de información acumulado (documentos, expedientes) en datos o valores correspondientes a variables que se están investigando. Este análisis permitió enfocar el estudio en los tiempos de modelado, resolución de interferencias y gestión del proyecto.

#### **B. Instrumentos de recolección de datos**

Los estudios descriptivos como el presente acuden a técnicas específicas en la recolección de la información como la revisión, recopilación documental; utilizando como instrumento el formato de registro (Méndez, 2011). Para este caso la información fue mayormente generada durante el desarrollo esta investigación:

- Formatos: Acta del proyecto, listado de actividades, listado de recursos, formatos de control.
- Software: Autocad Plant 3D; Autocad P&ID Profesional, Revit, Tekla Como Instrumentos para la clasificación y manejo de la información se empleará:
- Plantillas de Excel
- Software: MS Project

Para la validación de la información obtenida se empleará el siguiente procedimiento de análisis de datos:

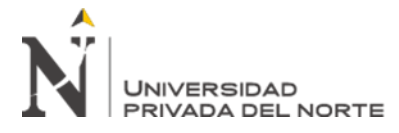

- *a) Análisis de contenido de información.*
- *b) Clasificación por naturaleza de Costos.*
- *c) Comparación y verificación con Dossier de Ejecución del proyecto con el registro matriz.*
- *d) Opinión de Involucrados, como en el caso del patrocinador del proyecto.*

### **C. Métodos de análisis de datos**

**Análisis de datos**: Para el análisis de datos se categorizó de la información por disciplina como: concreto, estructuras, tuberías, etc; y por naturaleza del gasto: mano de obra, hardware, software, revisión.

**Correlación:** La relación entre las variables se realizó mediante el Método del Valor Ganado; el cual plasma el comportamiento de los indicadores de eficiencia del proyecto.

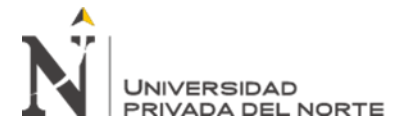

### **CAPÍTULO III. RESULTADOS**

### <span id="page-30-1"></span><span id="page-30-0"></span>**Tabla 2**

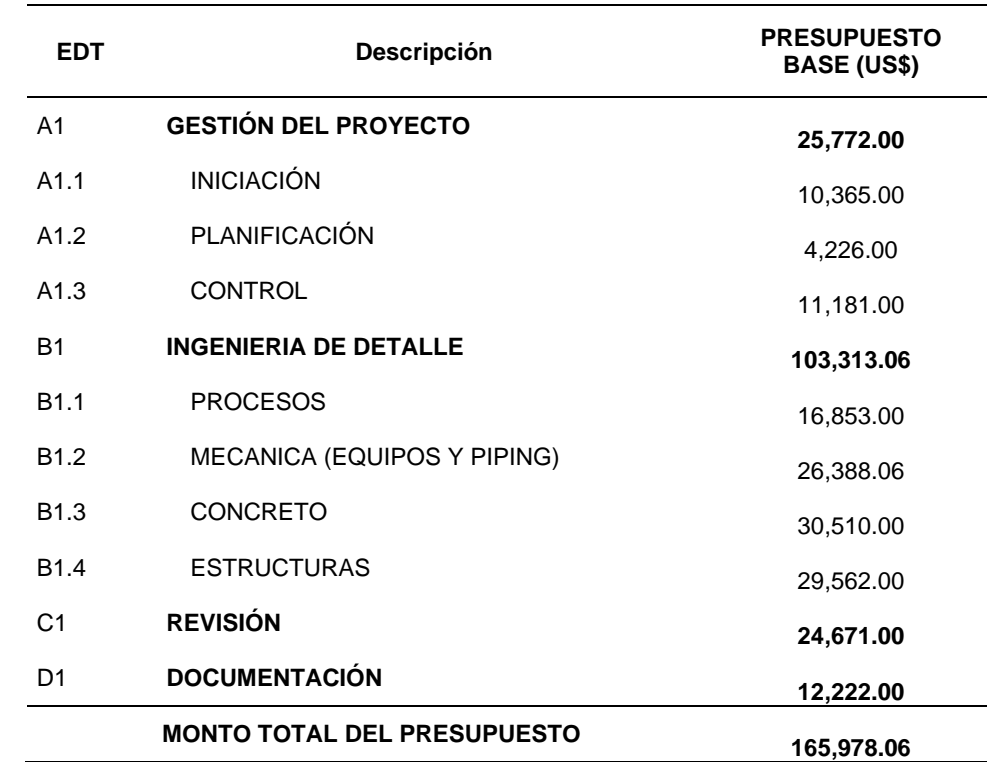

**Presupuesto Inicial del Proyecto: Ingeniería BIM de la Planta de procesos 02**

Nota: La Tabla muestra el resumen del presupuesto base de la elaboración de la Ingeniería de detalle de la Planta de procesos. Las actividades principales se encuentran en el desarrollo de las disciplinas de concreto y estructuras. En el Anexo 3 se muestra la planilla de horas hombre desde donde se obtiene este resumen.

Fuente: Datos obtenidos en la investigación.

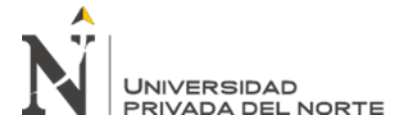

#### <span id="page-31-0"></span>**Tabla 3**

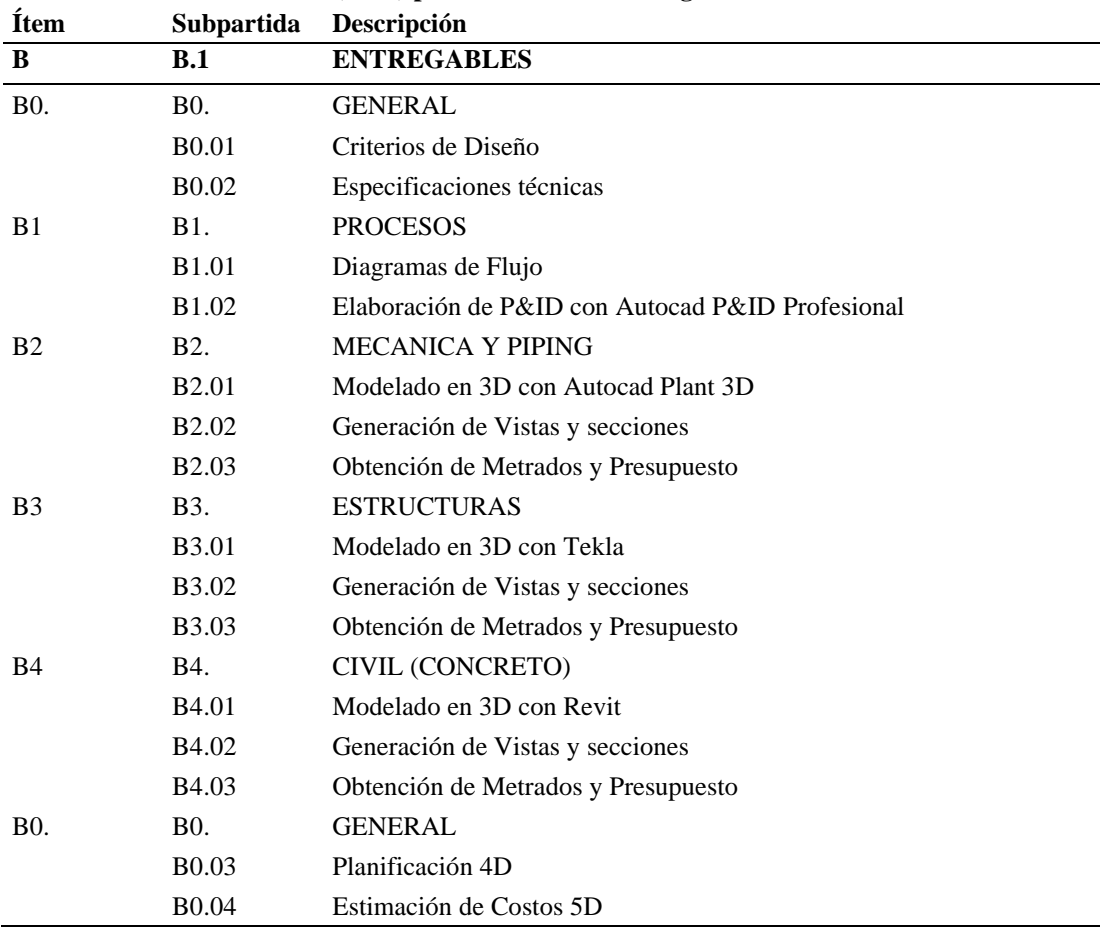

**Planificación de actividades (EDT) para el desarrollo de Ingeniería BIM**

Nota: La tabla muestra la estructura de desglose de trabajo por entregable que considera la elaboración del modelo 3D BIM, los planos y documentos del proyecto.

Fuente: Datos obtenidos en la investigación.

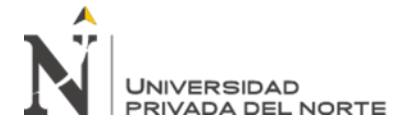

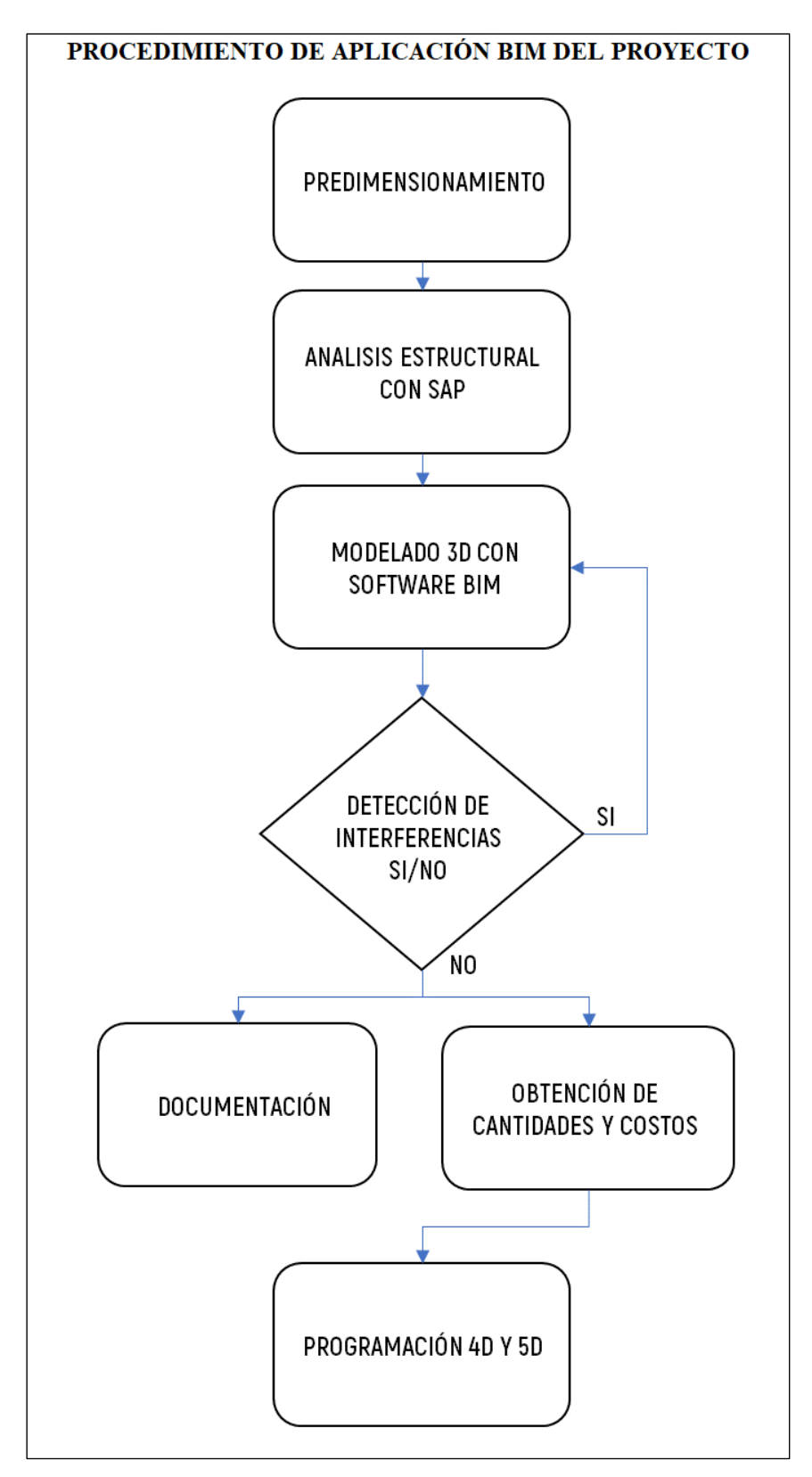

<span id="page-32-0"></span>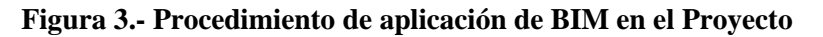

Fuente: Elaboración Propia

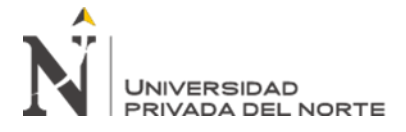

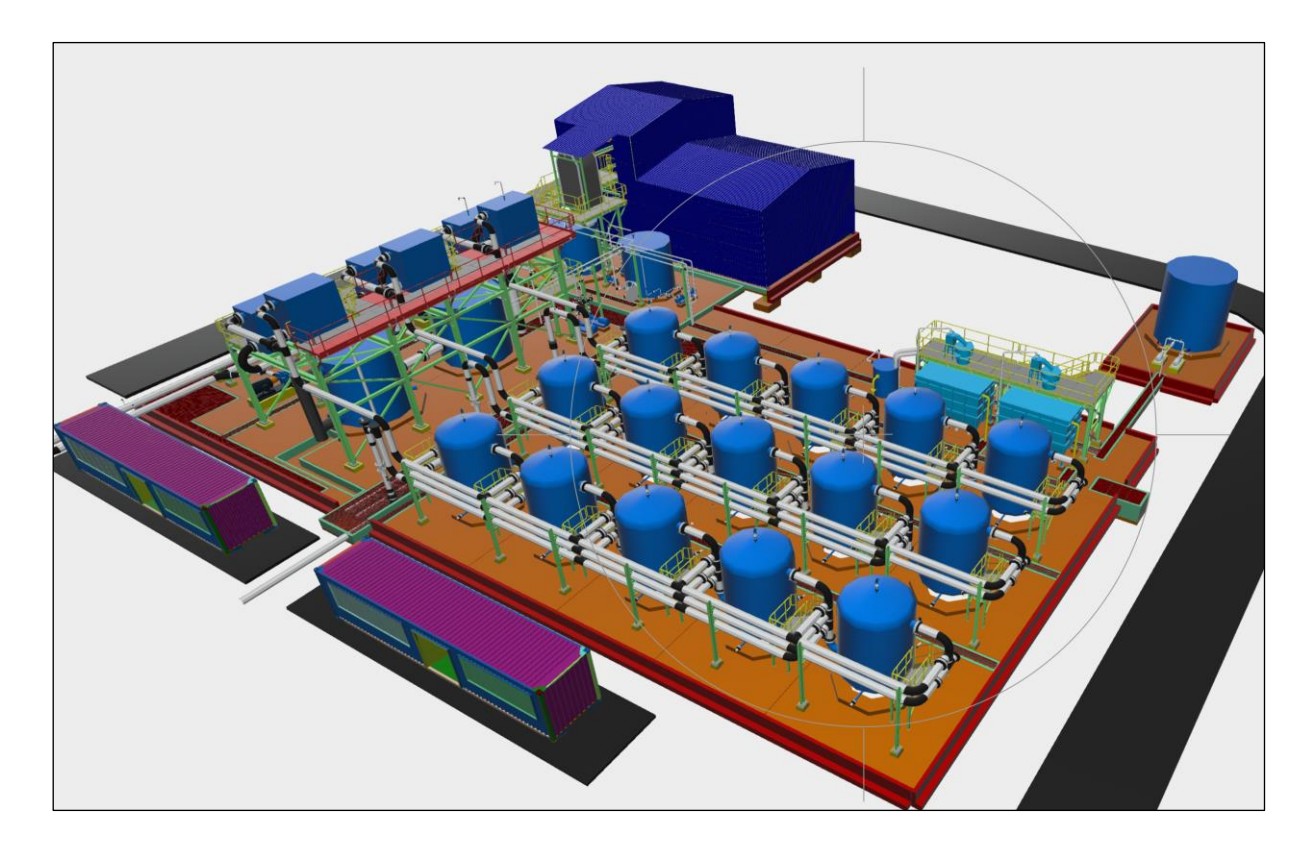

<span id="page-33-0"></span>**Figura 4.- Modelado 3D Inteligente de la Planta de Procesos en las disciplinas de Mecánica y Tuberías; predimensionamiento de Concreto y Estructuras Metálicas.**

La figura muestra el diseño realizado con BIM de las instalaciones e integrado con Navisworks.

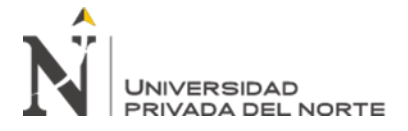

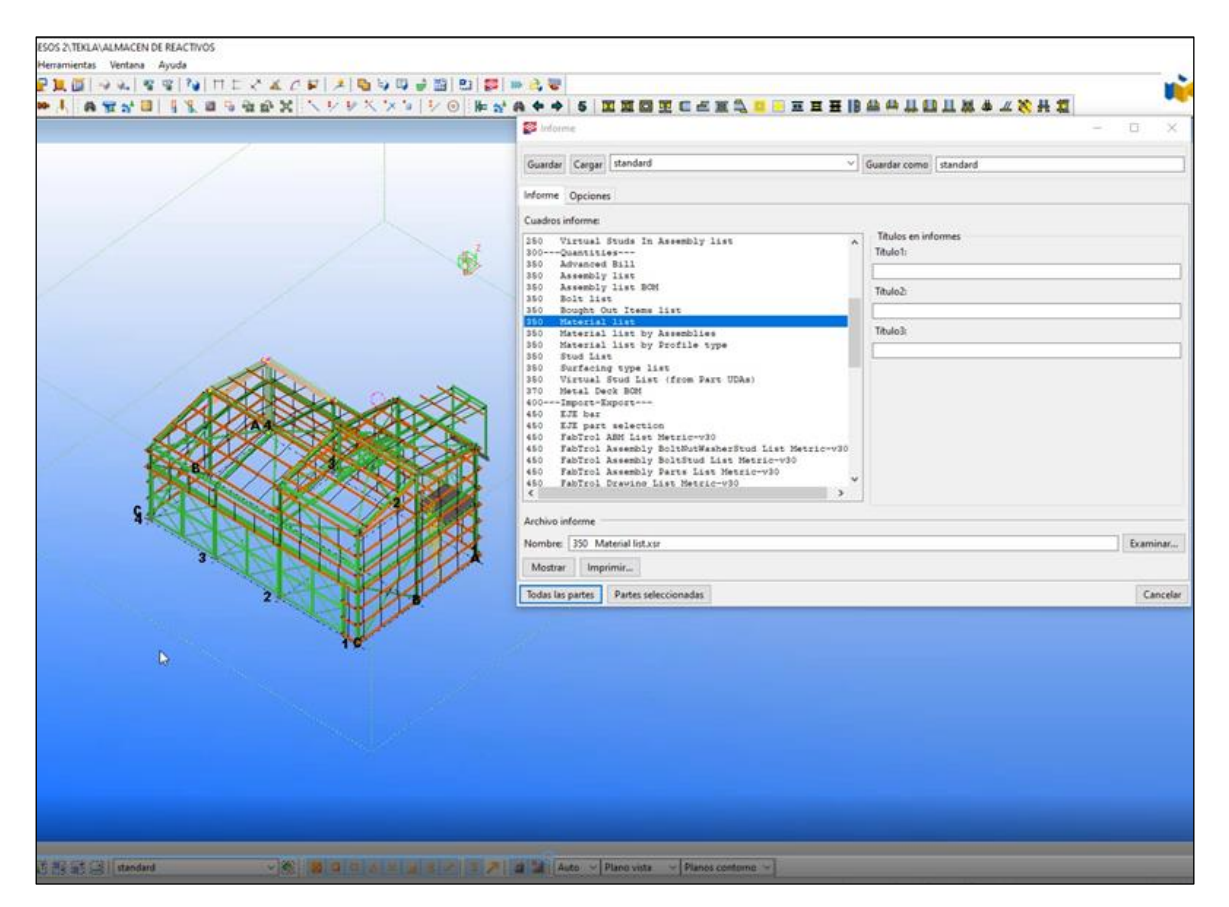

### <span id="page-34-0"></span>**Figura 5.- Modelado de Estructuras Metálicas en Tekla**

Nota: El Software permite exportar reporte de Cantidades como "Material List". Estas listas pueden ser ordenadas y clasificadas con el fin de elaborar el metrado consolidado del proyecto. El reporte de cantidades y obtención del presupuesto se muestra en el Anexo 6.

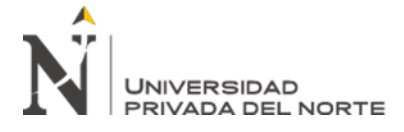

#### <span id="page-35-0"></span>**Tabla 4**

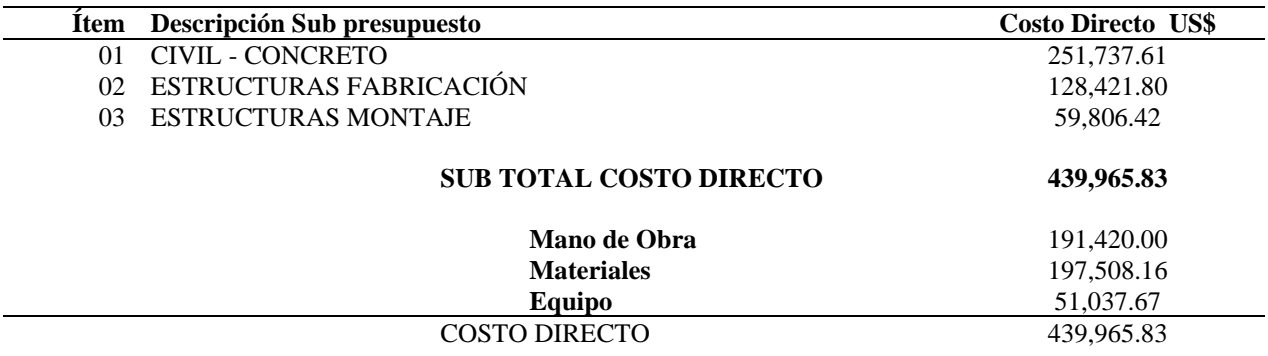

Nota: La Tabla 4 muestra el presupuesto de ejecución del proyecto en las disciplinas de Estructuras y Concreto. Las cantidades de las cuales se obtuvo este presupuesto fueron reportadas por los software BIM. Los Anexos del 5 al 10 muestran los metrados y los estimados de costo.
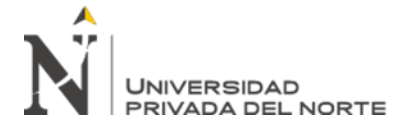

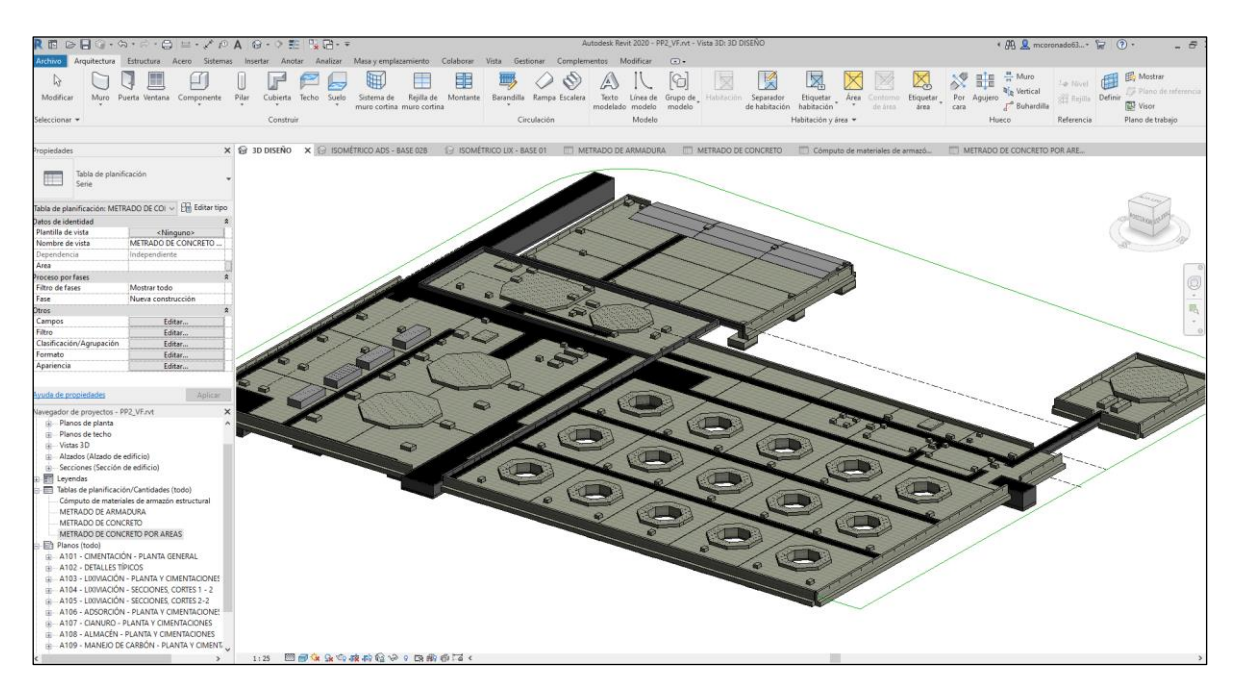

#### **Figura 6. Modelado de estructuras de concreto con Software Revit**

La figura muestra el modelo en 3D y la ventana de propiedad donde se integra las vistas de planta y elevaciones. Los isométricos y las tablas de planificación.

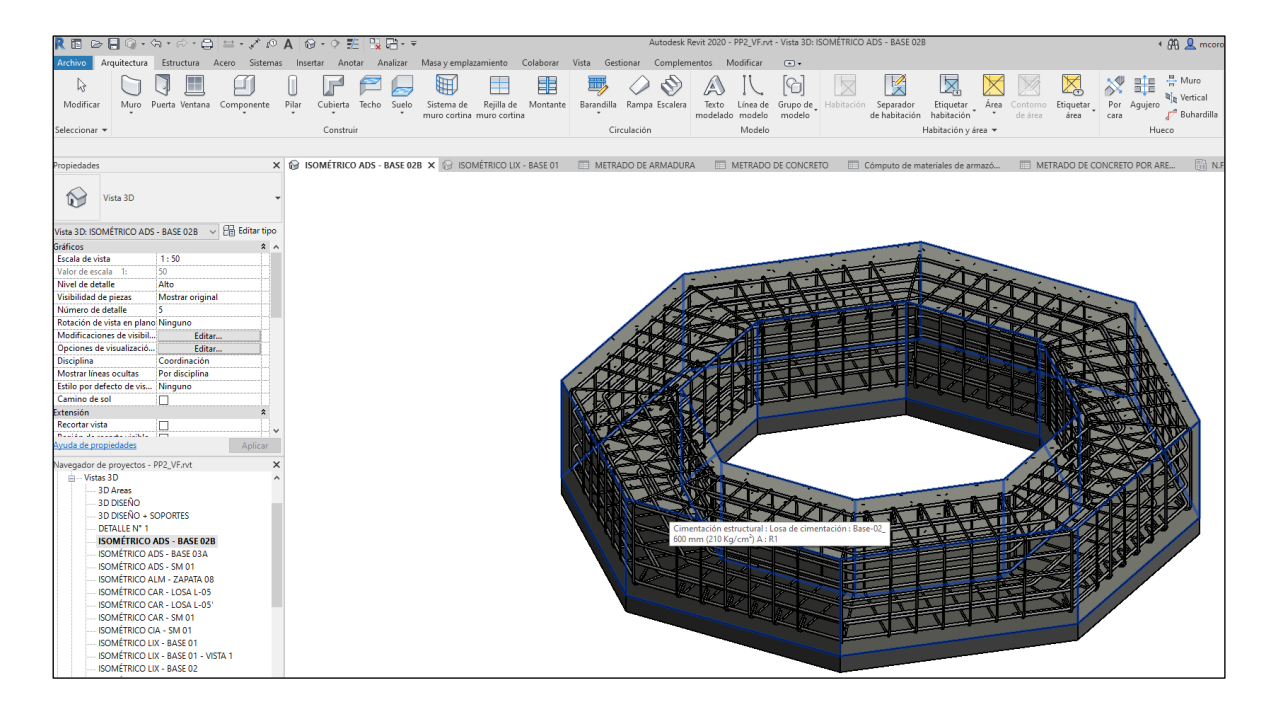

## **Figura 7. Modelo 3D con Revit contiene información de elementos y cantidades a detalle.**

La figura muestra el detallamiento de las estructuras y elementos. Como se observa en la figura el elemento "*Base 02B*" muestra su volumen geométrico y su composición de acero de refuerzo.

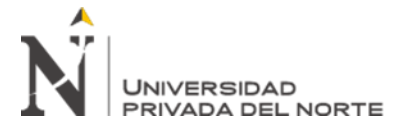

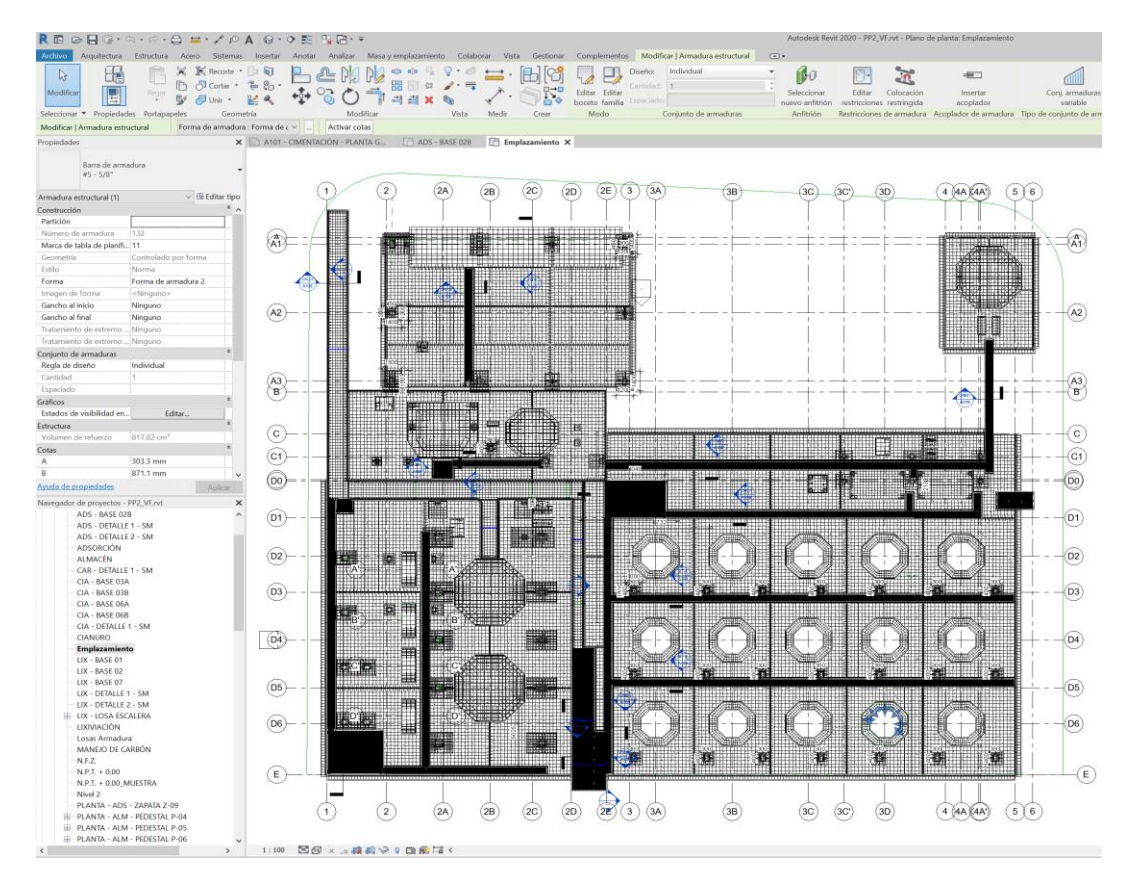

**Figura 8.-Entorno integrado de Revit.**

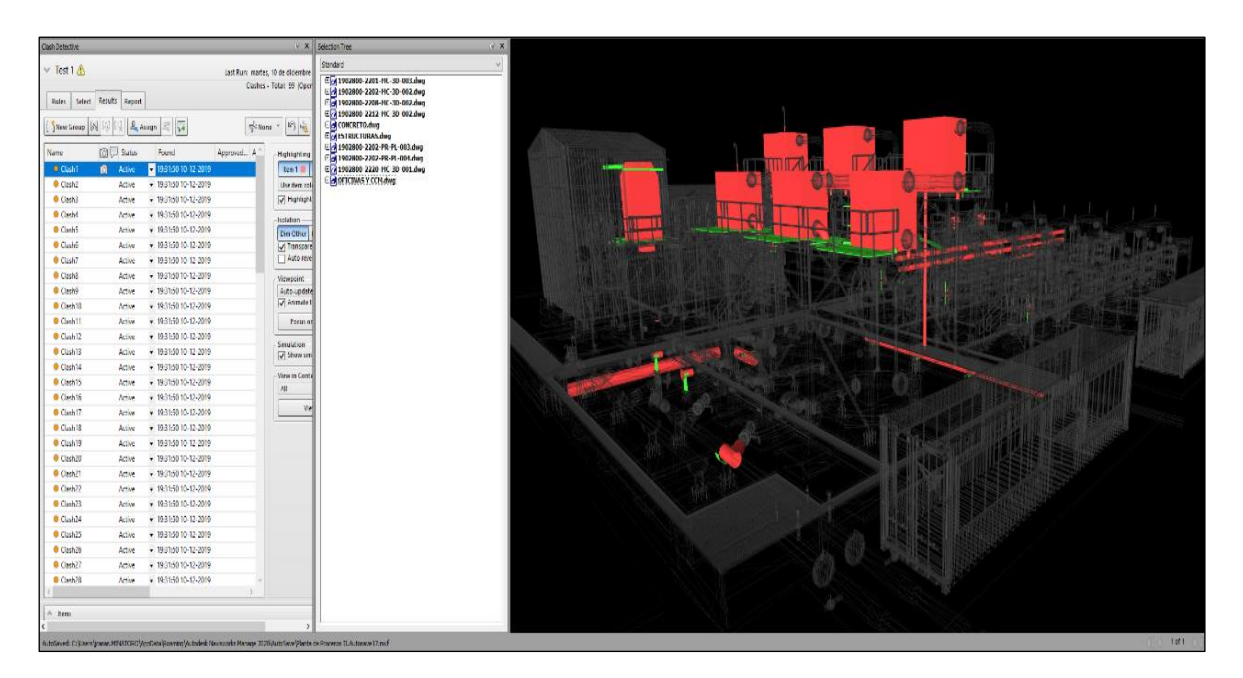

**Figura 9. Detección de Interferencias (Clash detection) con Navisworks entre disciplinas Mecánica, Estructuras y Concreto.**

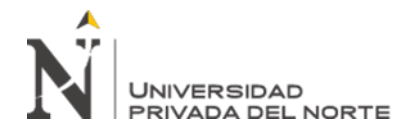

**Detección de Interferencias (Clash detection).- Reporte de Interferencias de Navisworks**

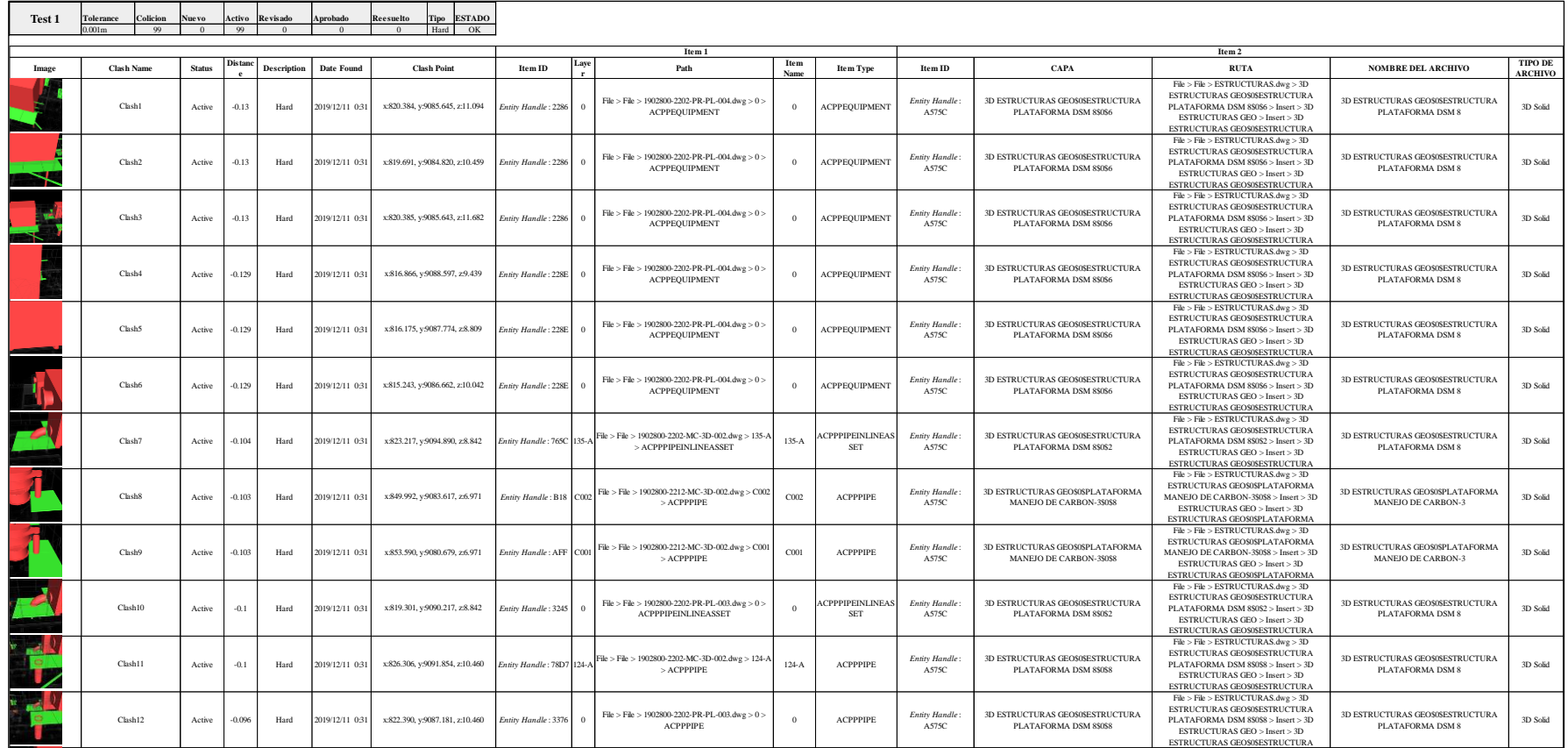

Nota: El reporte completo del software Navisworks se muestra en el Anexo 4.

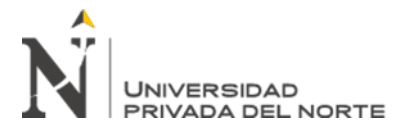

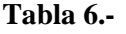

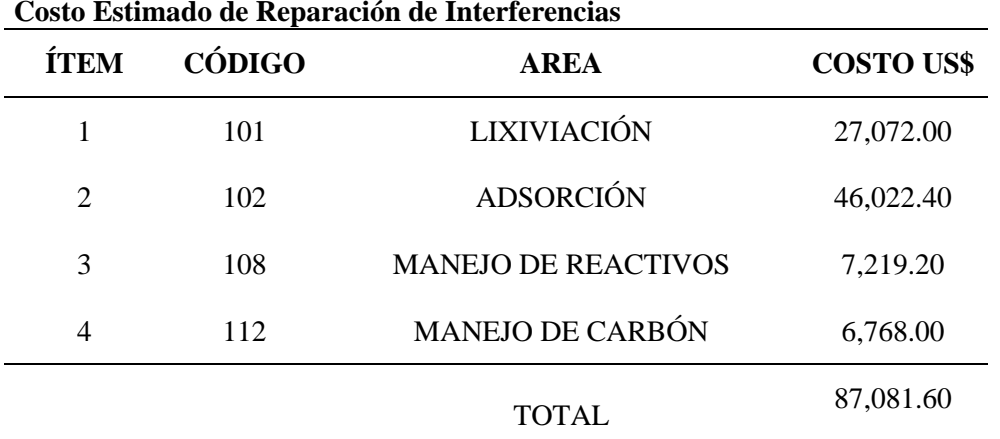

Nota: La tabla muestra los estimados de costo de las interferencias por sub-área del proyecto. El detalle de cada elemento se muestra en el Anexo 4.

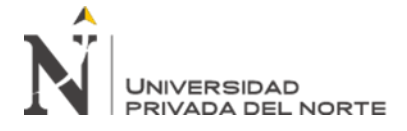

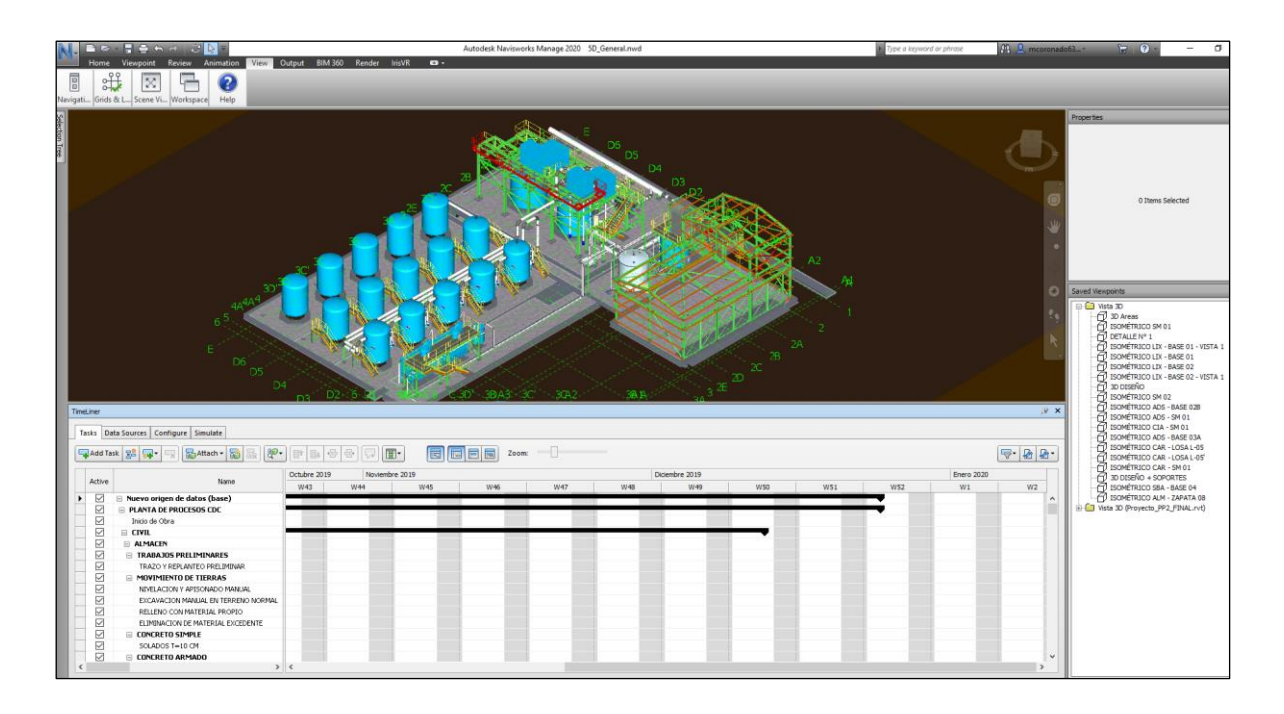

#### **Figura 10. Programación 4D, enlace de modelo 3D inteligente con el cronograma**

Nota: La figura muestra en la parte superior el modelo tridimensional y en la parte inferior el cronograma del proyecto. A medida que avanza el cronograma se actualiza el modelo 3D.

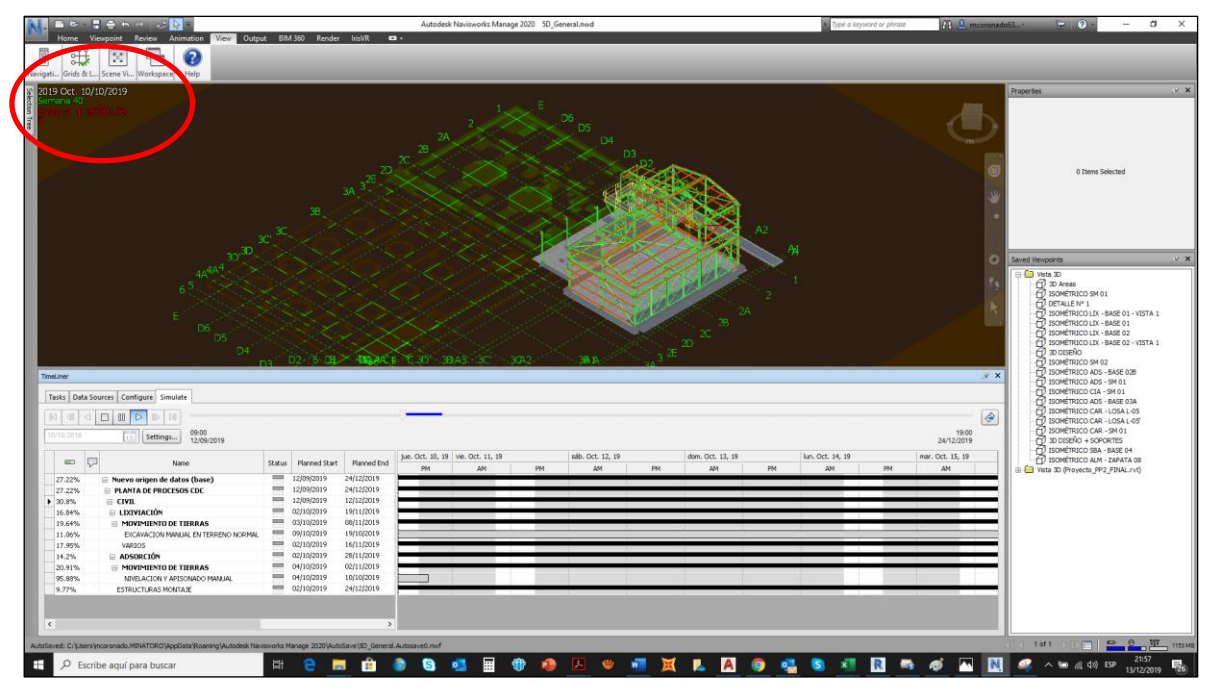

**Figura 11a. Simulación 5D del Proyecto**

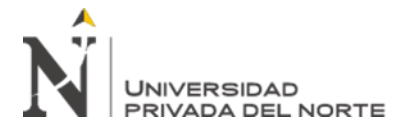

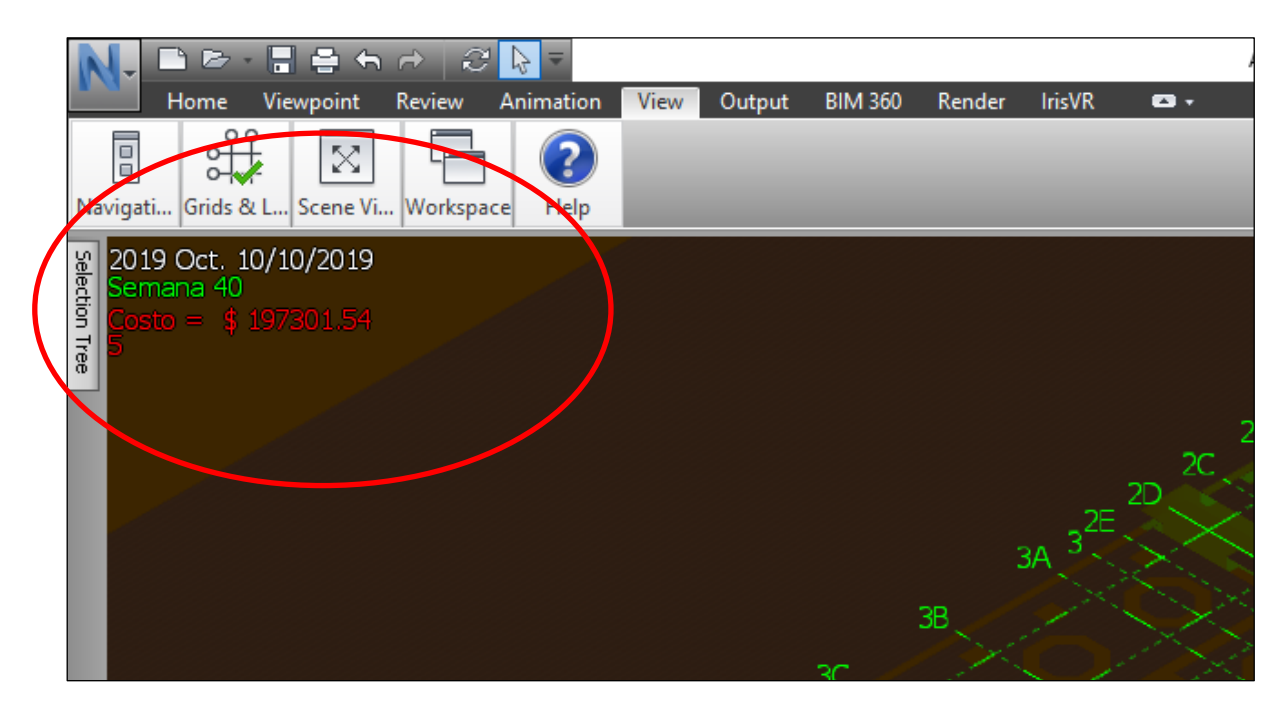

### **Figura 11b. Simulación 5D del proyecto.**

Nota: La figura 11a muestra el avance del proyecto por medio del modelo tridimensional y la conexión de este avance con el costo del proyecto. La figura 11b (acercamiento) muestra el costo en un corte del proyecto en la semana 40.

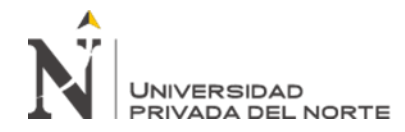

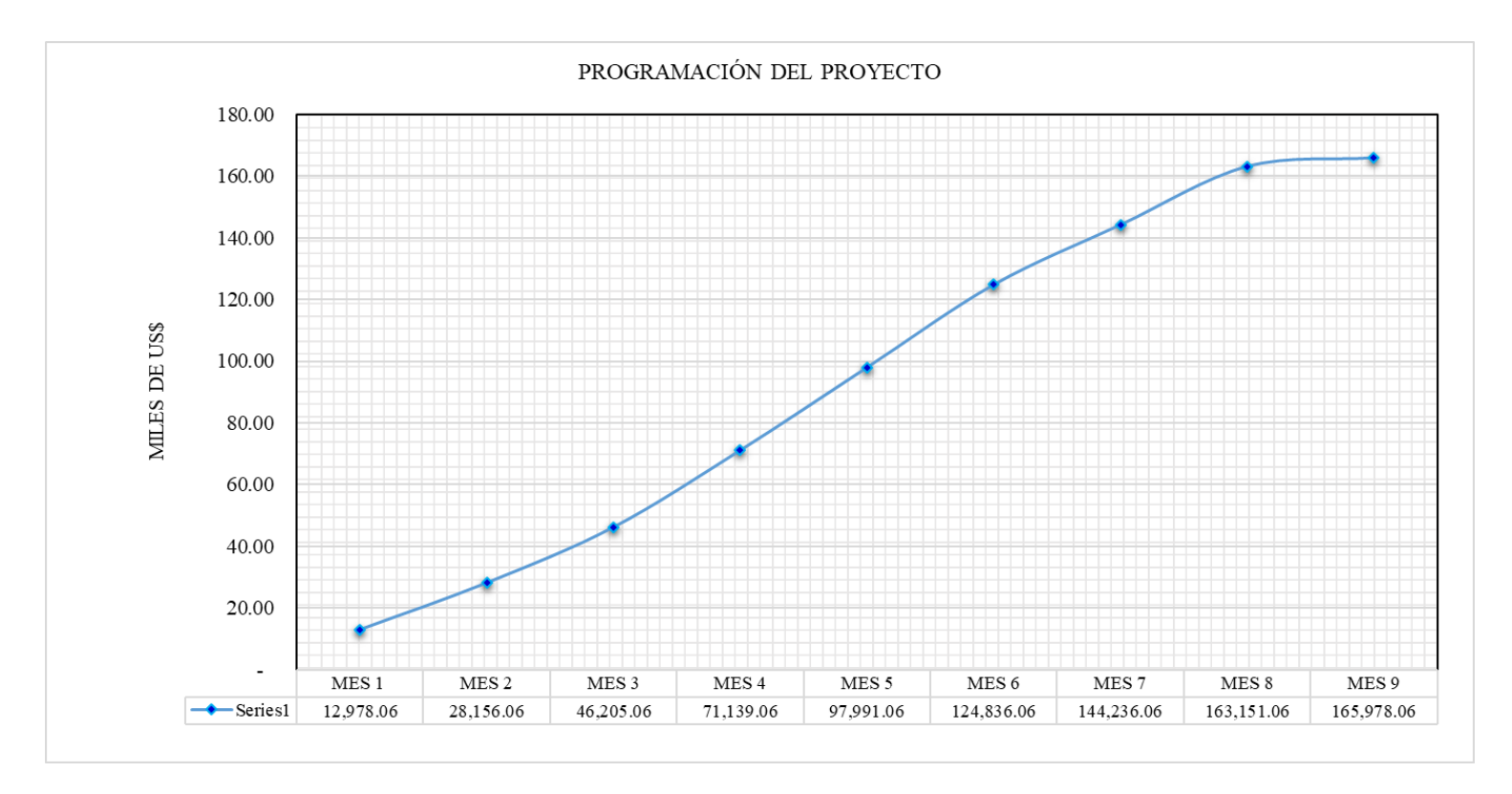

#### **Figura 12. Curva S Programada del Proyecto.**

Nota: La figura muestra el cronograma valorizado del proyecto de desarrollo de Ingeniería.

Fuente: Datos obtenidos en la investigación.

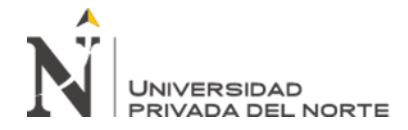

## **Tabla 7.-**

## **Presupuesto Programado del Proyecto: Ingeniería Tradicional de la Planta de procesos 02**

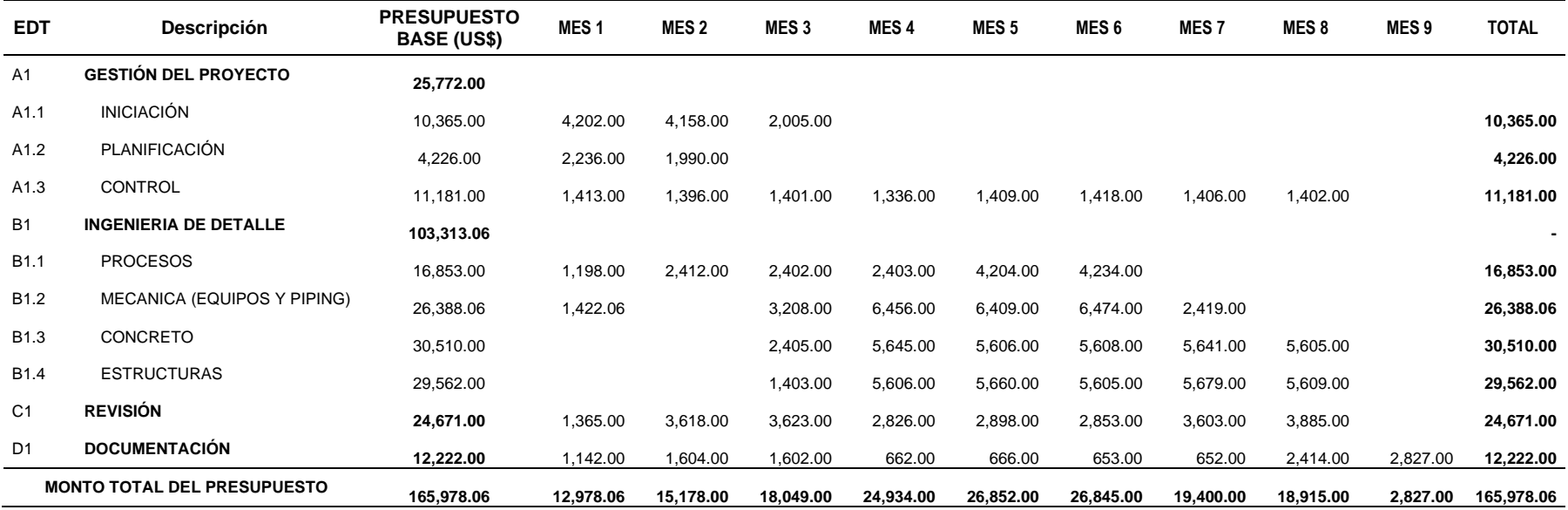

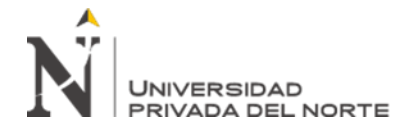

## **Tabla 8.-**

## **Costo Programado: Ingeniería BIM de la Planta de procesos 02**

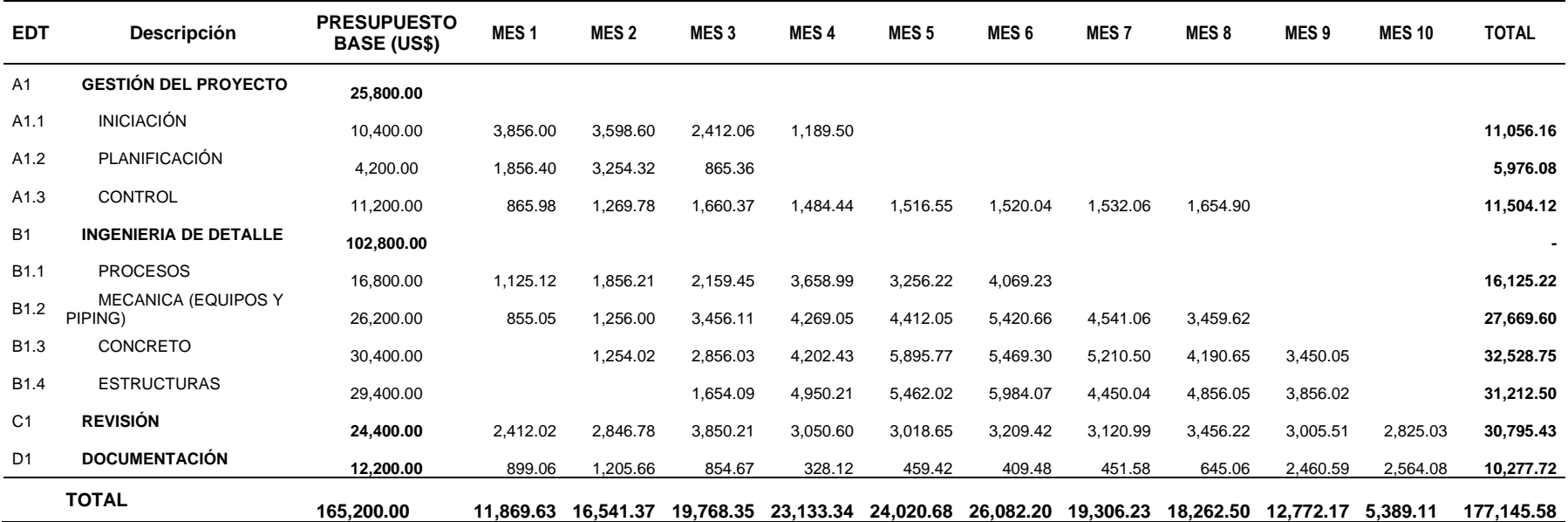

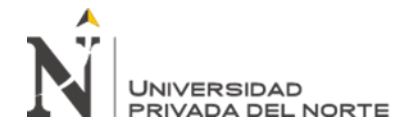

## **Tabla 9.-**

## **Costo Real: Ingeniería BIM de la Planta de procesos 02**

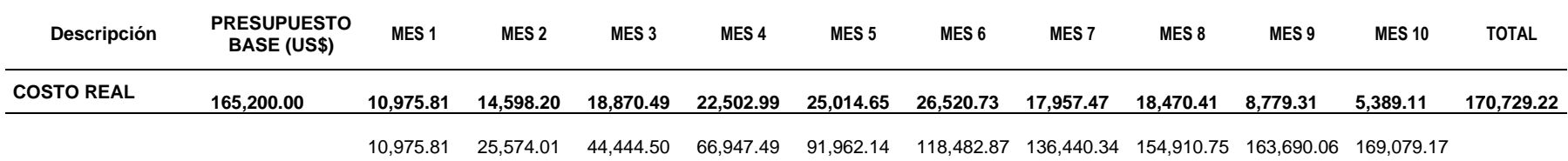

#### **Tabla 10.-**

## **Índices de desempeño: Programación tradicional vs Programación BIM**

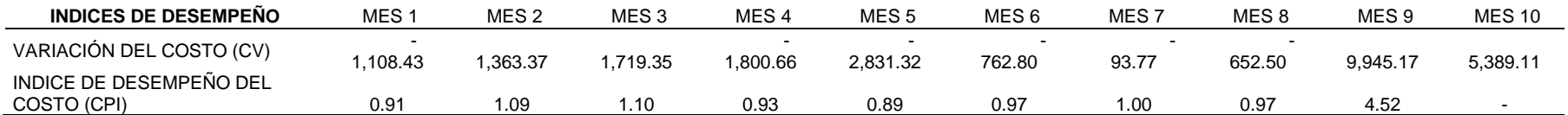

#### **Tabla 11.-**

## **Impacto de BIM en el costo del proyecto**

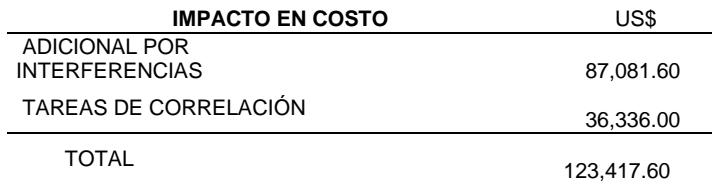

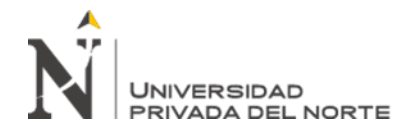

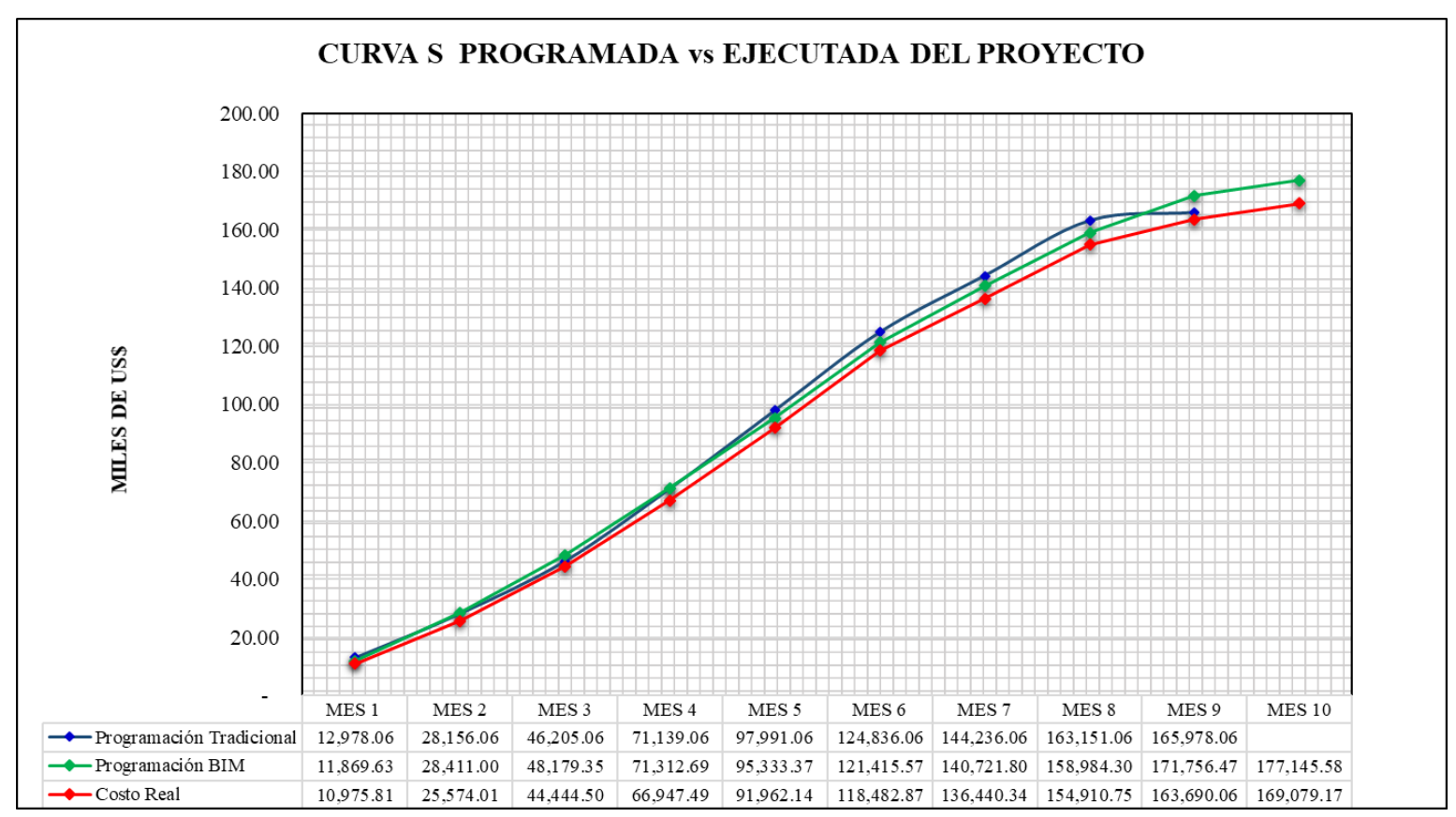

Figura 13.- Curva S Programada del Proyecto.

Nota: La figura muestra las curvas de programación de la Ingeniería tradicional y BIM y el costo real.

Fuente: Datos obtenidos en la investigación.

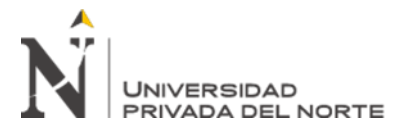

## **CAPÍTULO IV. DISCUSIÓN Y CONCLUSIONES**

## **4.1 Discusión**

Esta investigación determinó la influencia de la aplicación de BIM en el desarrollo de la Ingeniería de detalle de una planta de procesos donde el enfoque principal estuvo en las disciplinas de concreto y estructuras; estas actividades representaron el 16% del costo total del proyecto; de este estudio se determinó un coeficiente estimado de 0.52 hh/m2 de diseño en estas especialidades; el cual es un valor mucho mayor al reportado por Salinas (2013) en su investigación cuyo valor fue de 0.058 hh/m2. Esta diferencia importante puede deberse a que el estudio de Salinas se realizó en el ámbito inmobiliario donde los diseños son más paramétricos y pueden aplicarse a varias plantas del edificio; mientras que en el caso de una planta de proceso industrial como en este caso, se requirió un diseño más específico.

Las actividades principales se centraron en el desarrollo del modelo tridimensional con información suficiente para extraer los metrados de cantidades. Se encontró que la variación de recursos en la etapa de modelado estuvo en 3.34% aproximadamente; lo cual es un valor mucho menor a la desviación encontrada por Mojica (2012) en un proyecto de edificación.

De la información primaria obtenida de los modelos de Revit y Tekla se obtuvo un presupuesto de construcción de la planta en concreto y estructuras de US\$ 439,695; donde las actividades de concreto representan el 57% del costo total.

Al realizar la detección de conflictos por medio del software Navisworks se detectaron inicialmente 99 interferencias relacionadas a las estructuras principalmente. La tabla 6 muestra que el costo estimado para resolver estos conflictos es de US\$ 87,081; donde el mayor costo se encuentra en el área de

# UNIVERSIDAD PRIVADA DEL NORTE

*"Aplicación de la tecnología BIM en el desarrollo de la Ingeniería de detalle de una Planta de Procesos Metalúrgicos, La Libertad 2019"*

adsorción; lo cual puede explicarse debido a que es la zona con mayor volumen de infraestructura. Este monto es mayor al determinado por Salinas (2013) en un proyecto de diseño y construcción; donde el valor estuvo en US\$ 30,240.

Para evaluar el impacto de la tecnología BIM en el desarrollo de este proyecto se realizaron 02 programaciones. La tabla 7 muestra la planificación de un proyecto de desarrollo tradicional de ingeniería. Los resultados muestran que durante los meses 5 y 6 se tienen los mayores costos del proyecto.

La tabla 8 muestra el presupuesto considerando el uso de software BIM para el modelado, programación 4D y 5D; podemos observar un incremento respecto a diseño tradicional alrededor de 7.3%.

El costo real se muestra en la tabla 9 cuyos datos fueron extraídos del reporte de la contabilidad y muestra los costos facturados para este proyecto incluyendo materiales, equipos y herramientas, personal y servicios de terceros y gastos generales internos. La tabla muestra un costo total de US\$ 170,729.

En la tabla 10 se muestra la comparación de los costos planificados entre el desarrollo tradicional de ingeniería y el desarrollo con BIM. Podemos observar un incremento mensual superior a US\$ 1,000 en los primeros 5 meses. El mayor incremento se observa en el mes 9 donde el costo de BIM llega a US\$ 9,945 por encima.

Las herramientas BIM permiten mostrar el efecto en el costo lo cual puede observarse en la tabla 11 donde vemos que tanto la detección de interferencias como la facilidad de las tareas de correlación representan un costo de US\$ 123,417.

Finalmente, en la figura 13 se representan las curvas S del proyecto donde lo más resaltante es la desviación de solo 1 mes en el desarrollo del proyecto respecto a la duración estimada al principio.

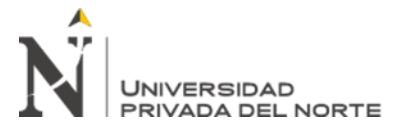

## **4.2 Conclusiones**

El presente estudio muestra que es posible la implementación de la tecnología BIM para el desarrollo de proyectos de ingeniería considerando un 3% de costo adicional.

El uso de la tecnología BIM para el desarrollo del expediente de ingeniería de una planta de procesos metalúrgicos requiere mayores recursos para el detallado del modelo tridimensional respecto a los procedimientos tradicionales. En el caso de este estudio significó 6.72% más.

La utilización de los software BIM como Revit y Tekla permite la alimentación de información al modelo 3D como especificación de materiales y cuantificación de cantidades; asimismo estos software reportan los metrados de cantidades automáticamente.

El software Navisworks puede integrar varias disciplinas como tuberías, estructuras metálicas y civil (concreto); a su vez, permite enlazar el cronograma construcción del proyecto al modelo BIM 3D y realizar una simulación gráfica de la construcción del proyecto. Esta planificación se denomina 4D.

La tecnología BIM permite el desglose del modelo para determinar su cuantificación individual, el cual se utiliza para la obtención de presupuestos. El software Navisworks permite visualizar el avance del costo respecto a la planificación gráfica del proyecto. Esta aplicación se denomina Planificación 5D del proyecto.

Las herramientas BIM permiten la determinación de interferencias del modelo entre disciplinas, esto facilita la estimación de costos de actividades de rediseño y reparación; las cuales impactarán directamente en el costo de ingeniería y de construcción.

El presente estudio muestra también, que las actividades de correlación y coordinación; así como, la documentación es más dinámica y versátil con uso de la tecnología BIM.

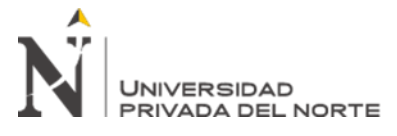

Para el caso del estudio en BIM estas actividades representaron 1% debajo del costo inicial.

## **REFERENCIAS**

- Coloma, E. 2008. Introducción a la tecnología BIM. Universidad Politécnica de Catalunya. Barcelona, España.
- Coronado, M. 2016. Implementación de la Metodología del PMBOK en la gestión de costos de proyectos mineros. Post grado Universidad Nacional de Trujillo, Perú.
- Gonzales, C (2015), "Building Information Modeling: Metodología, aplicaciones y ventajas", Universidad Politécnica de Valencia, España.
- Huarcaya, L. 2017. Building Information Modeling, Enfoque de conocimientos generales para su implementación. Investigación TYCH.
- Hanna, A. 2013; Boodai, F. State of Practice of Building Information Modeling in Mechanical and Electrical Construction Industries. American Society of Civil Engineers, Estados Unidos de América.
- Hernández et al, 2006. Metodología de la Investigación. Mc Graw Hill Interamericana México D.F.
- INEI, 2019. Boletin Informativo de marzo de 2018. Reporte de indicadores Sociales y económicos. Lima, Perú.
- FMI, 2019. Actualización de Perspectivas de la economía mundial, julio de 2019. Fondo Monetario Internacional. Washington DC, U.S.A.
- Méndez, C. 2011. Metodología: Diseño y Desarrollo de la Investigación Científica. Universidad Colegio Mayor Nuestra Señora del Rosario. Colombia.

- Kent, D; Becerik-Gerber, B. 2010. Understanding Construction Industry Experience and Attitudes toward Integrated Project Delivery. American Society of Civil Engineers, Estados Unidos de América.
- Lozada, 2014. Investigación aplicada: Definición, Propiedad intelectual e industria. Universidad Tecnológica Indoamérica, Ecuador.
- Mojica, A. 2012. Implementación de las metodologías BIM como herramienta para la planificación y control del proceso constructivo de una edificación en Bogotá. Pontificia Universidad Javeriana, Colombia.
- Monford, C. 2014. Impacto del BIM en la gestión del proyecto y la obra de arquitectura. Un proyecto con Revit. Universidad Politécnica del Valencia, España.
- Patrick, B; Raja, R. 2013. Building Information Modeling in Support of Sustainable Design and Construction. American Society of Civil Engineers, Estados Unidos de América.
- Pedroza, 2016. Panorama mundial de la construcción. https://www.construccionpa.com/noticias/panorama-mundial-la-construccion/ Accesado Noviembre de 2019.
- Porras, H; Sanchez, O; Tecnologías "Building Information Modeling " en la elaboración de presupuestos de construcción de estructuras en concreto reforzado. Universidad Industrial de Santander.
- Salinas, J; Ulloa, K. 2013. Mejoras en la implementación del BIM en los procesos de diseño y construcción de la empresa Marcan. Universidad Peruana de Ciencias Aplicadas. Lima, Perú.

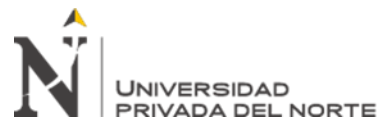

- Valdez, A. 2014. Estudio de viabilidad del uso de la tecnología BIM en un proyecto habitacional en altura. Facultad de Arquitectura y Urbanismo, Universidad de Chile.
- Vargas, Zoila, 2009. La investigación aplicada: una forma de conocer las realidades con evidencia. San Pedro, Universidad de Costa Rica.
- Vilca, J; Castillo, F; Linares, E & Domínguez, J. 2012. Planeamiento Estratégico para el Sector Construcción del departamento de La Libertad. Pontificia Universidad Católica del Perú. Lima, Perú.

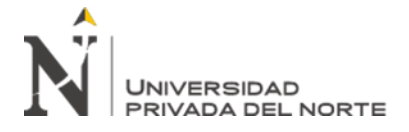

## **ANEXOS**

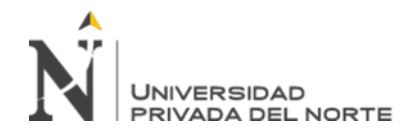

## **ANEXO N° 01: MATRIZ DE CONSISTENCIA**

#### **MATRIZ DE CONSISTENCIA**

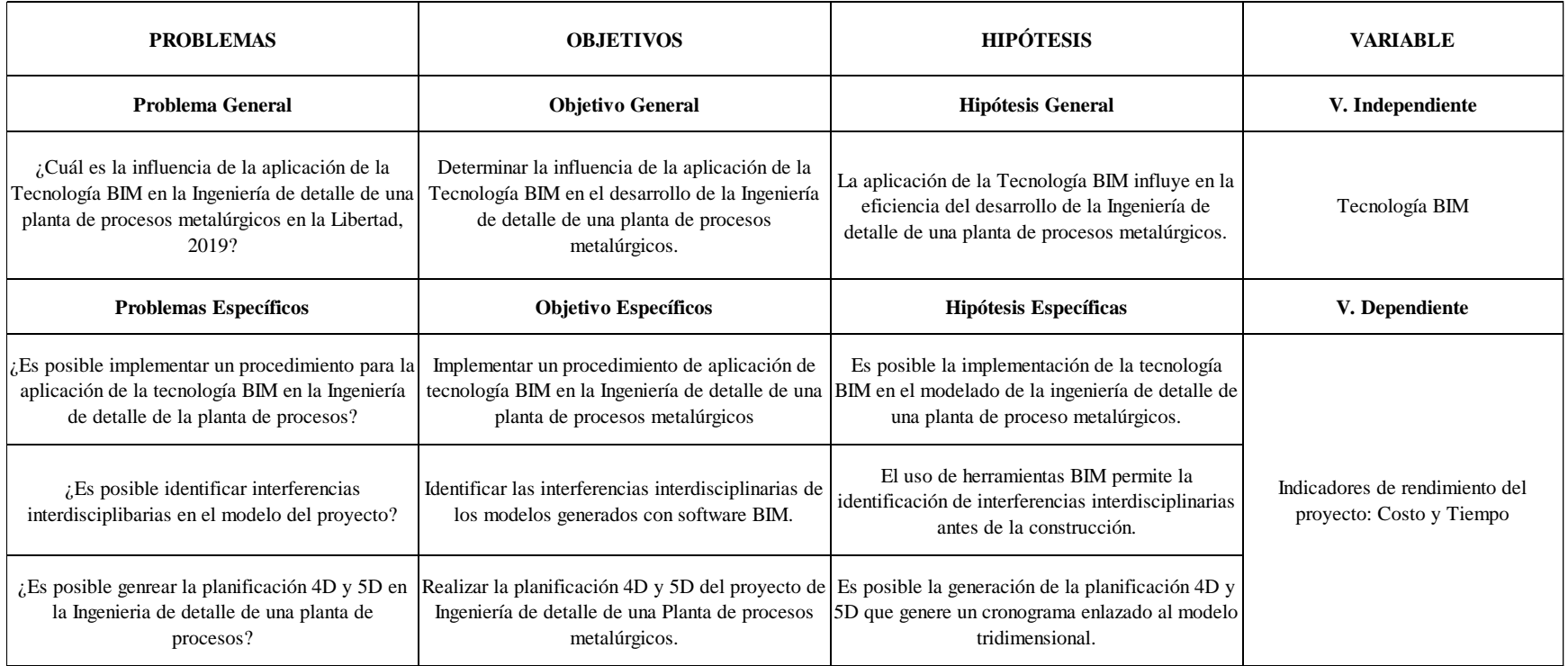

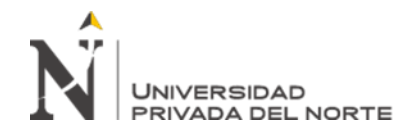

## **ANEXO N° 02: MATRIZ DE OPERACIONALIZACIÓN**

#### **MATRIZ DE OPERACIONALIZACIÓN DE VARIABLES**

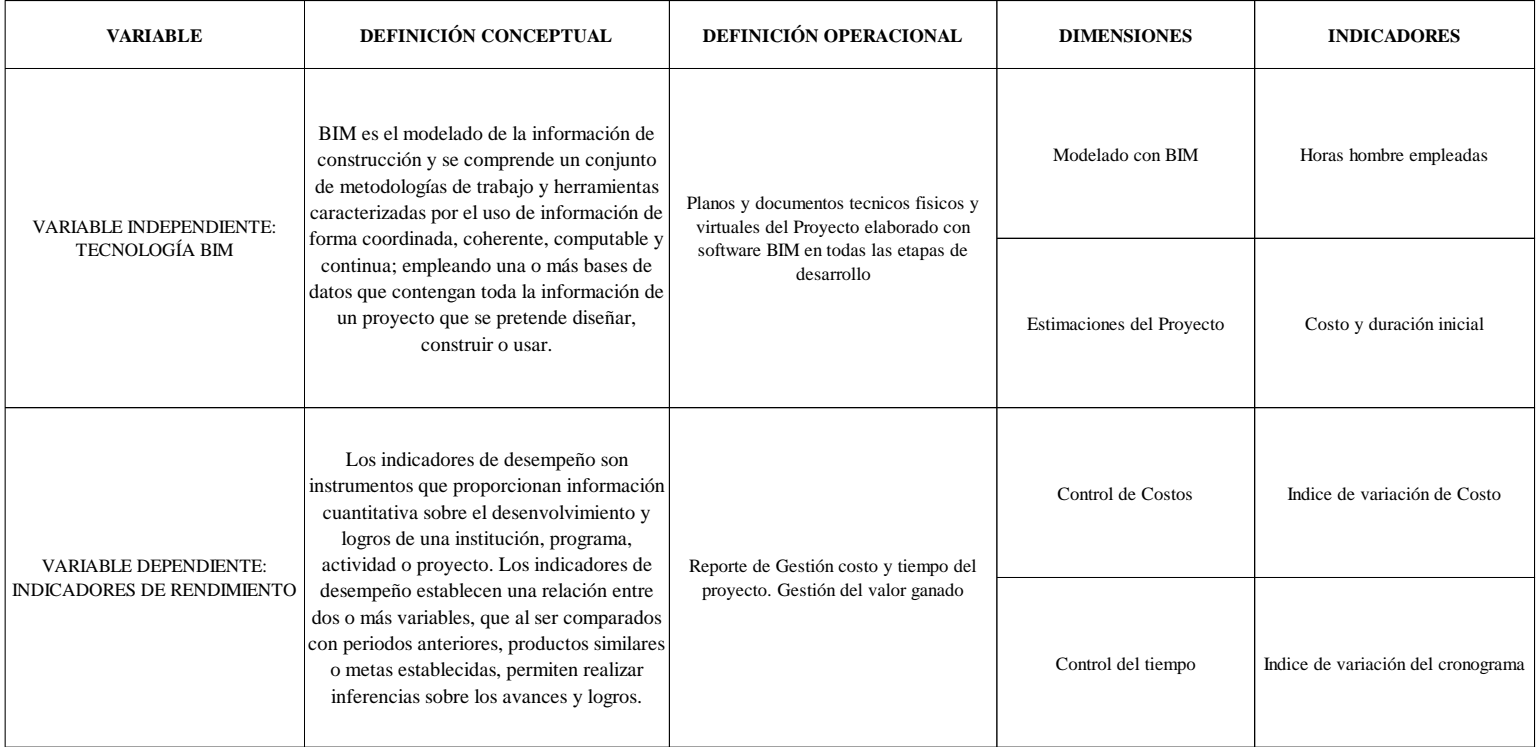

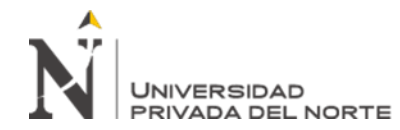

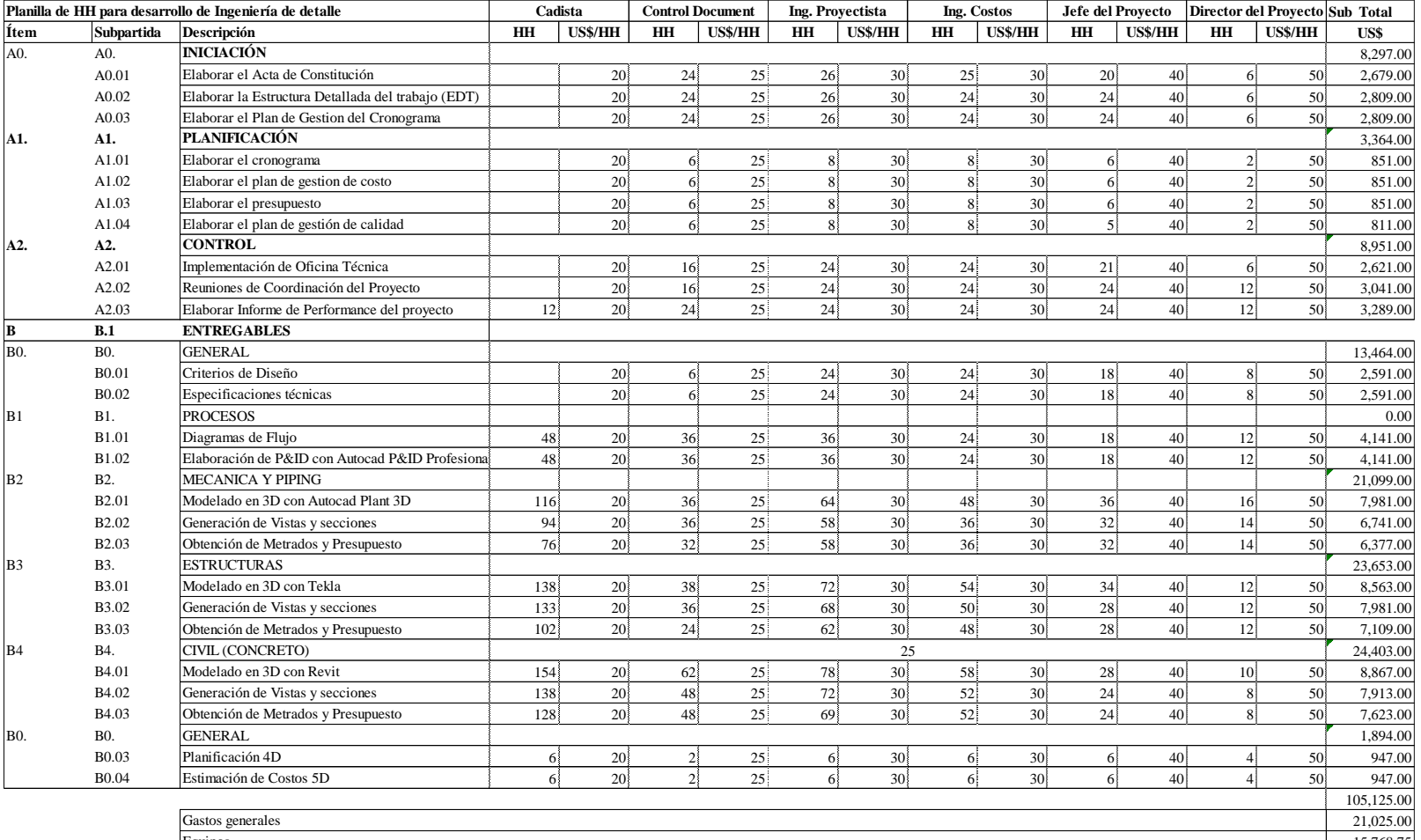

## **ANEXO N° 03: Planilla de Horas Hombre para desarrollo de Ingeniería**

Equipos 15,768.75 Logistica 24,060.00 Costo Total 165,978.75

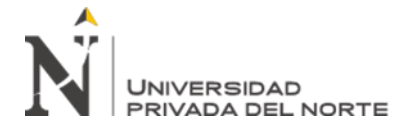

## **ANEXO N° 04: REPORTE DE INTERFERENCIAS CON NAVISWORKS**

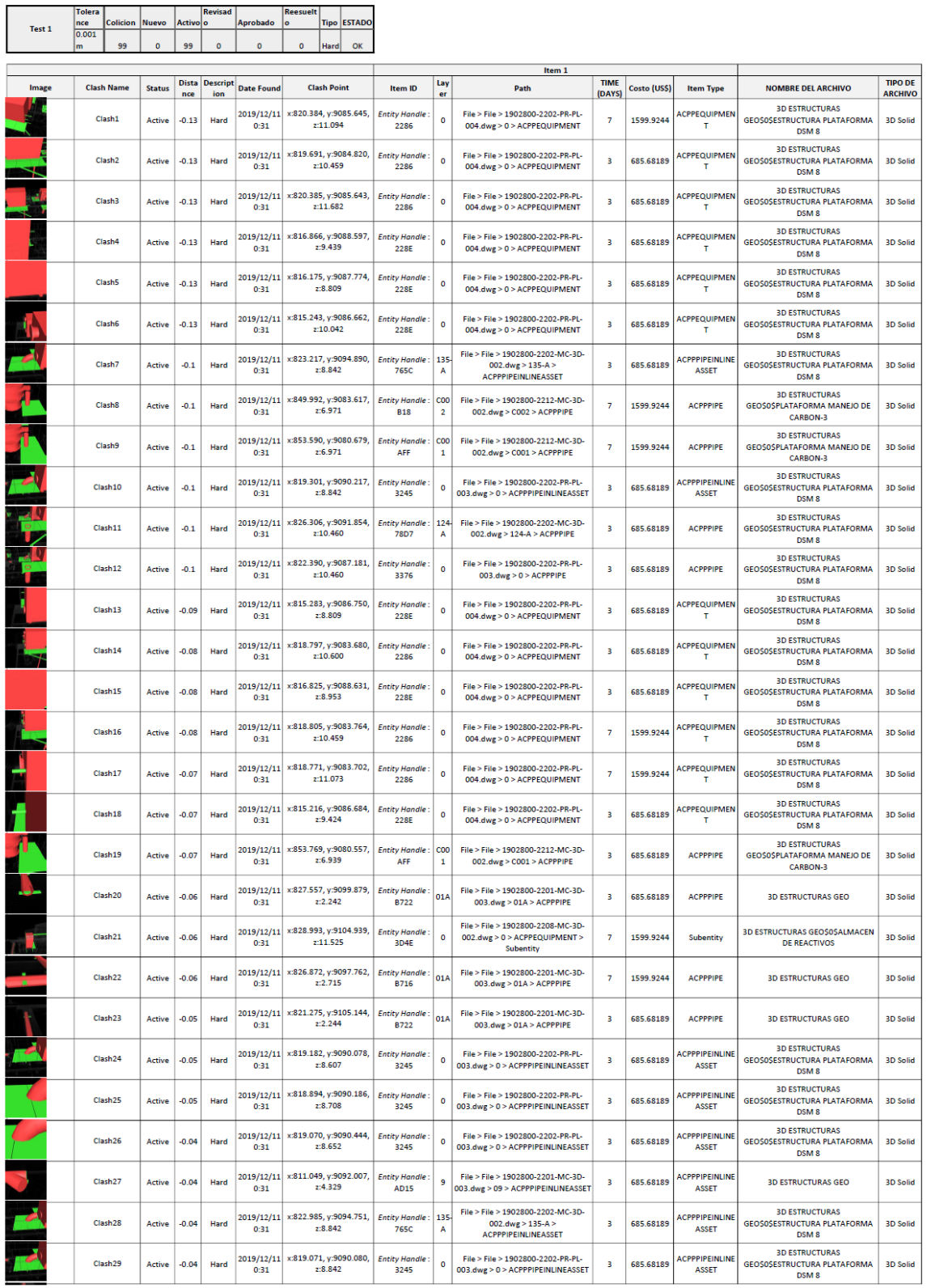

**REPORTE DE INTERFERENCIAS - NAVISWORKS** 

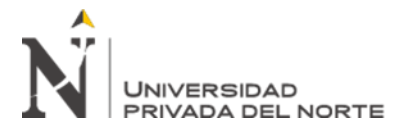

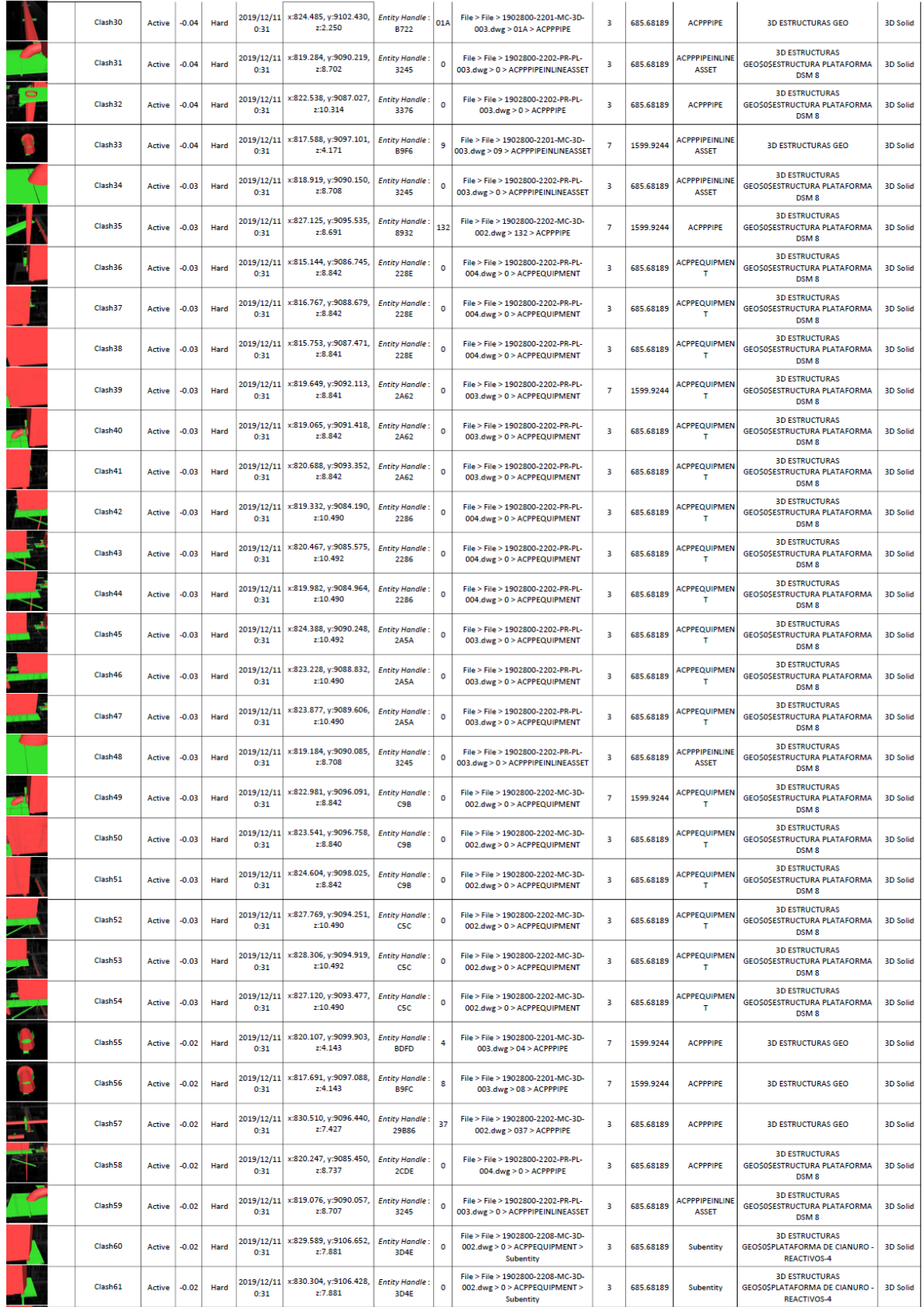

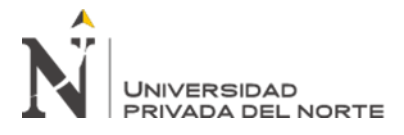

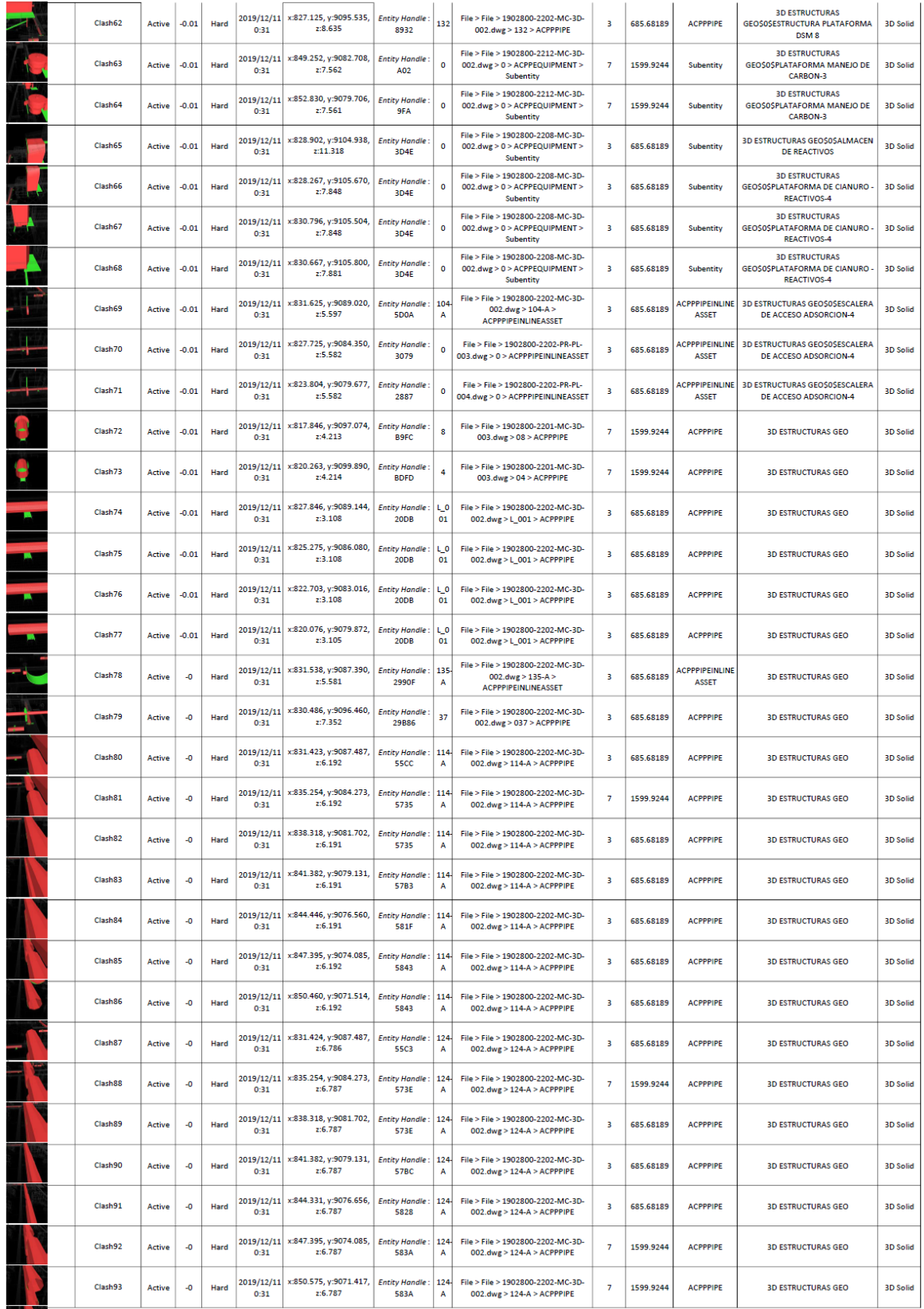

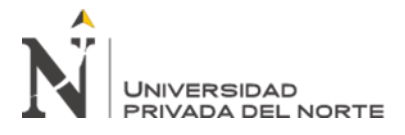

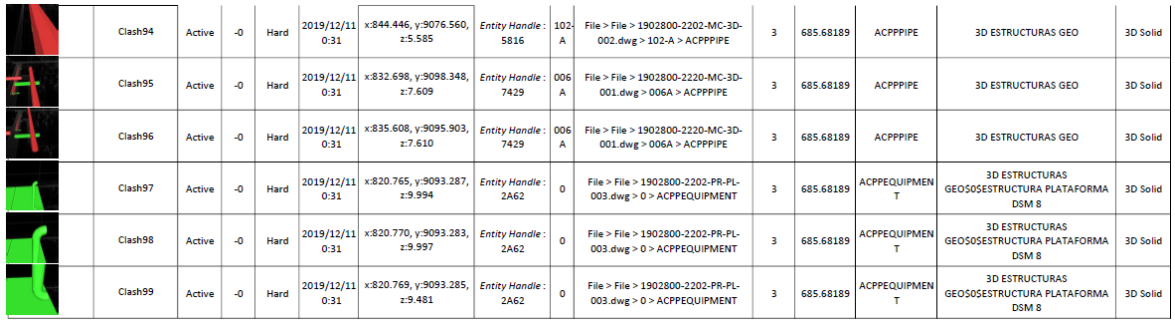

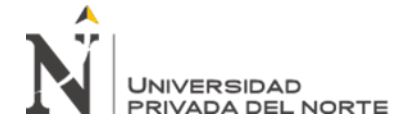

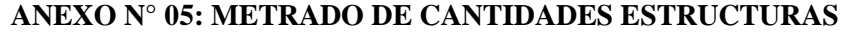

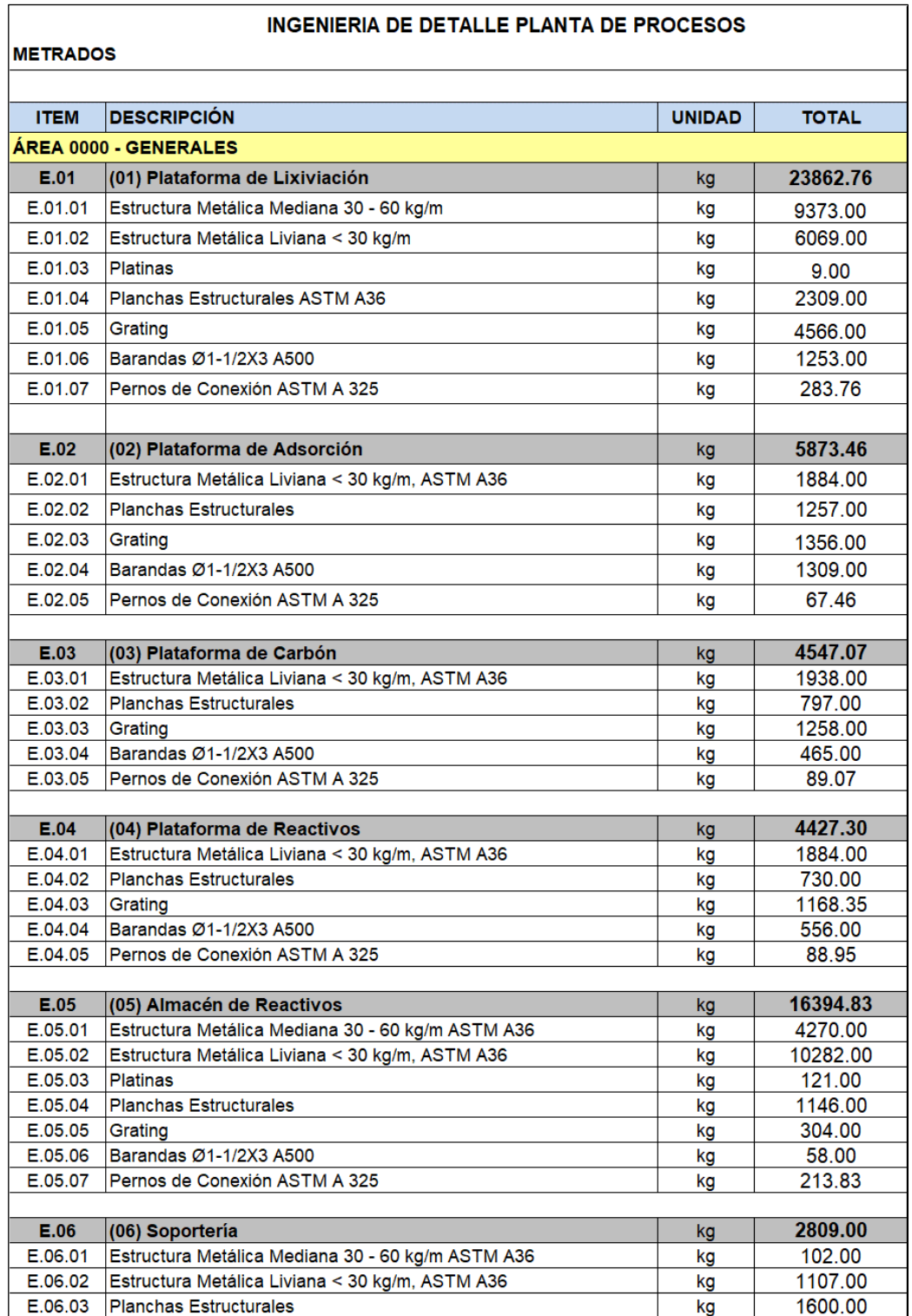

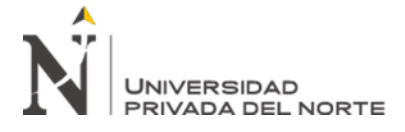

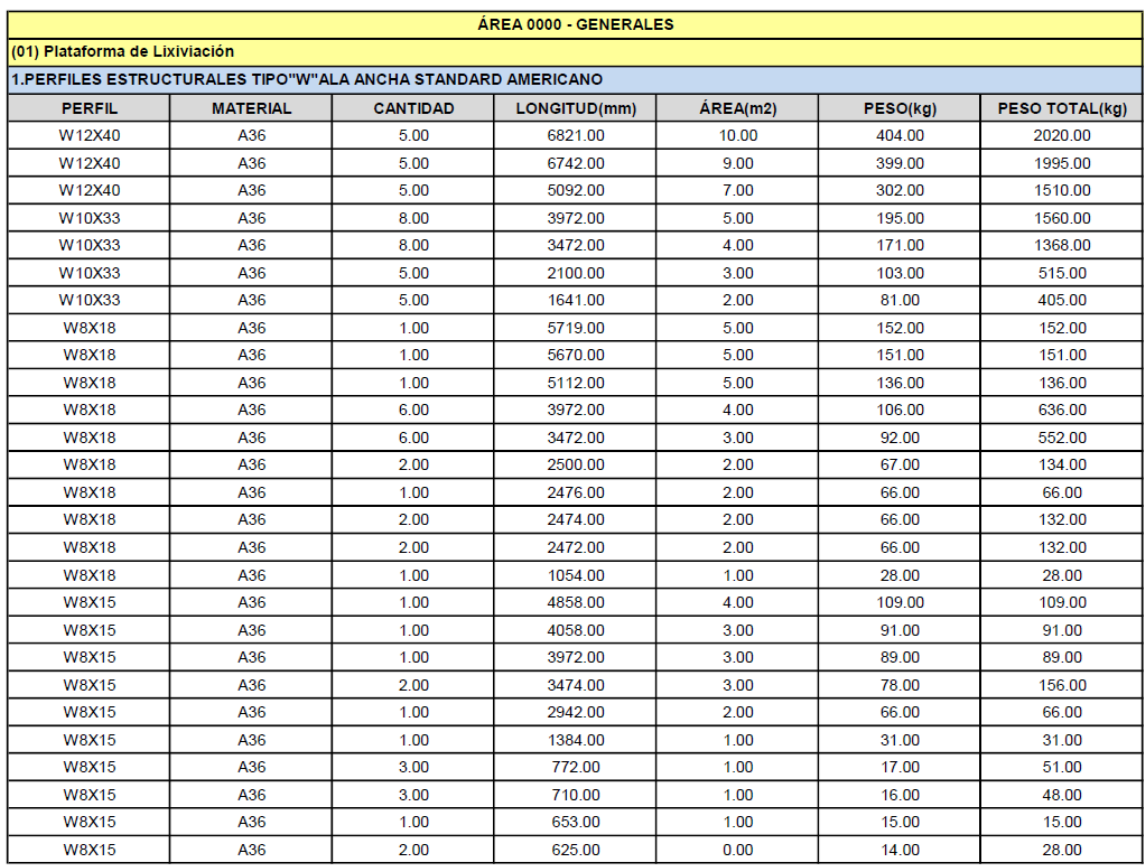

### **ANEXO N° 06: REPORTE DE CANTIDADES DE TEKLA**

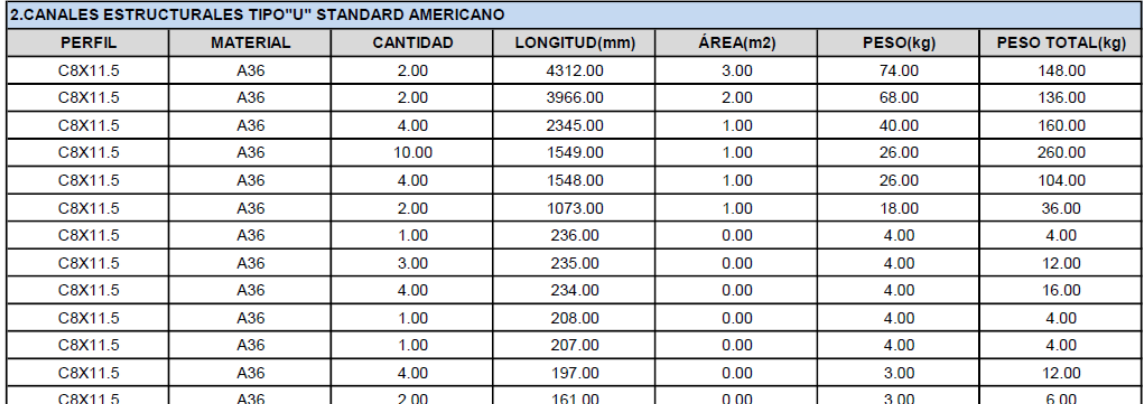

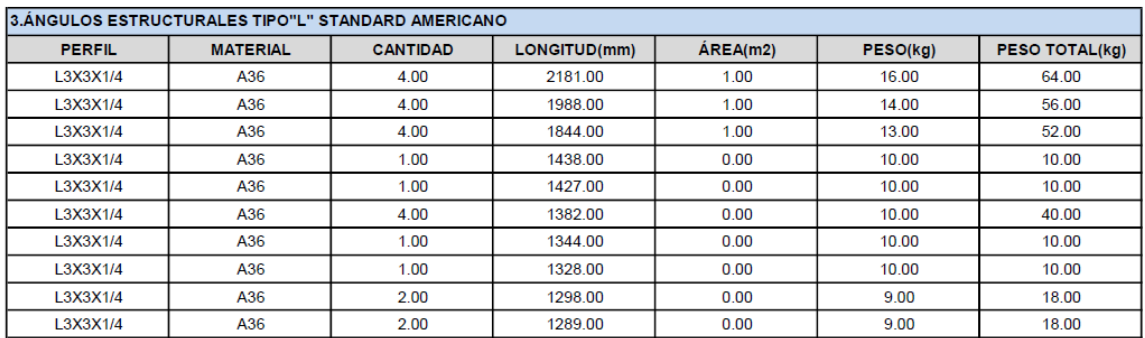

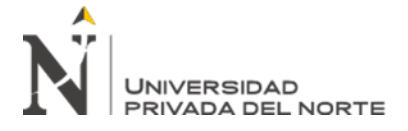

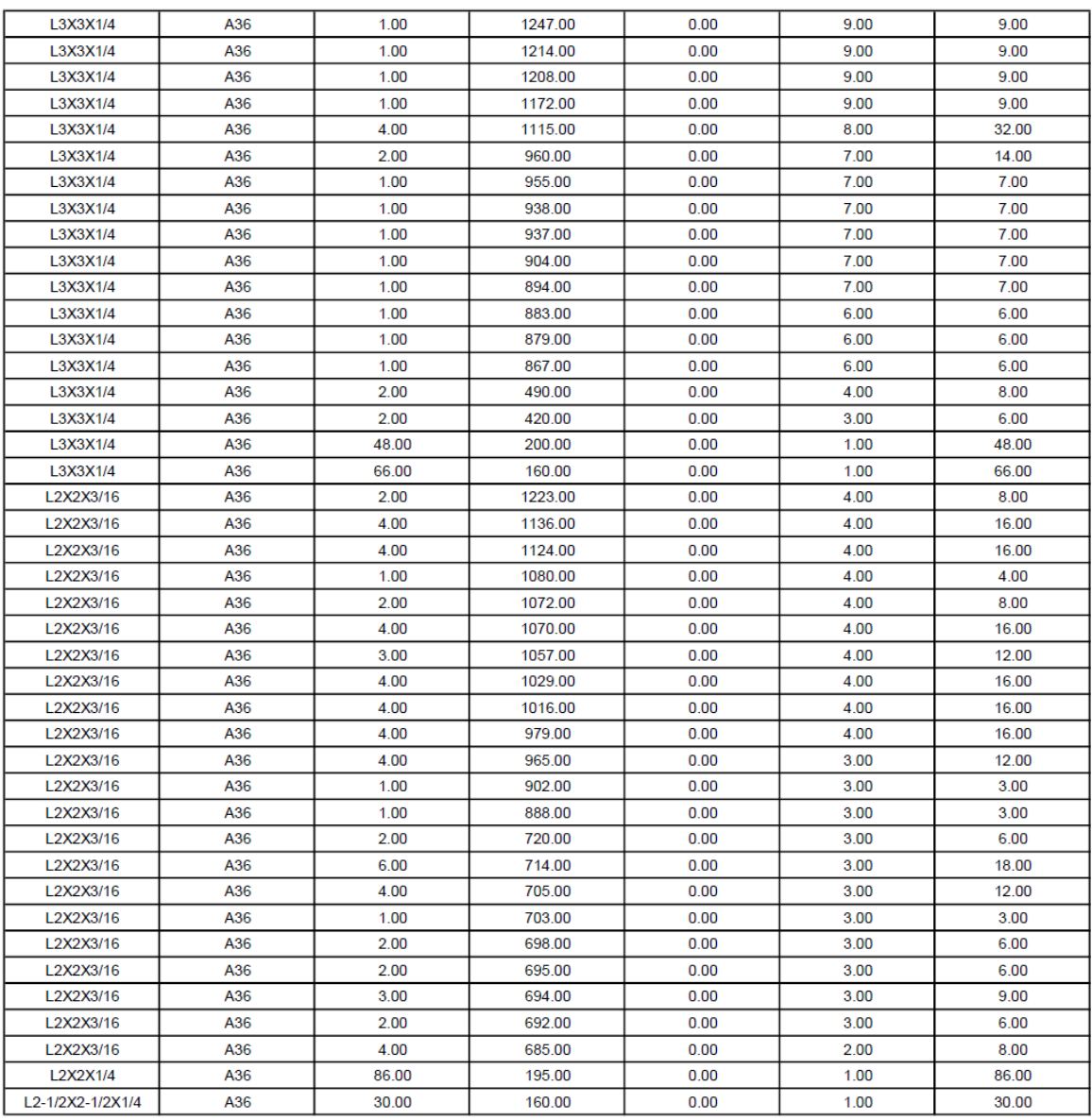

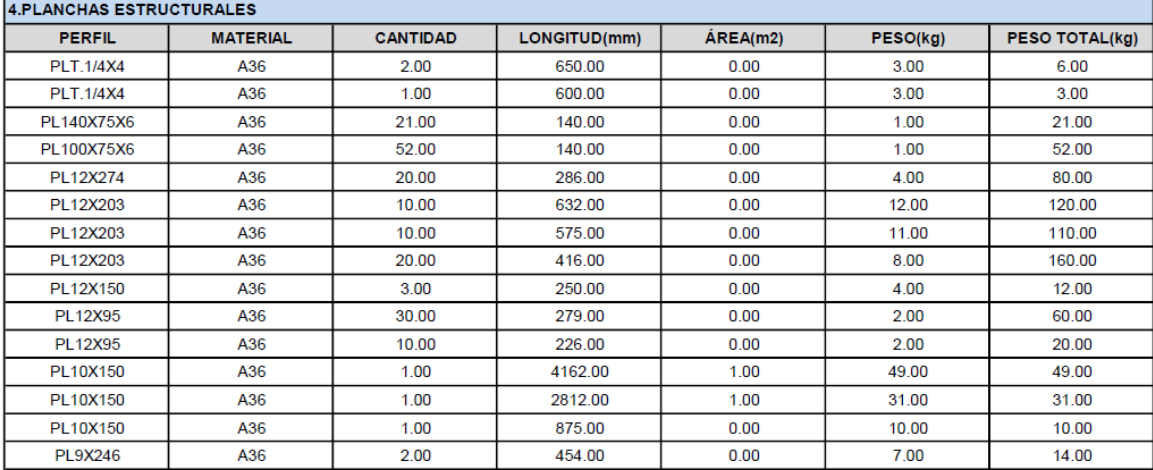

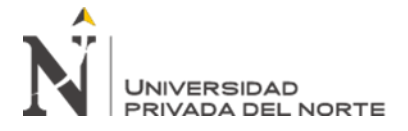

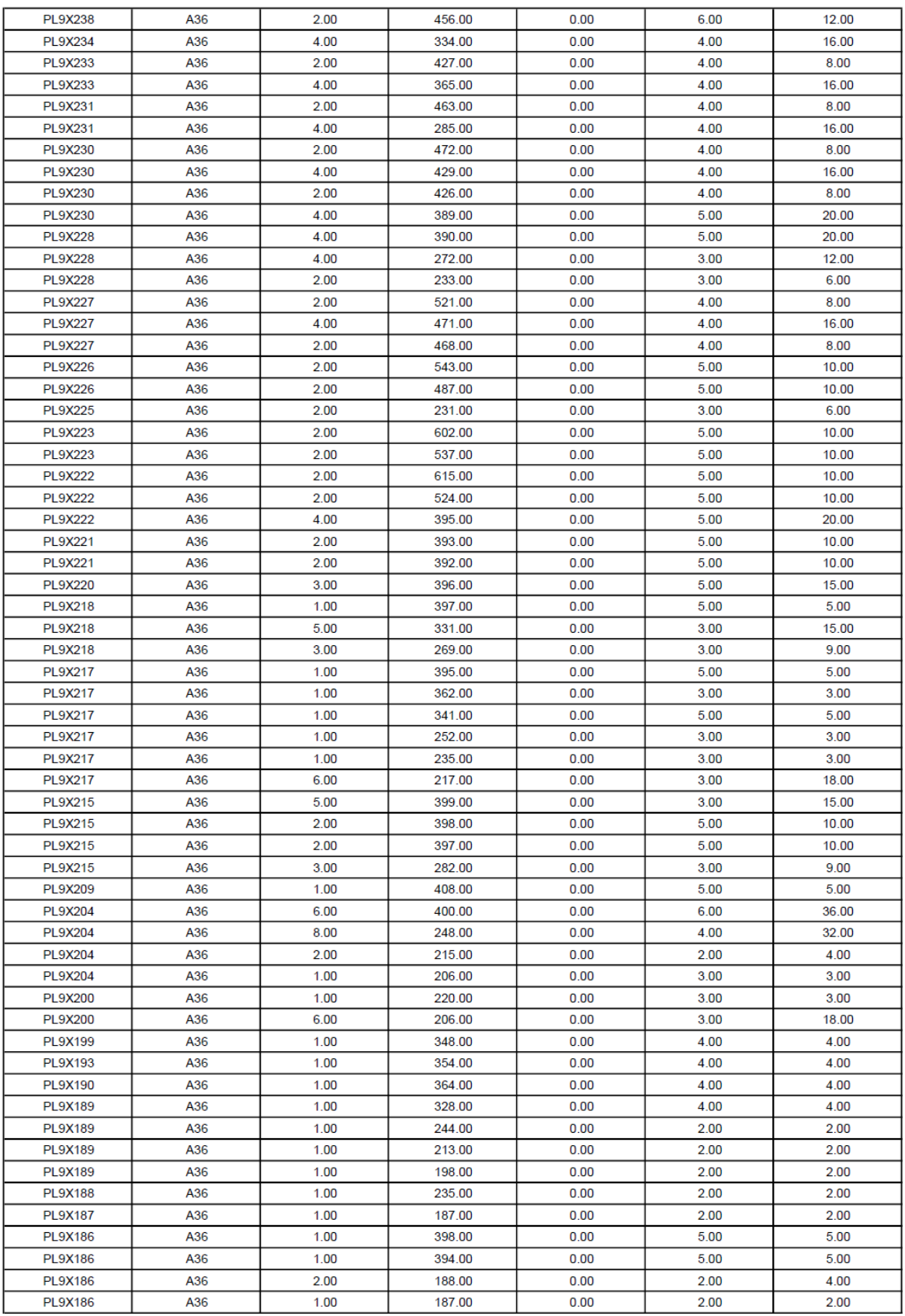

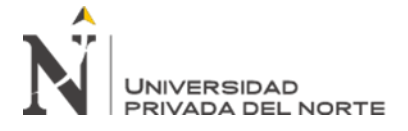

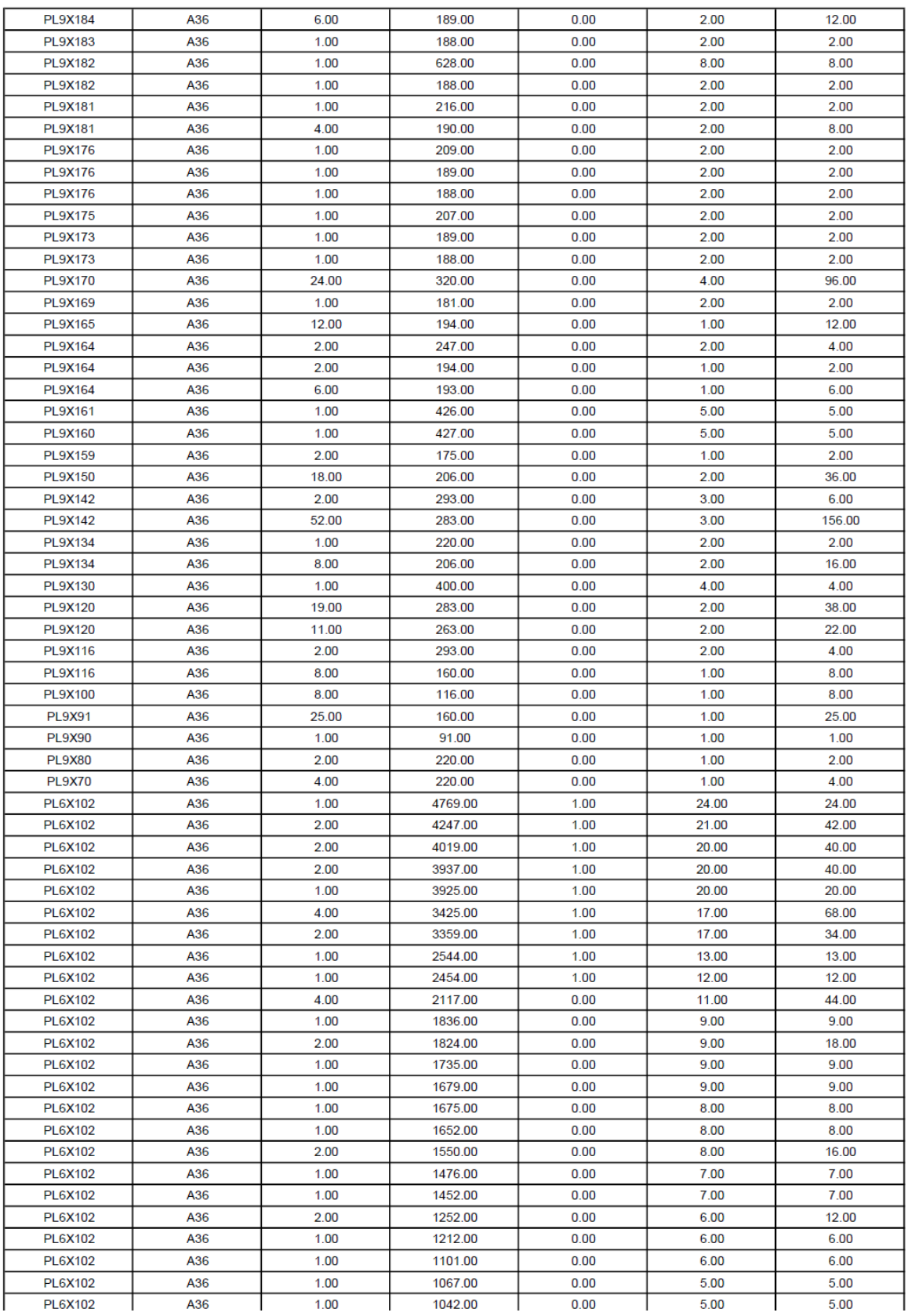

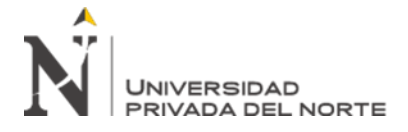

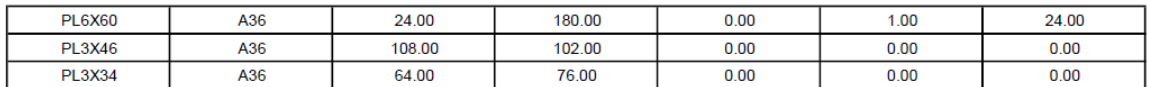

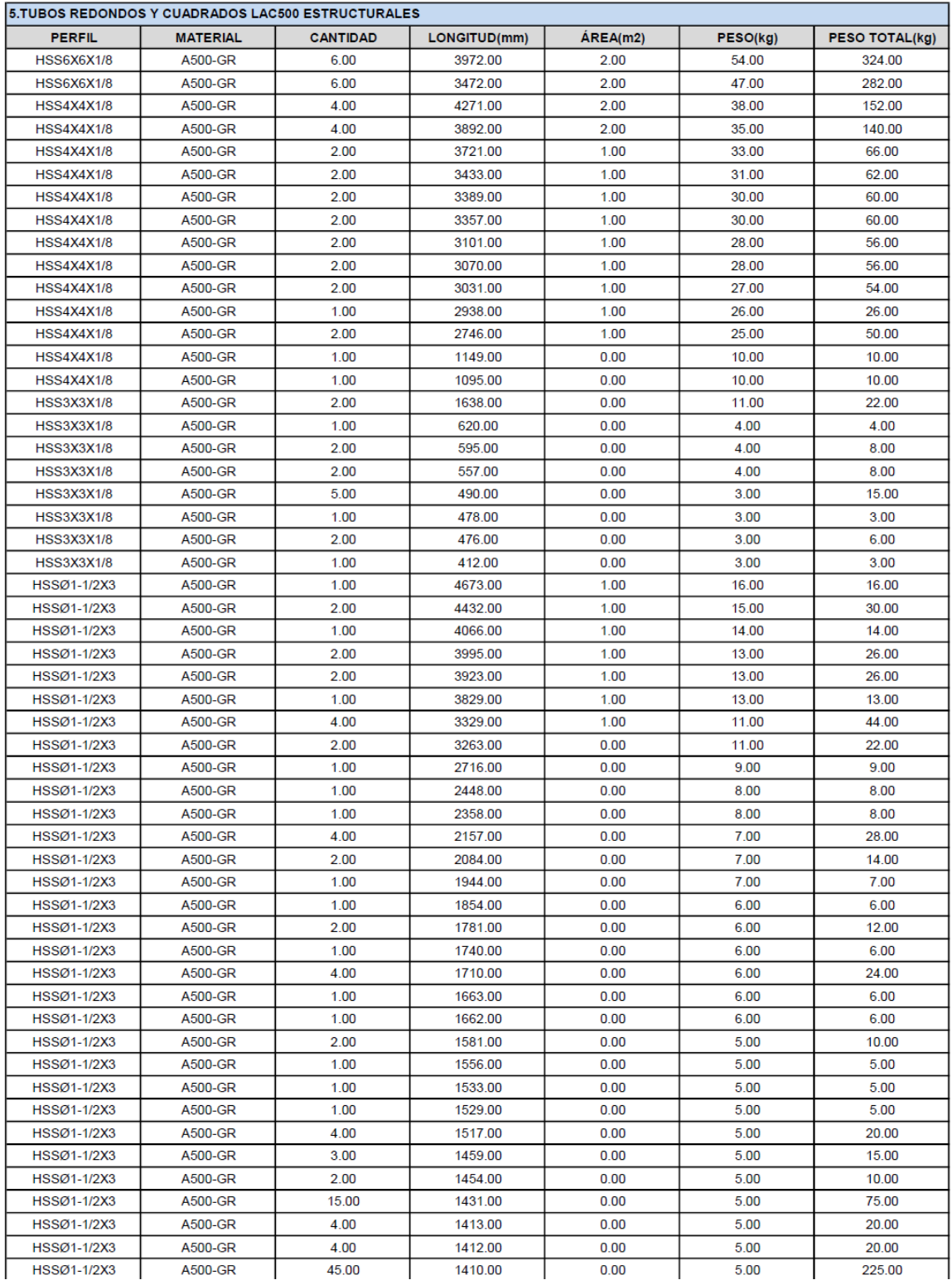

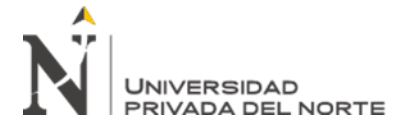

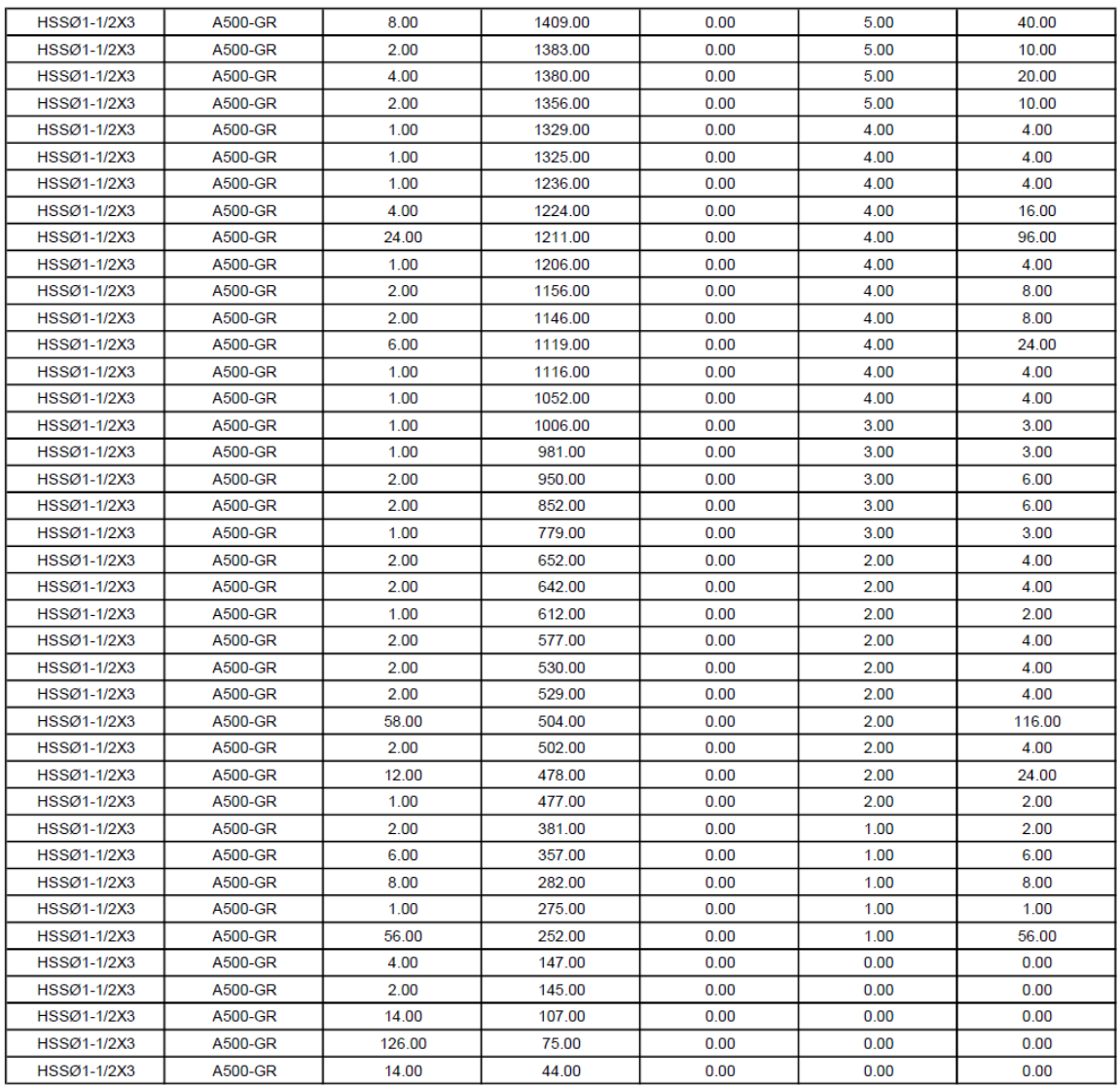

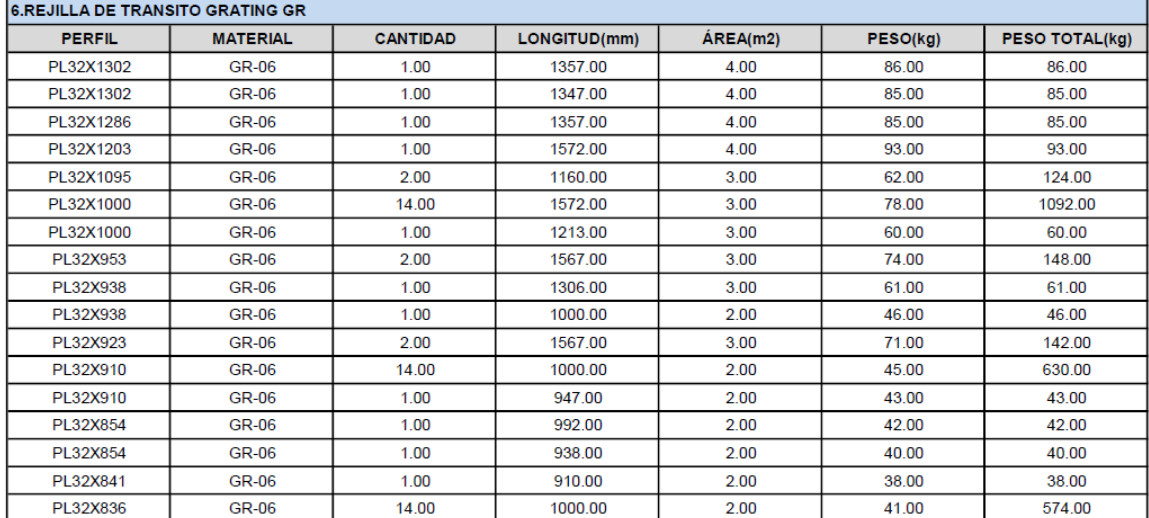

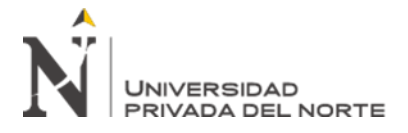

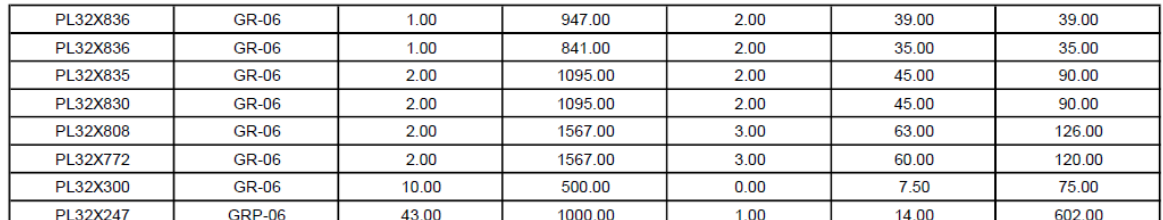

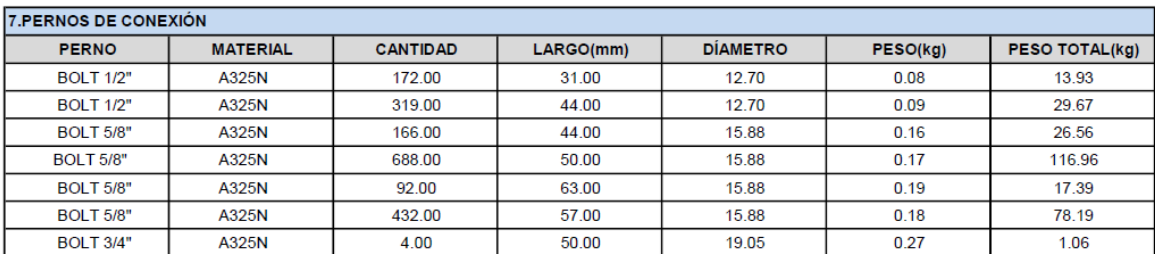

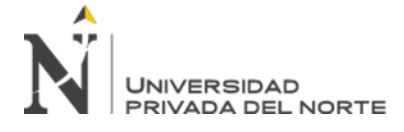

## **ANEXO N° 07: PRESUPUESTO DE FABRICACIÓN EN ESTRUCTURAS**

Proyecto PLANTA DE PROCESOS Sub Presupuesto 02 - ESTRUCTURAS **FABRICACIÓN** 

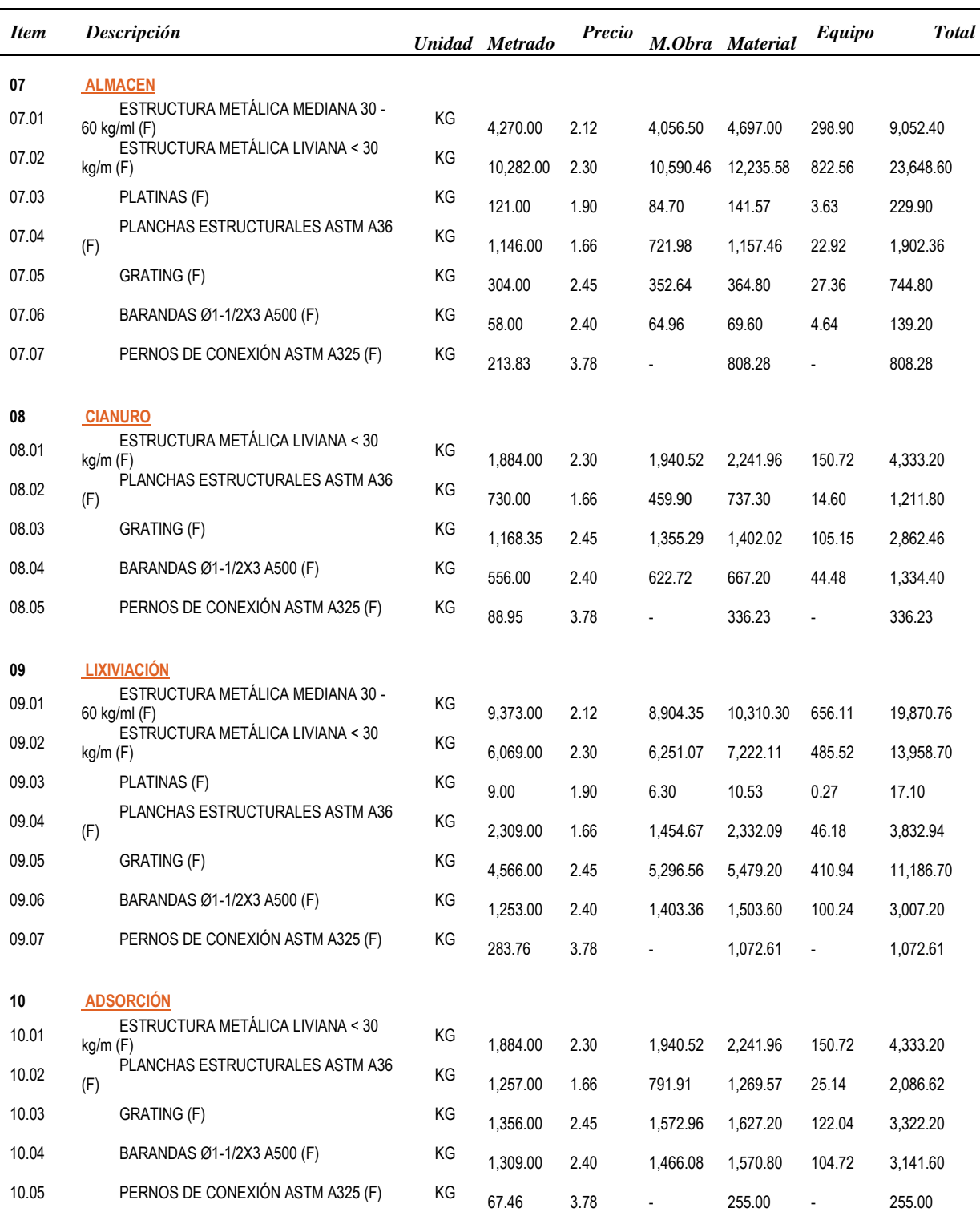

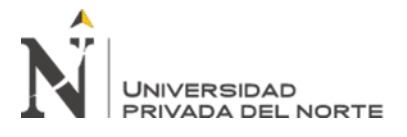

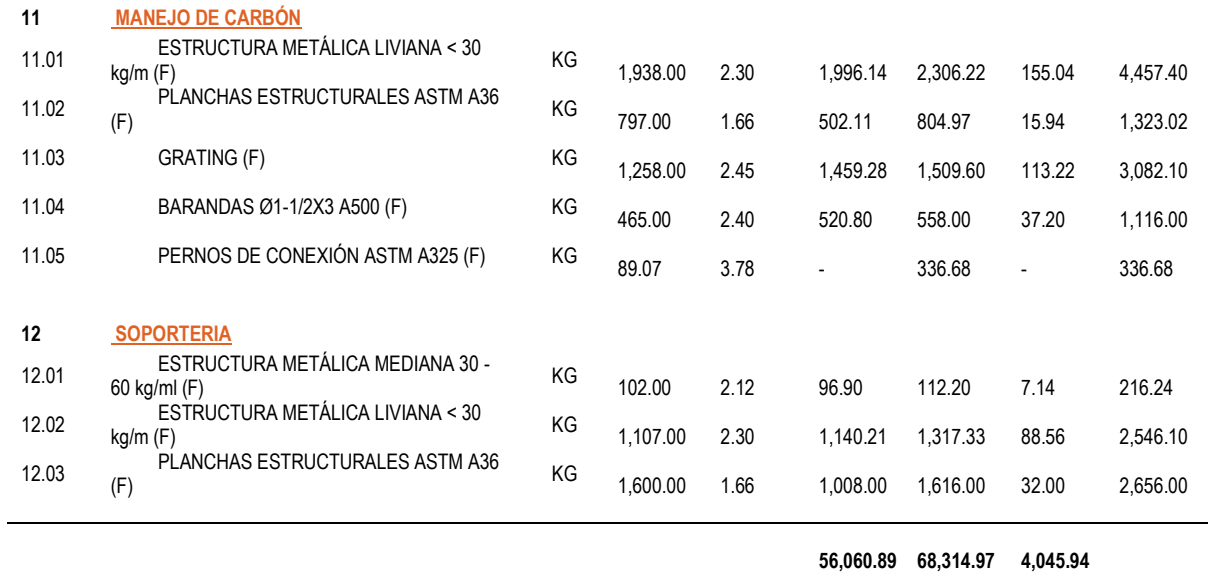

COSTO DIRECTO ANNO 128,421.80

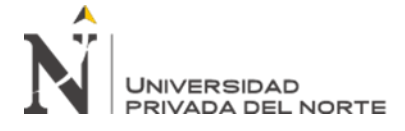

#### **ANEXO N° 08: PRESUPUESTO DE MONTAJE EN ESTRUCTURAS**

Proyecto PLANTA DE PROCESOS CDC<br>Sub Presupuesto 03 - ESTRUCTURAS MONTAJI  $03$  -  $\sf ESTRUCTURAS$  MONTAJE

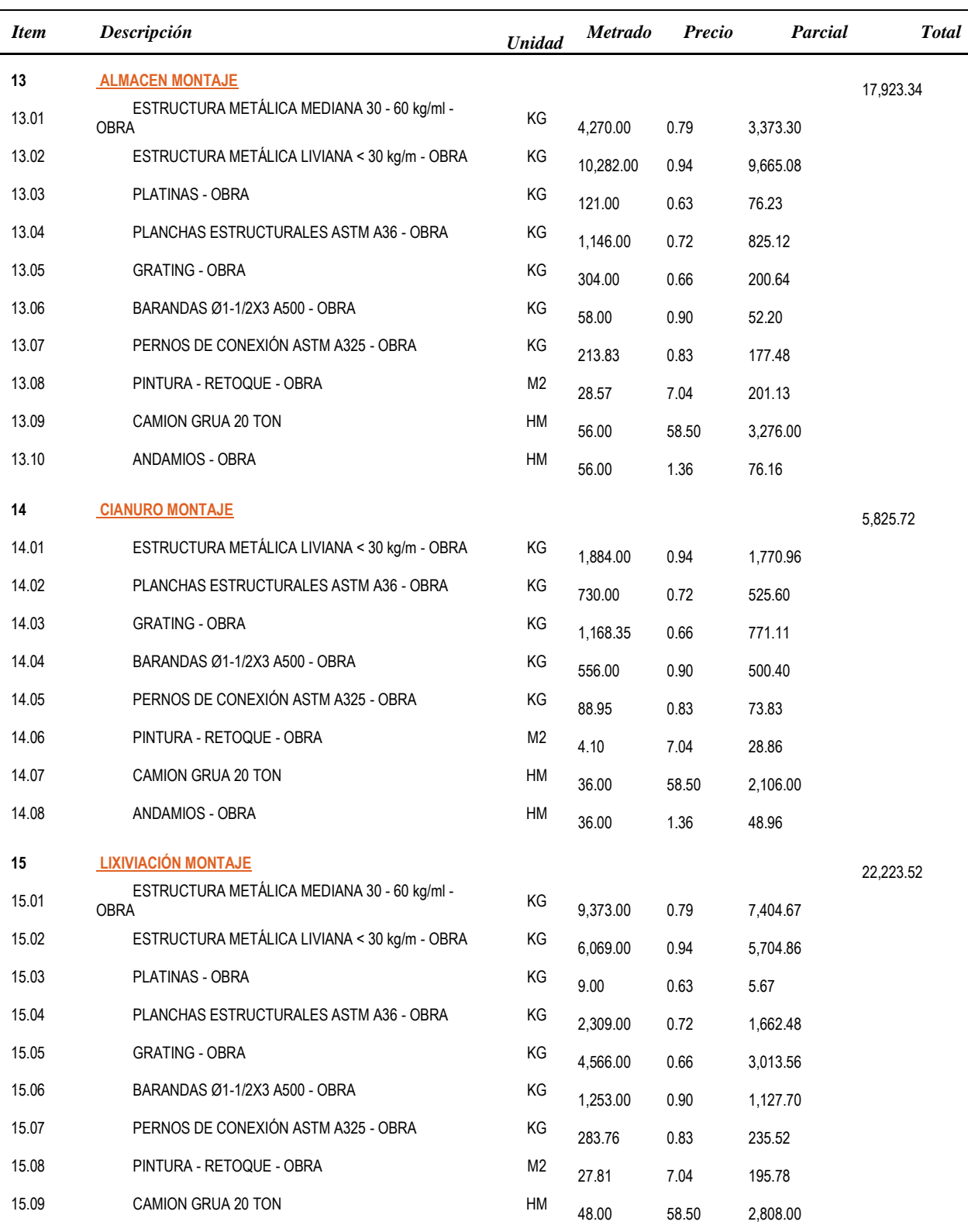
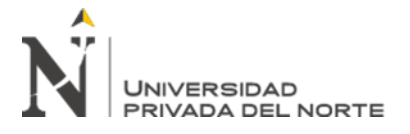

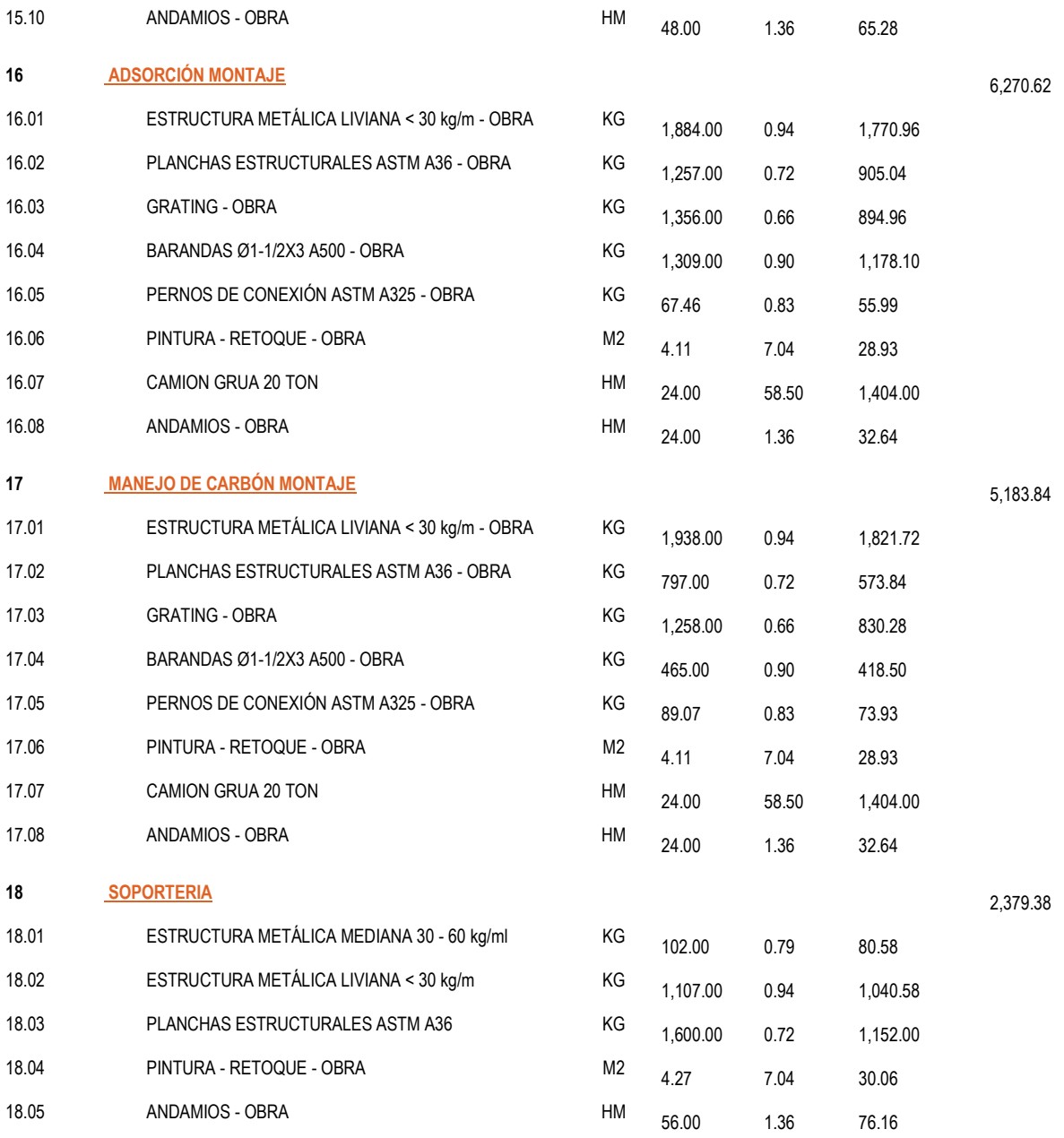

COSTO DIRECTO

59,806.42

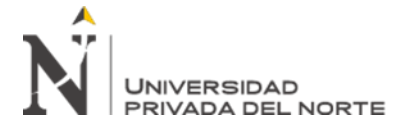

# **ANEXO N° 09: METRADO DE CANTIDADES DE CONCRETO**

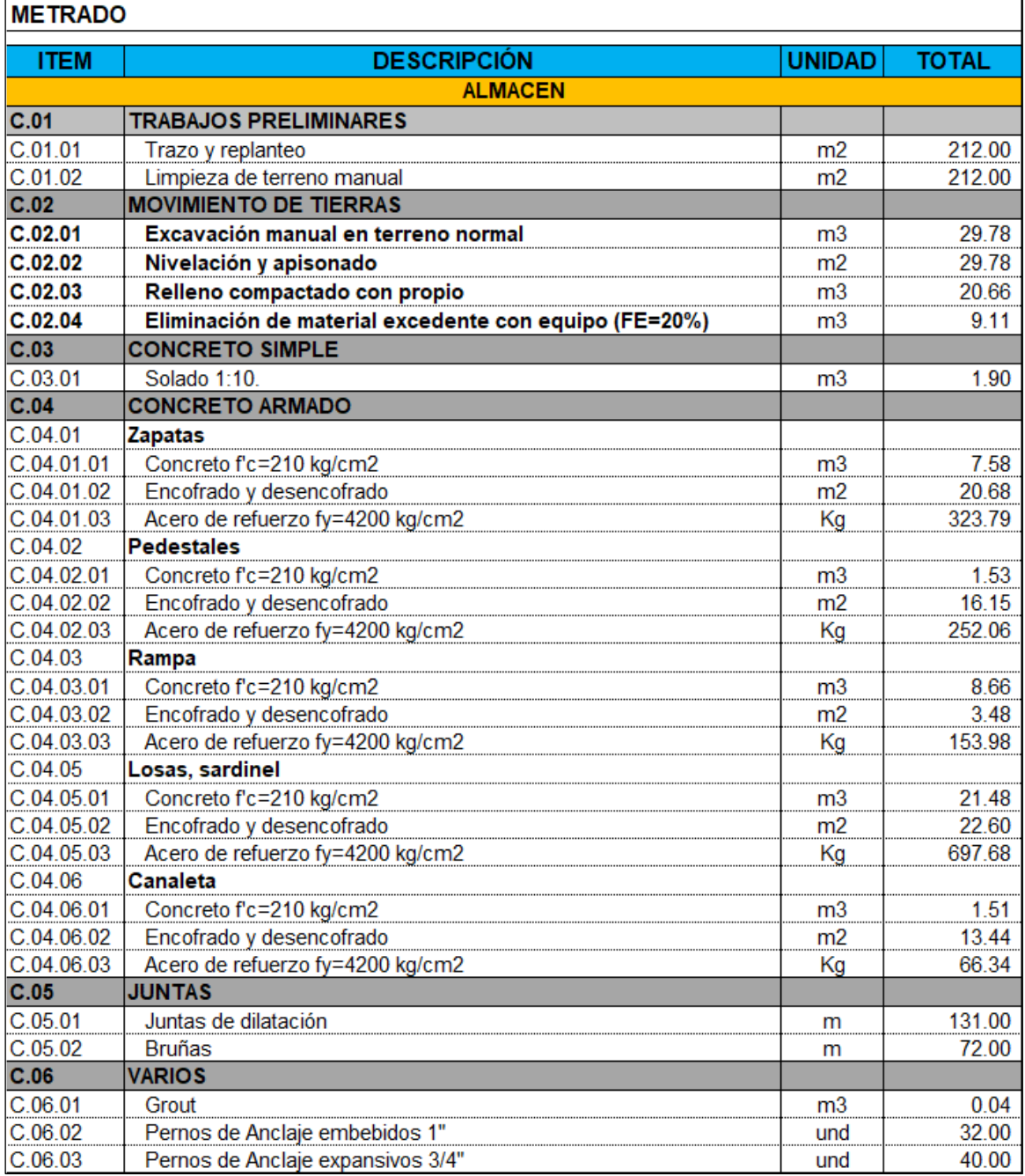

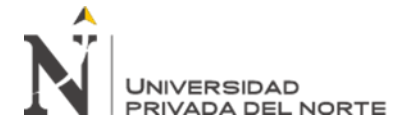

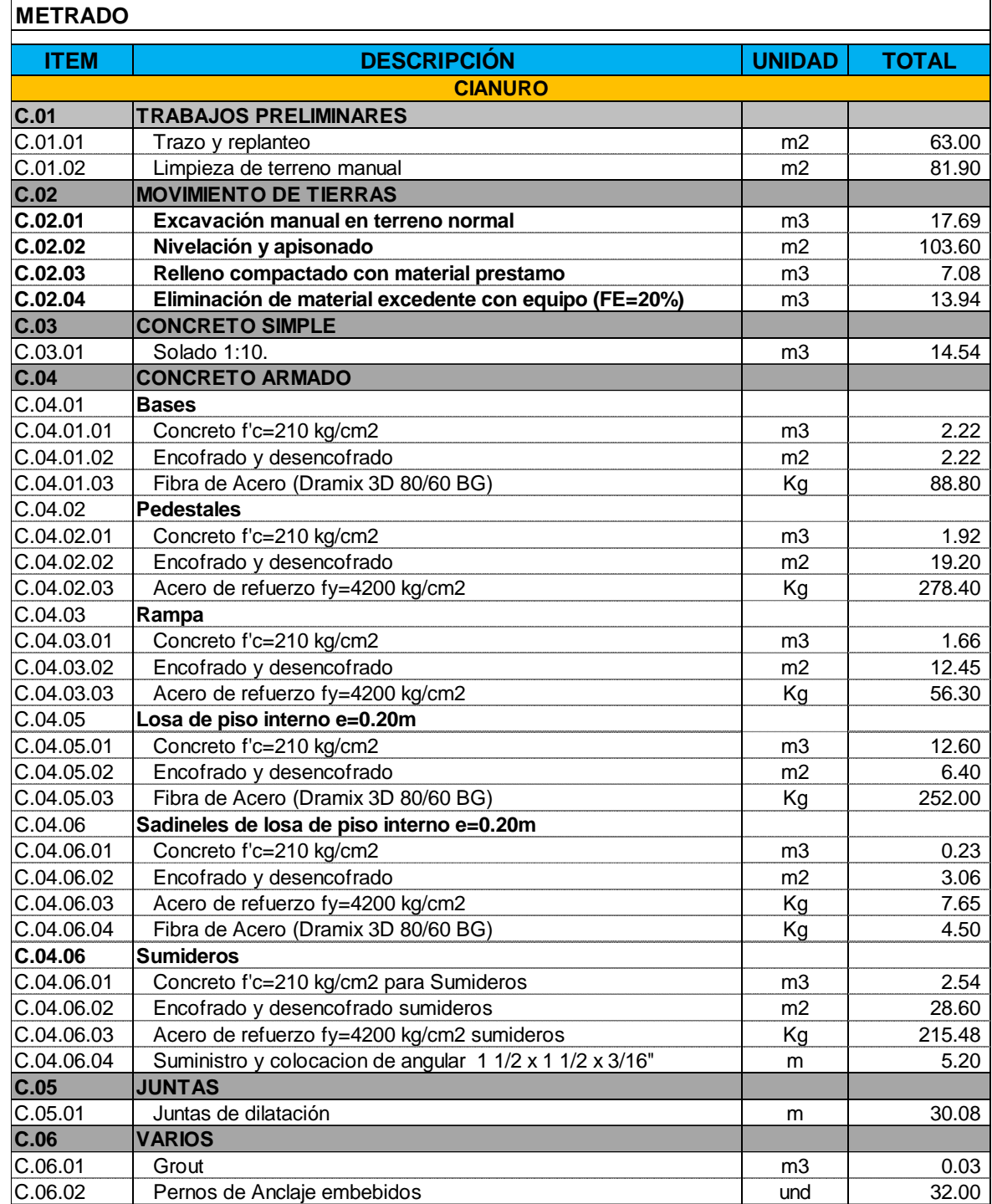

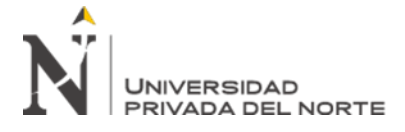

 $\overline{r}$ 

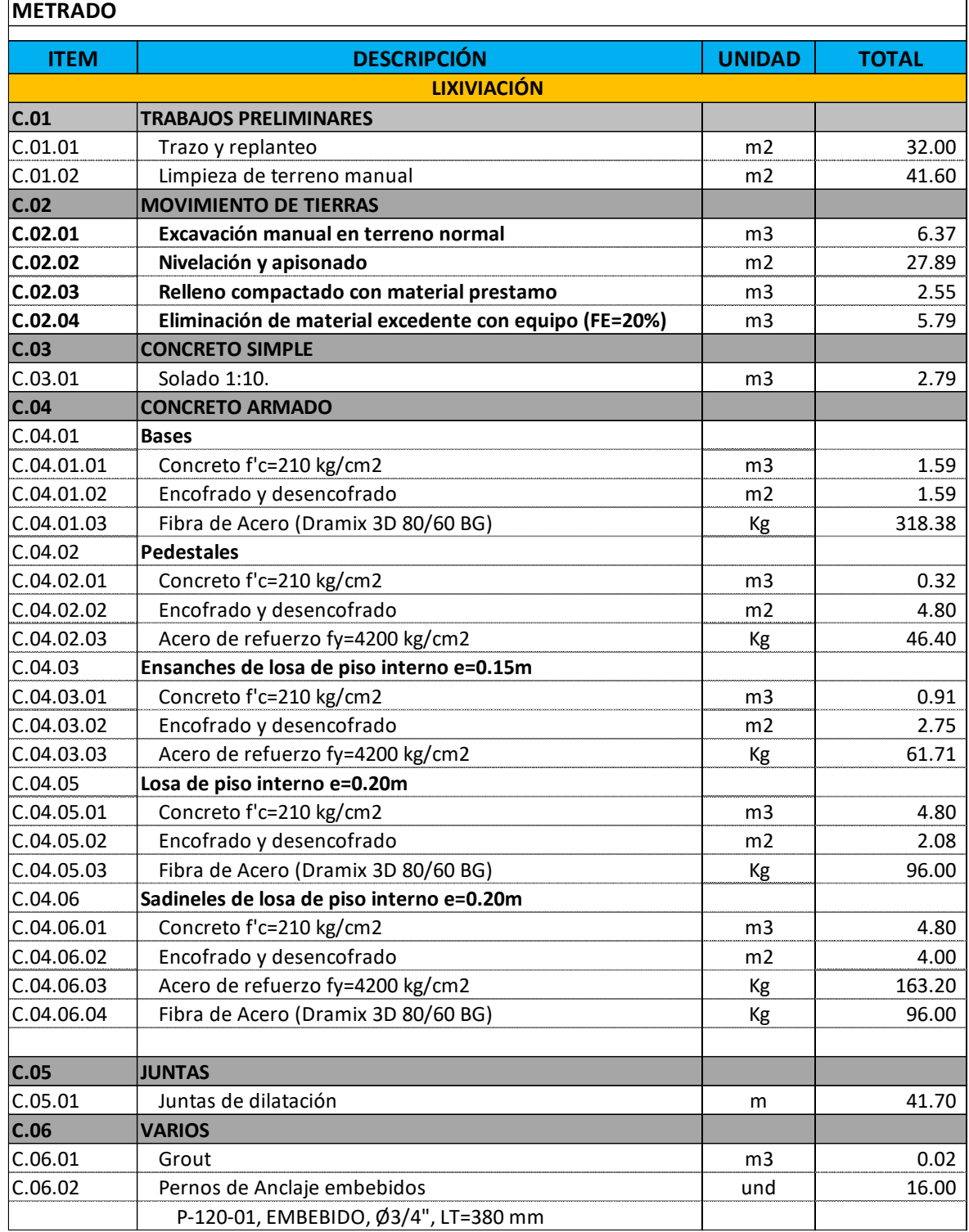

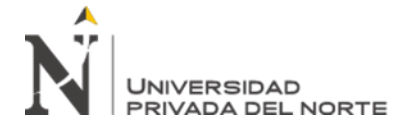

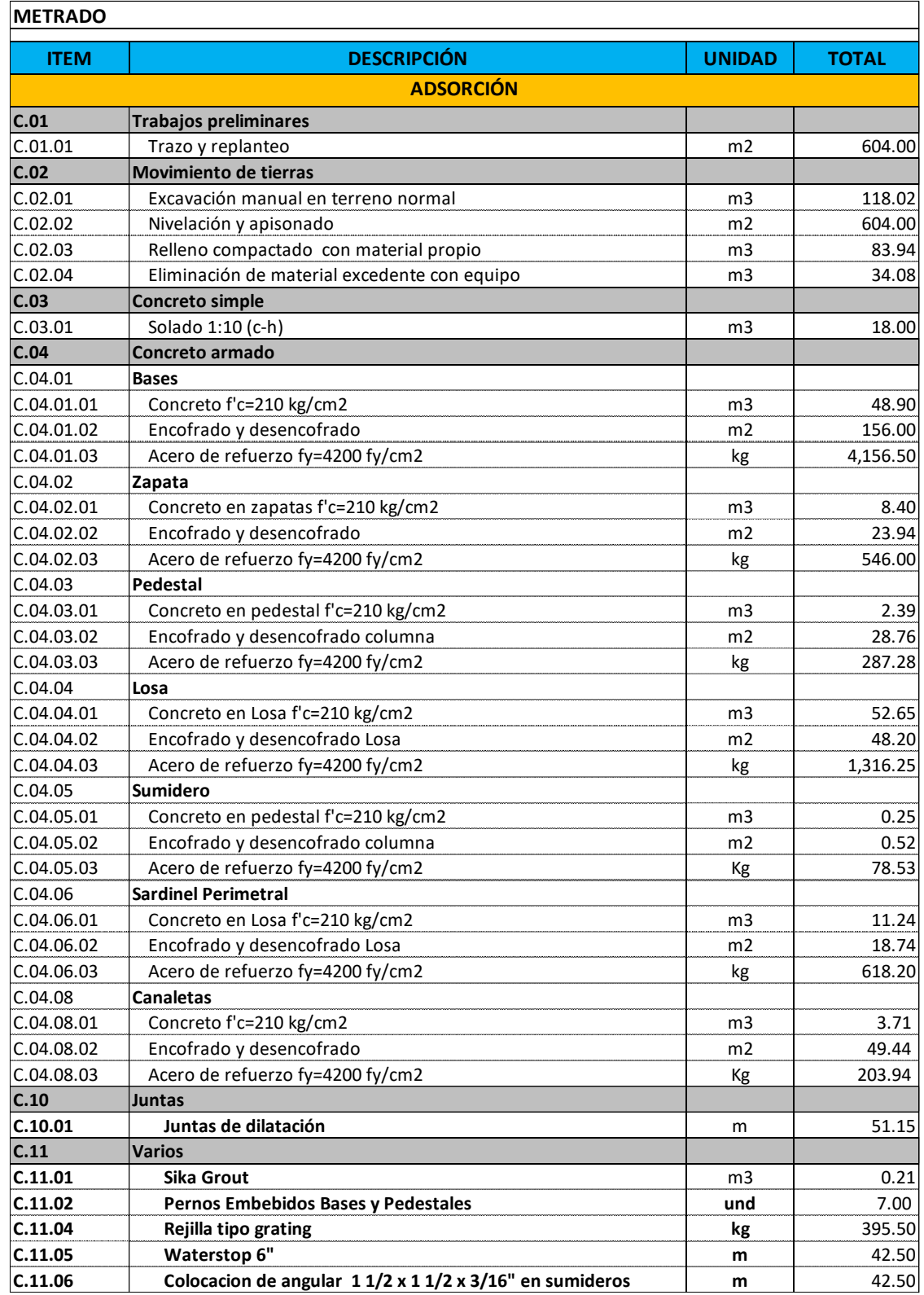

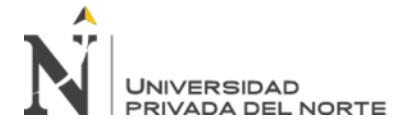

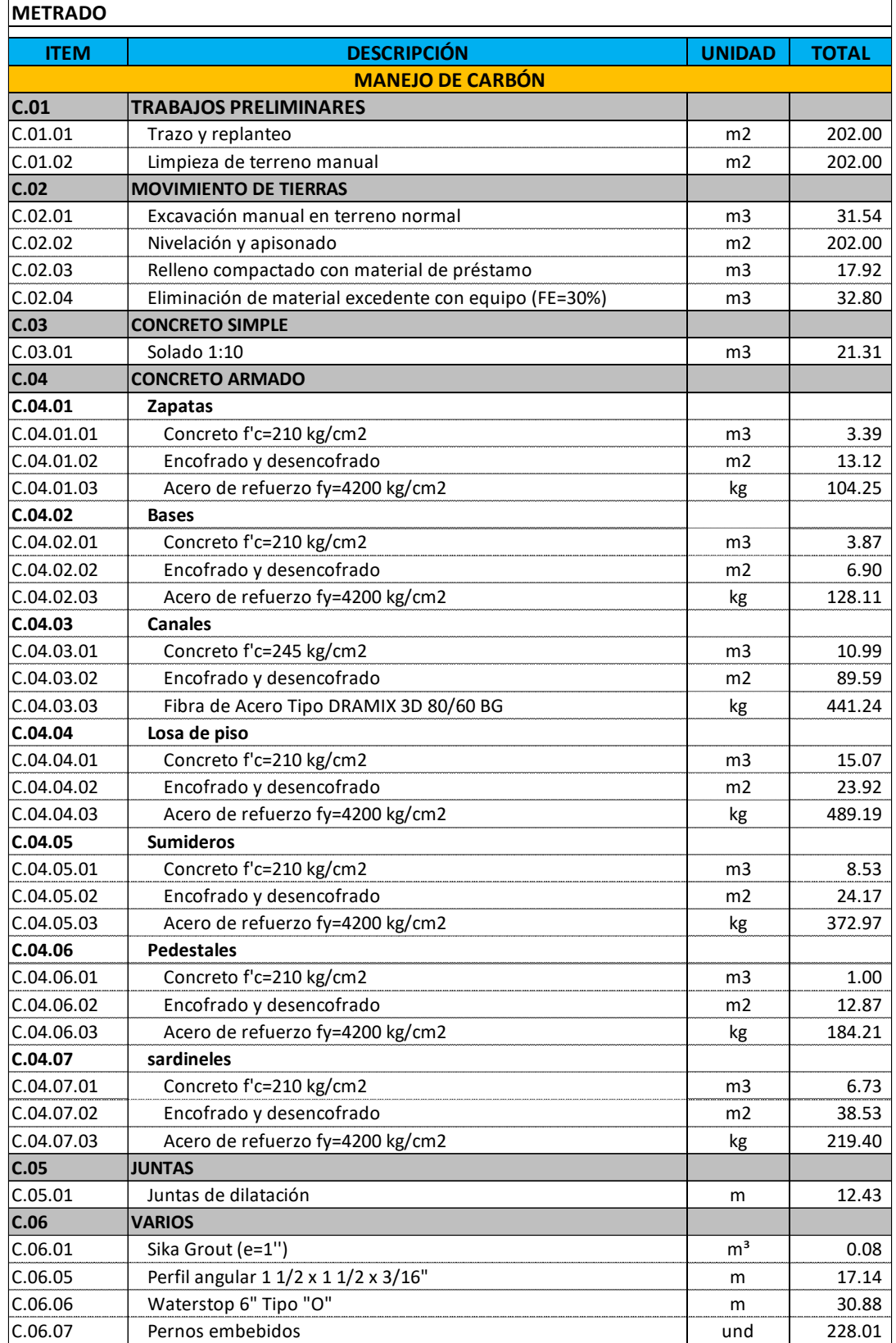

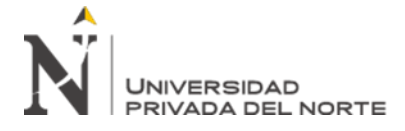

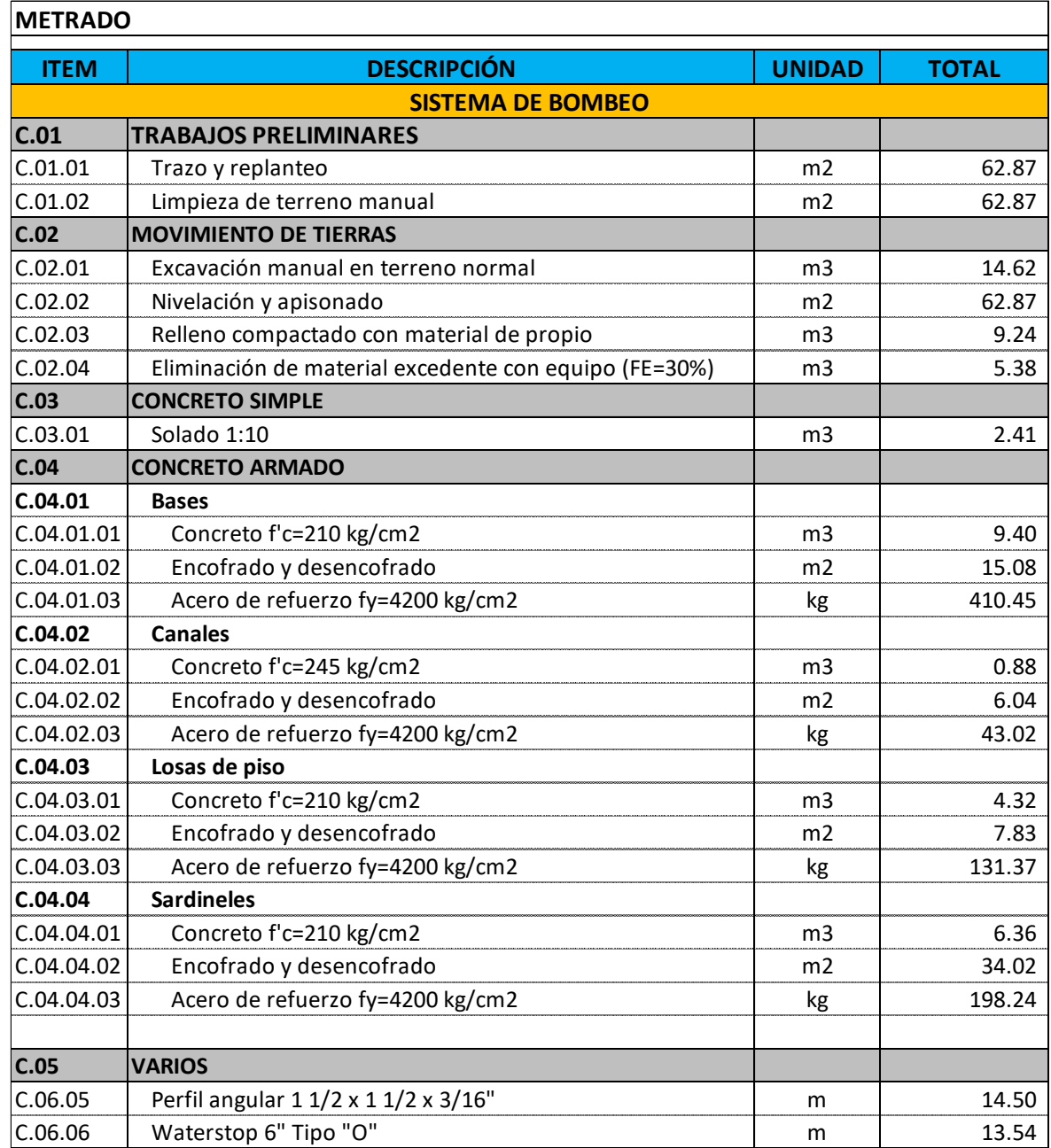

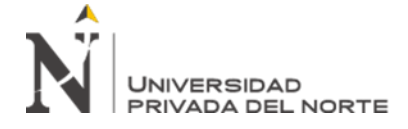

# **ANEXO N° 10: PRESUPUESTO DE CIVIL - CONCRETO**

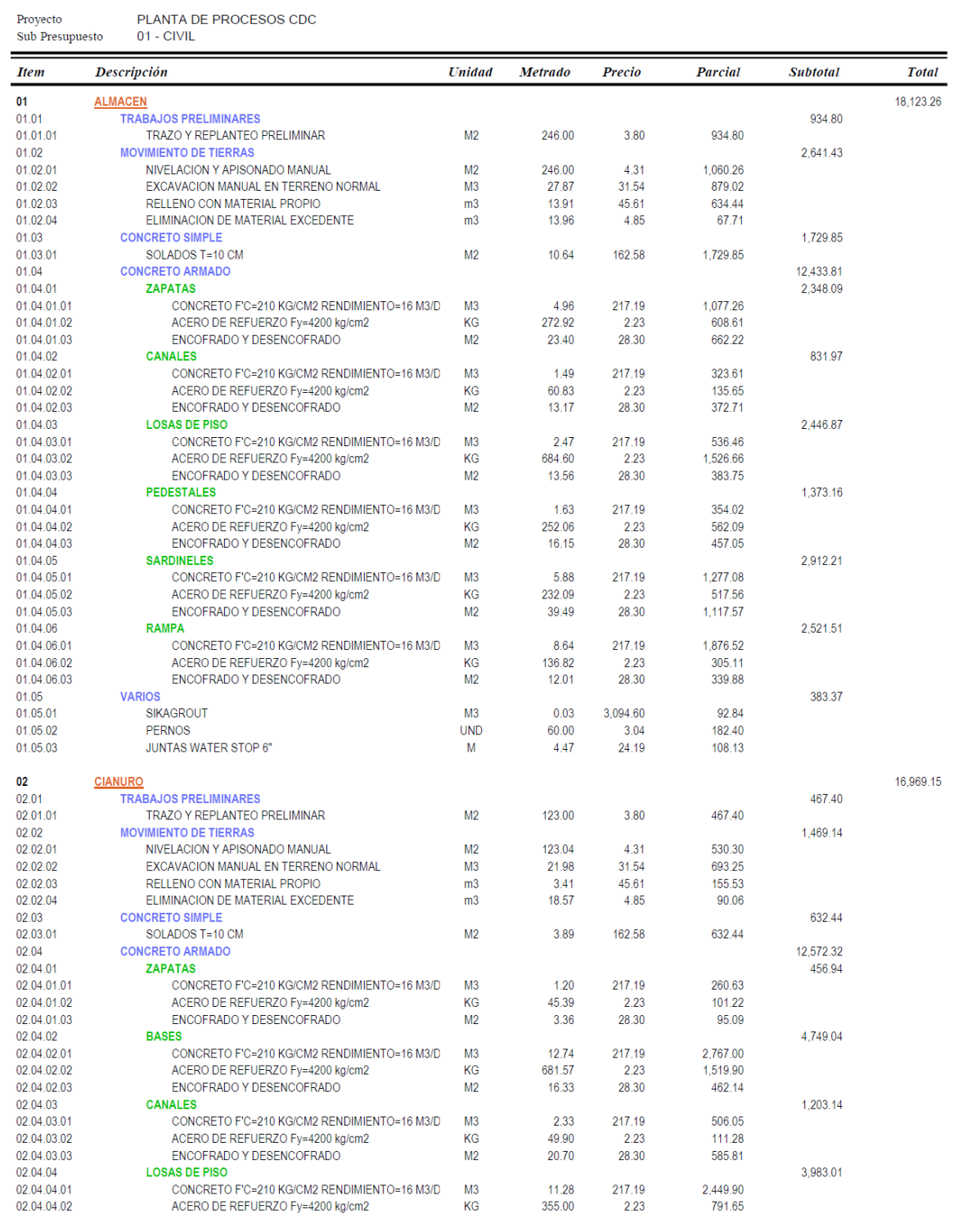

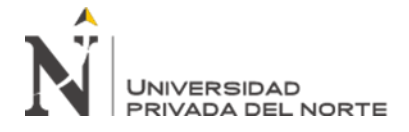

PLANTA DE PROCESOS CDC<br>01 - CIVIL Proyecto  ${\hbox{\rm Sub}}$  Presupuesto

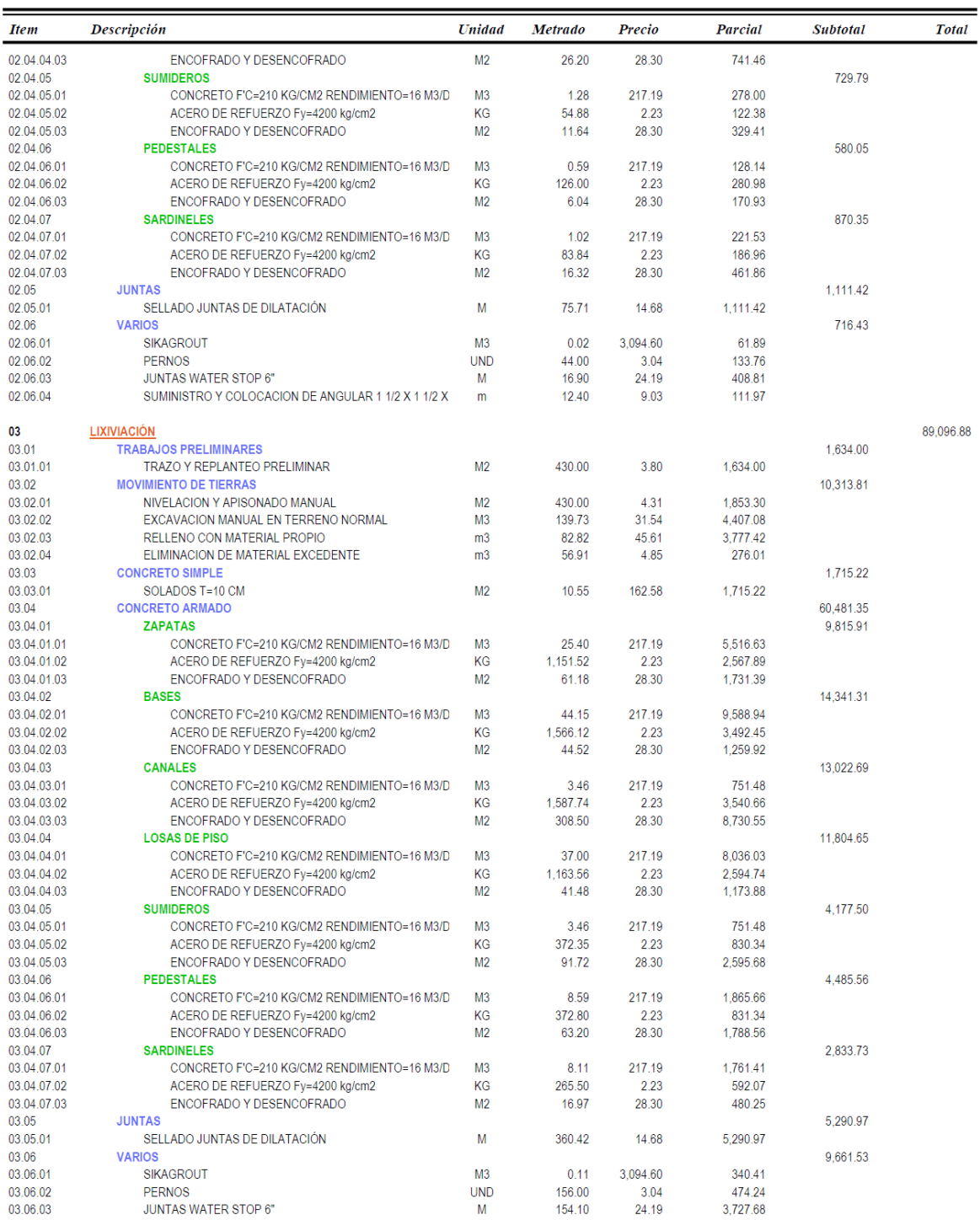

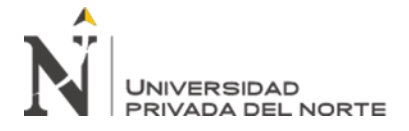

PLANTA DE PROCESOS CDC<br>01 - CIVIL Proyecto<br>Sub Presupuesto

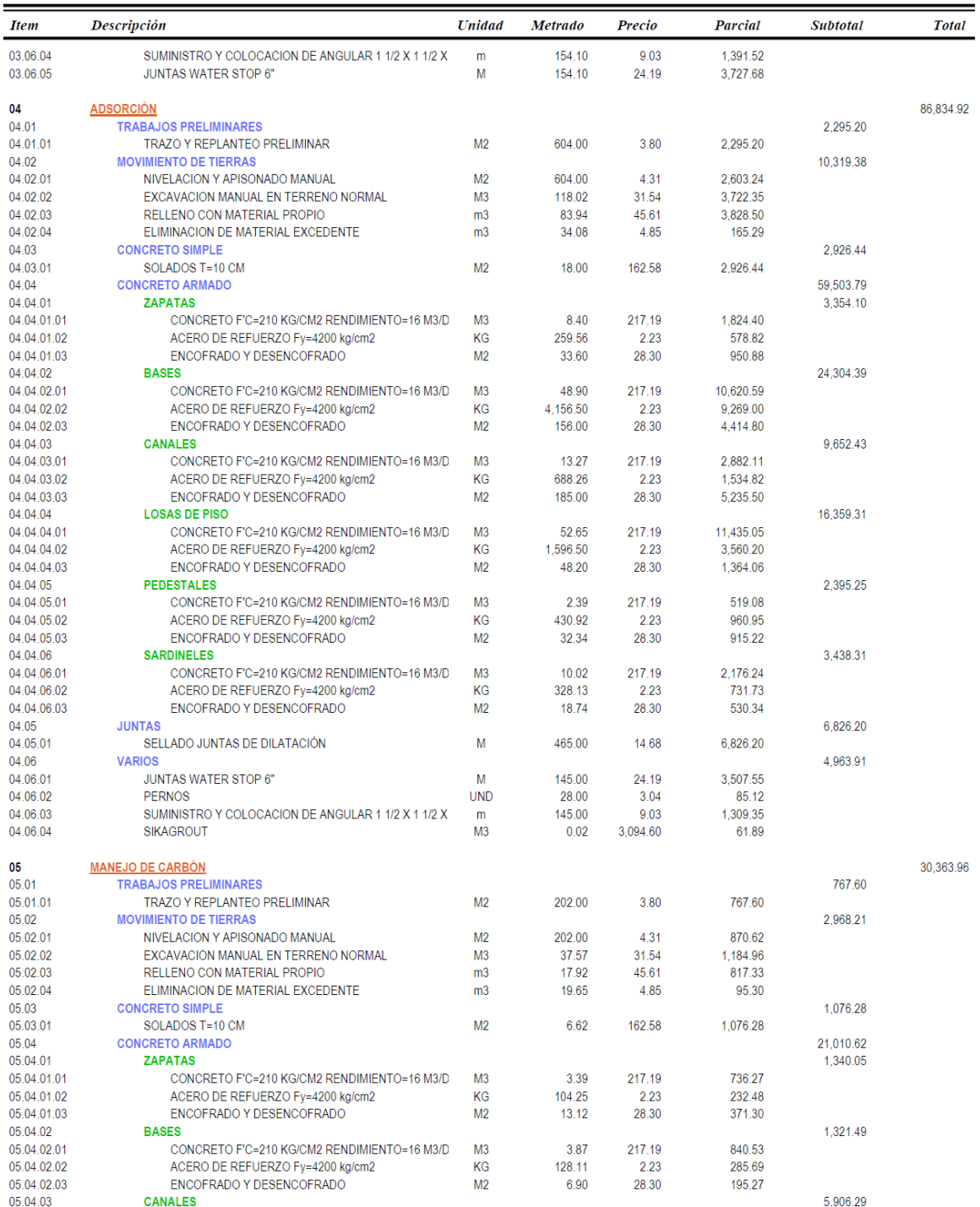

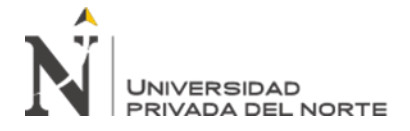

PLANTA DE PROCESOS CDC<br>01 - CIVIL Proyecto  ${\hbox{\rm Sub}}$  Presupuesto

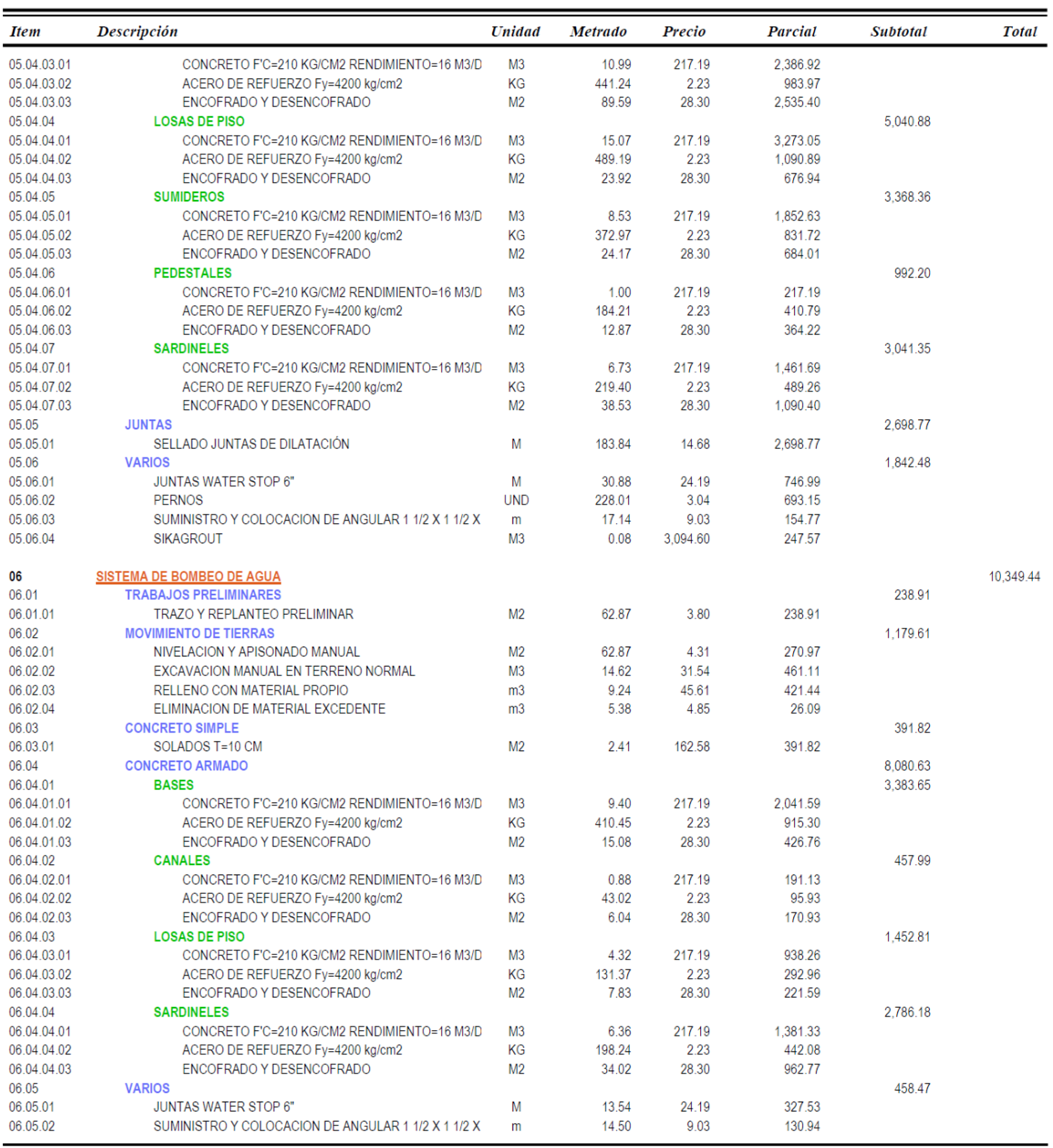

COSTO DIRECTO

251,737.61

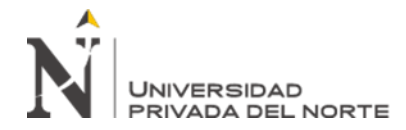

*"Aplicación de la tecnología BIM en el desarrollo de la Ingeniería de detalle de una Planta de Procesos Metalúrgicos, La Libertad 2019"* **ANEXO 11: PLANOS DE ESTRUCTURAS METÁLICAS**

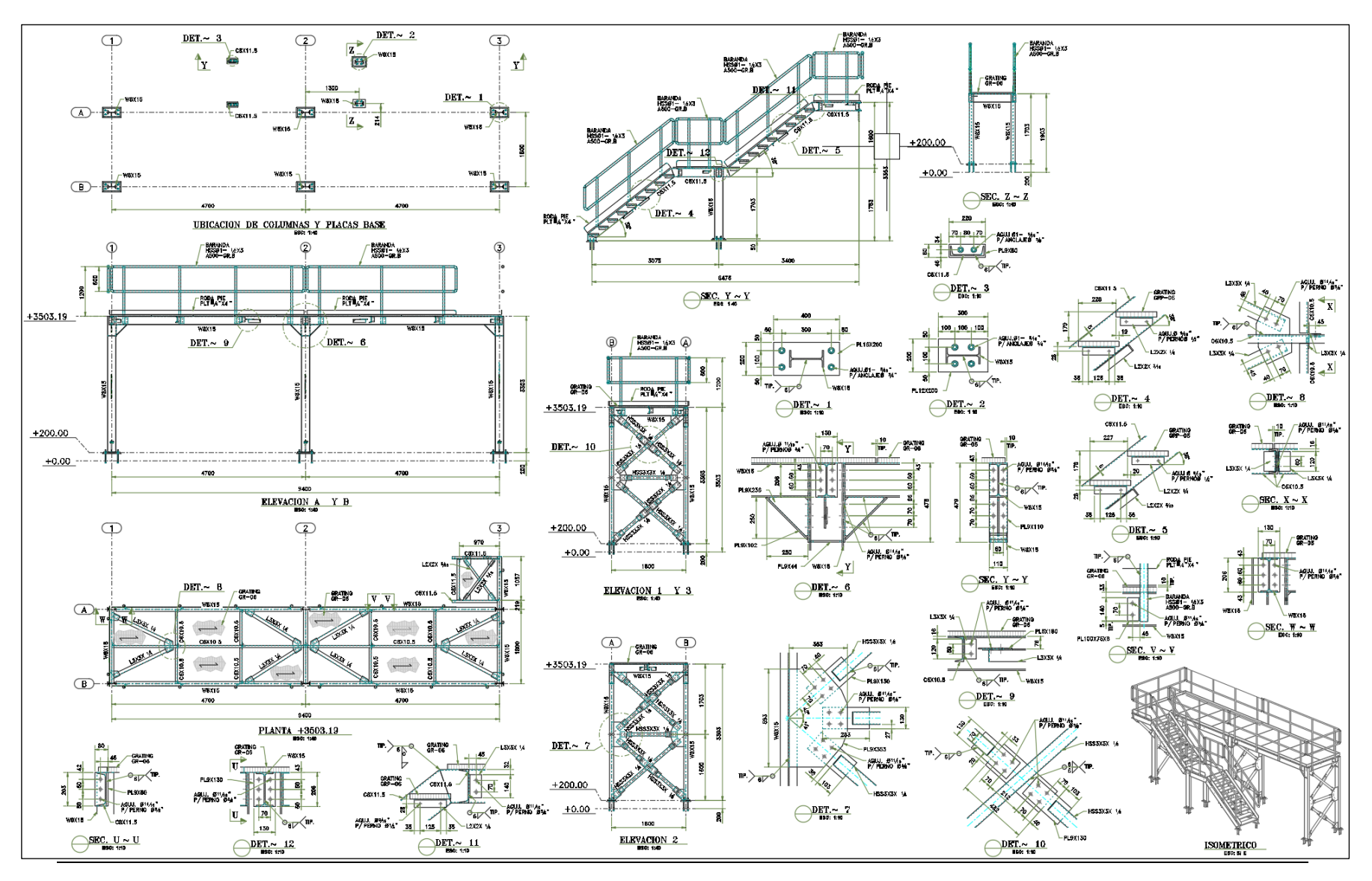

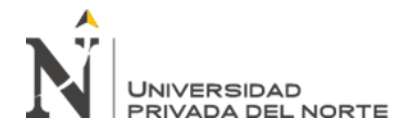

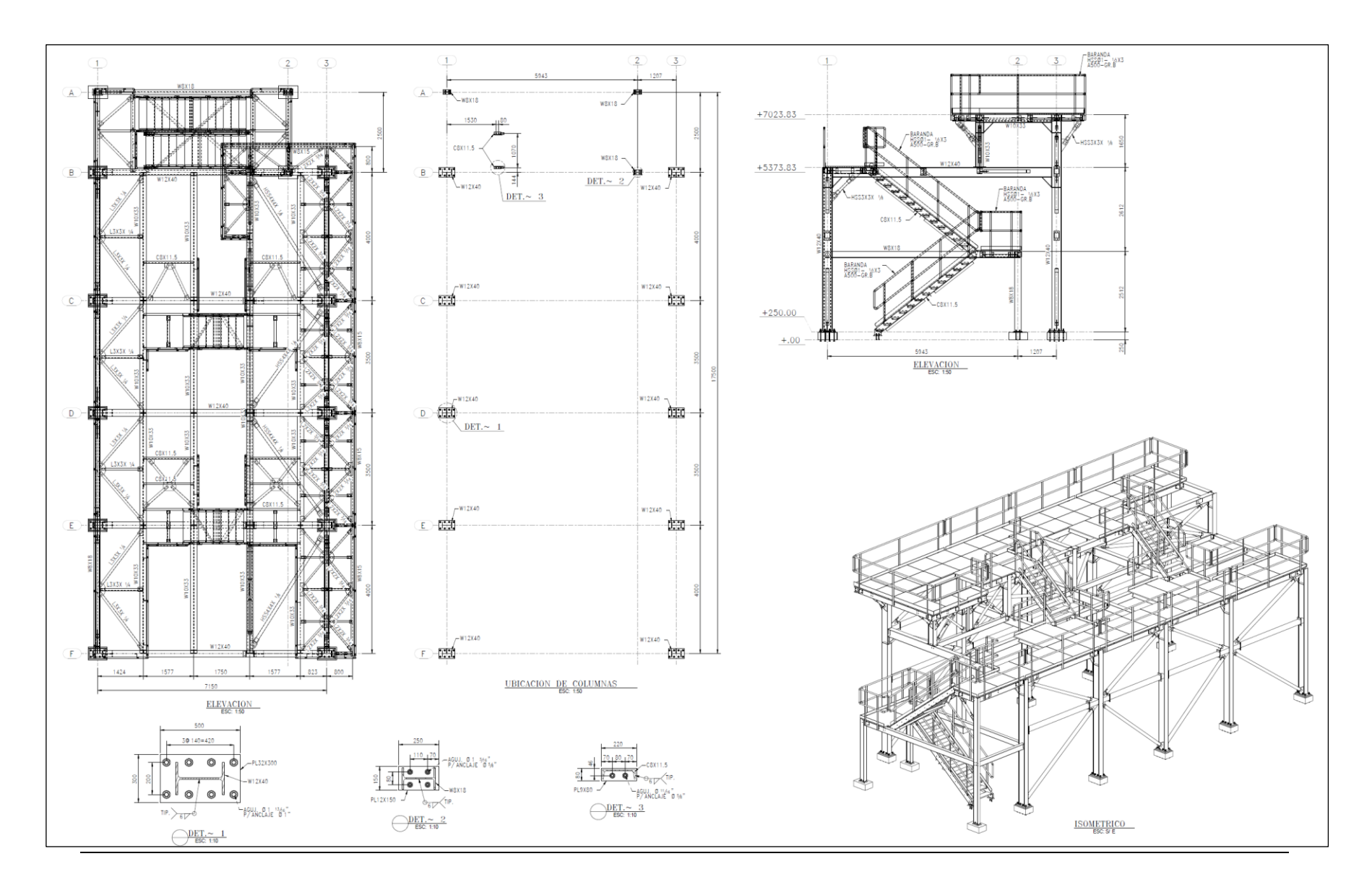

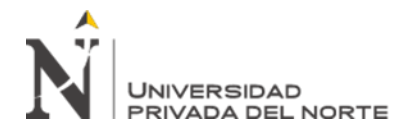

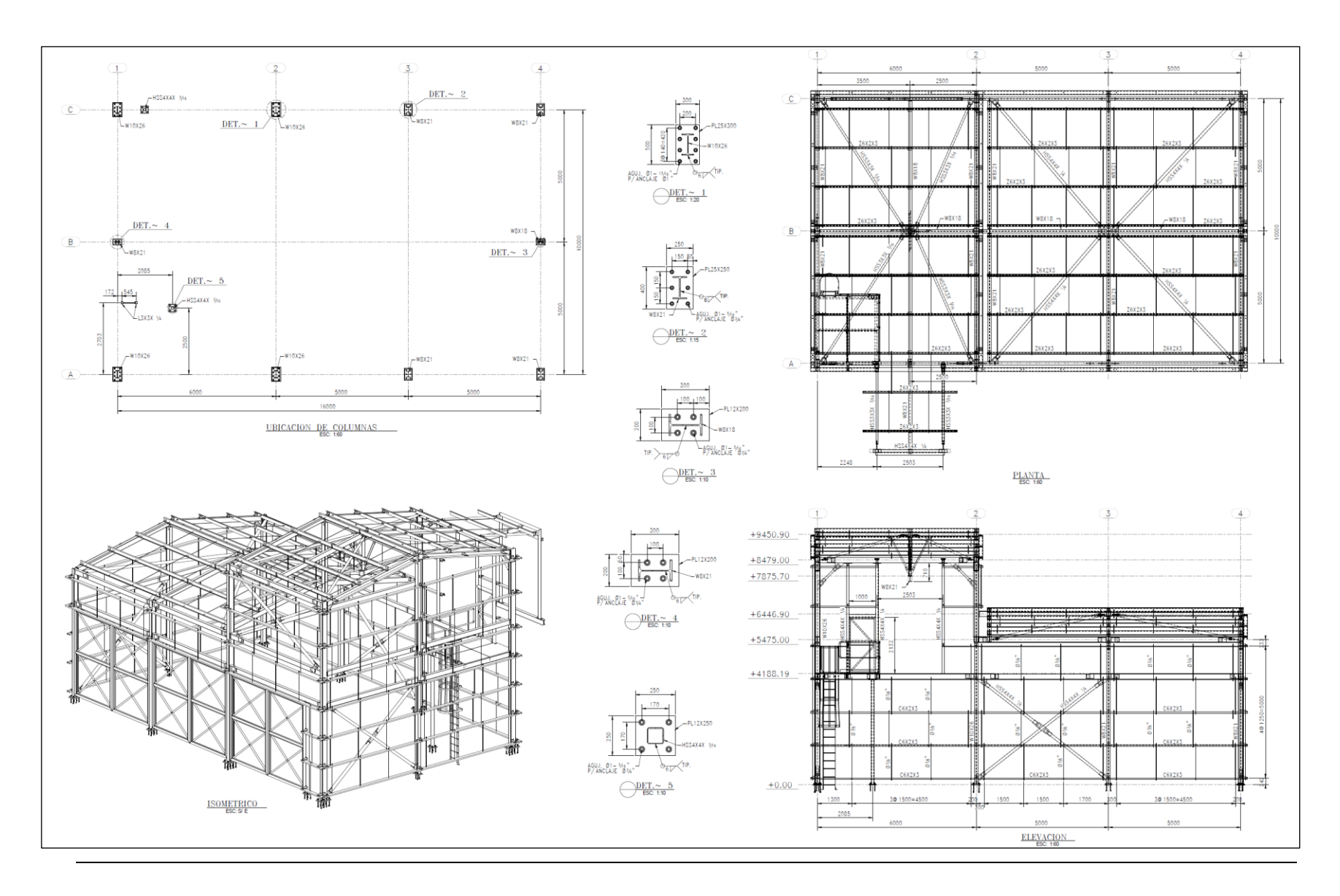

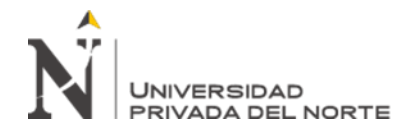

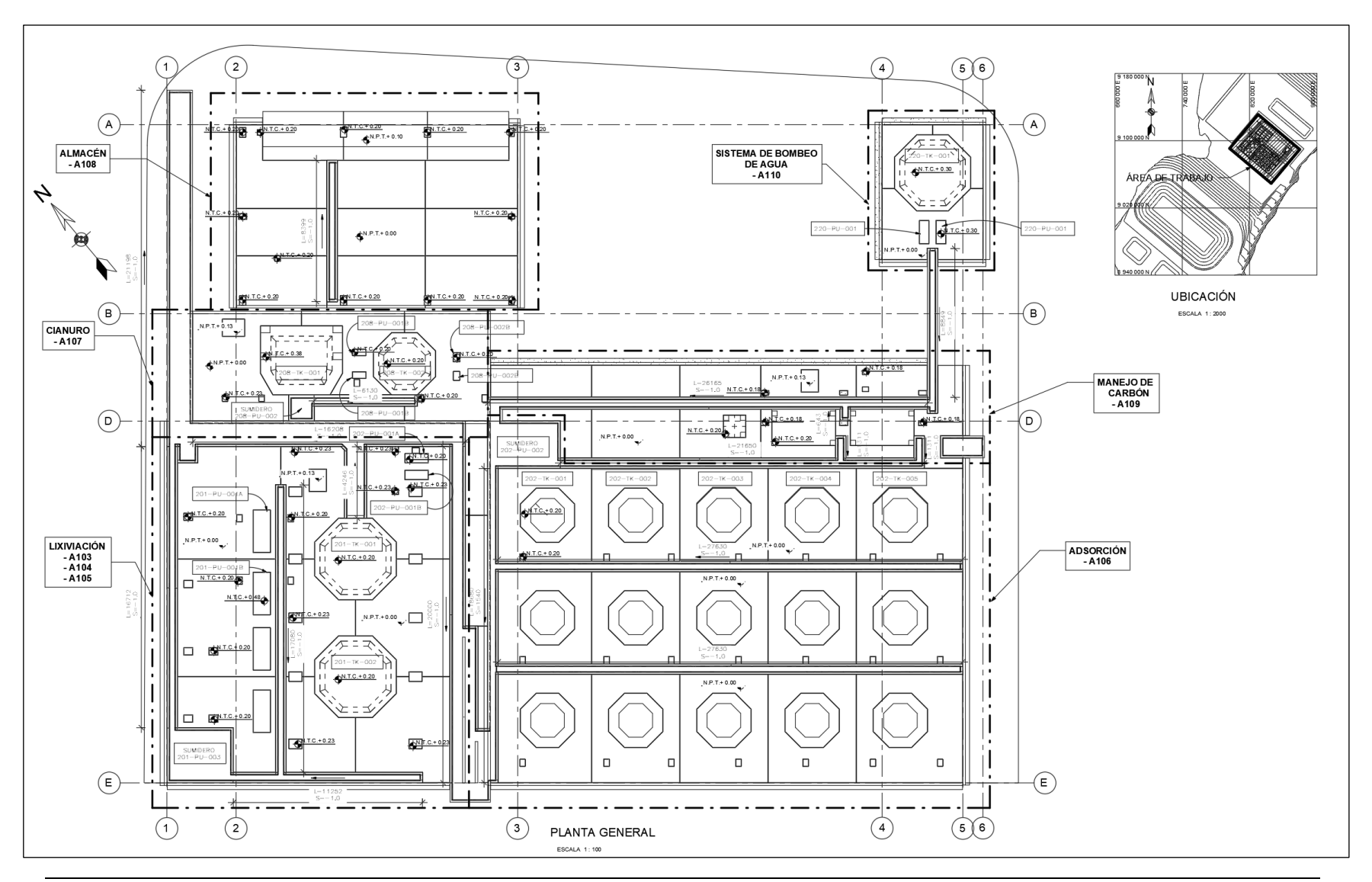

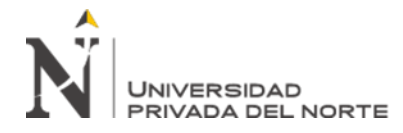

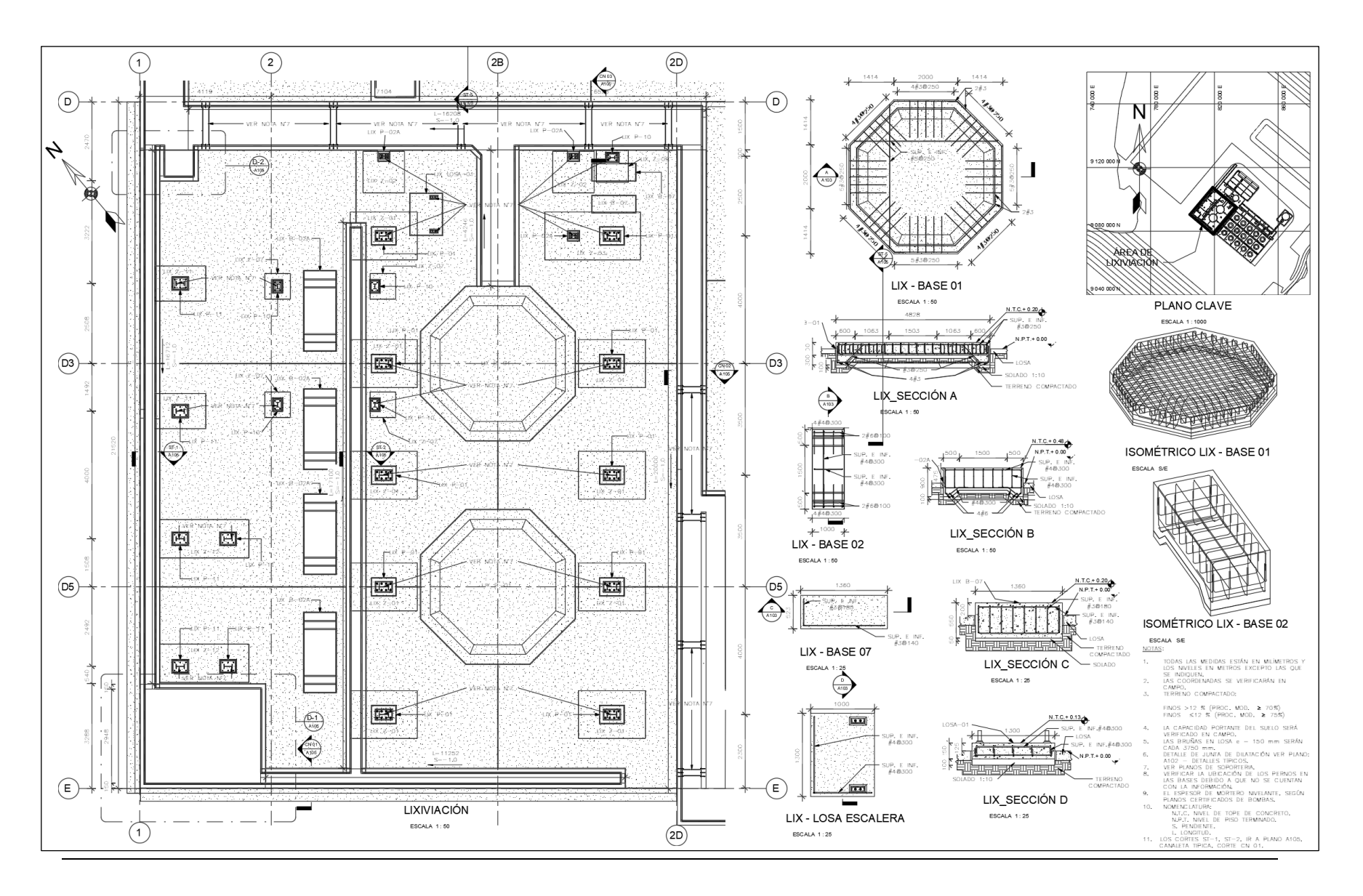

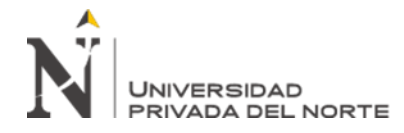

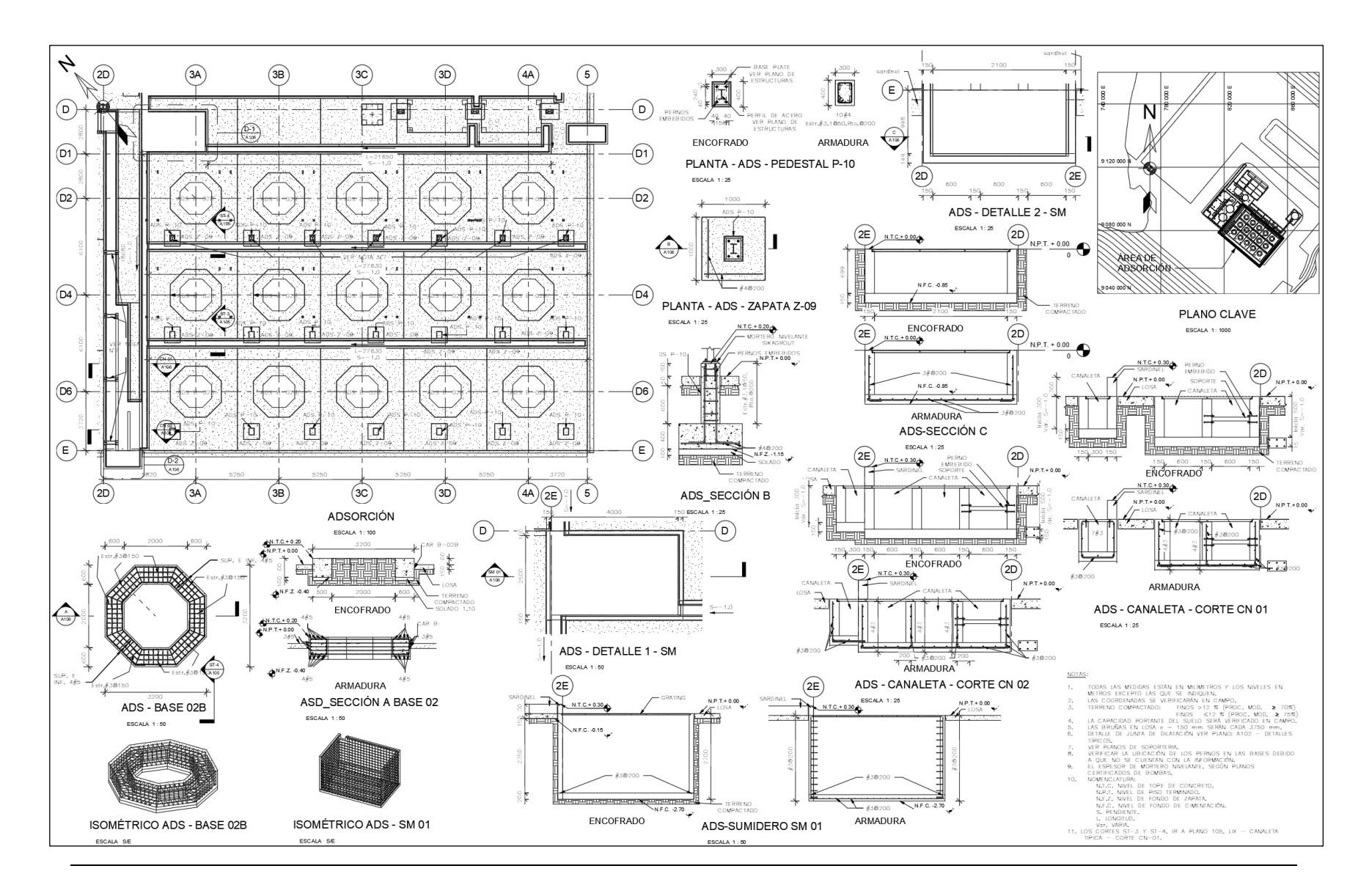

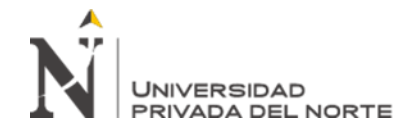

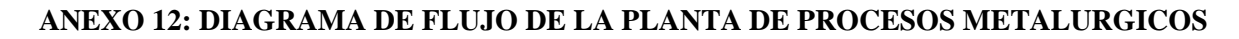

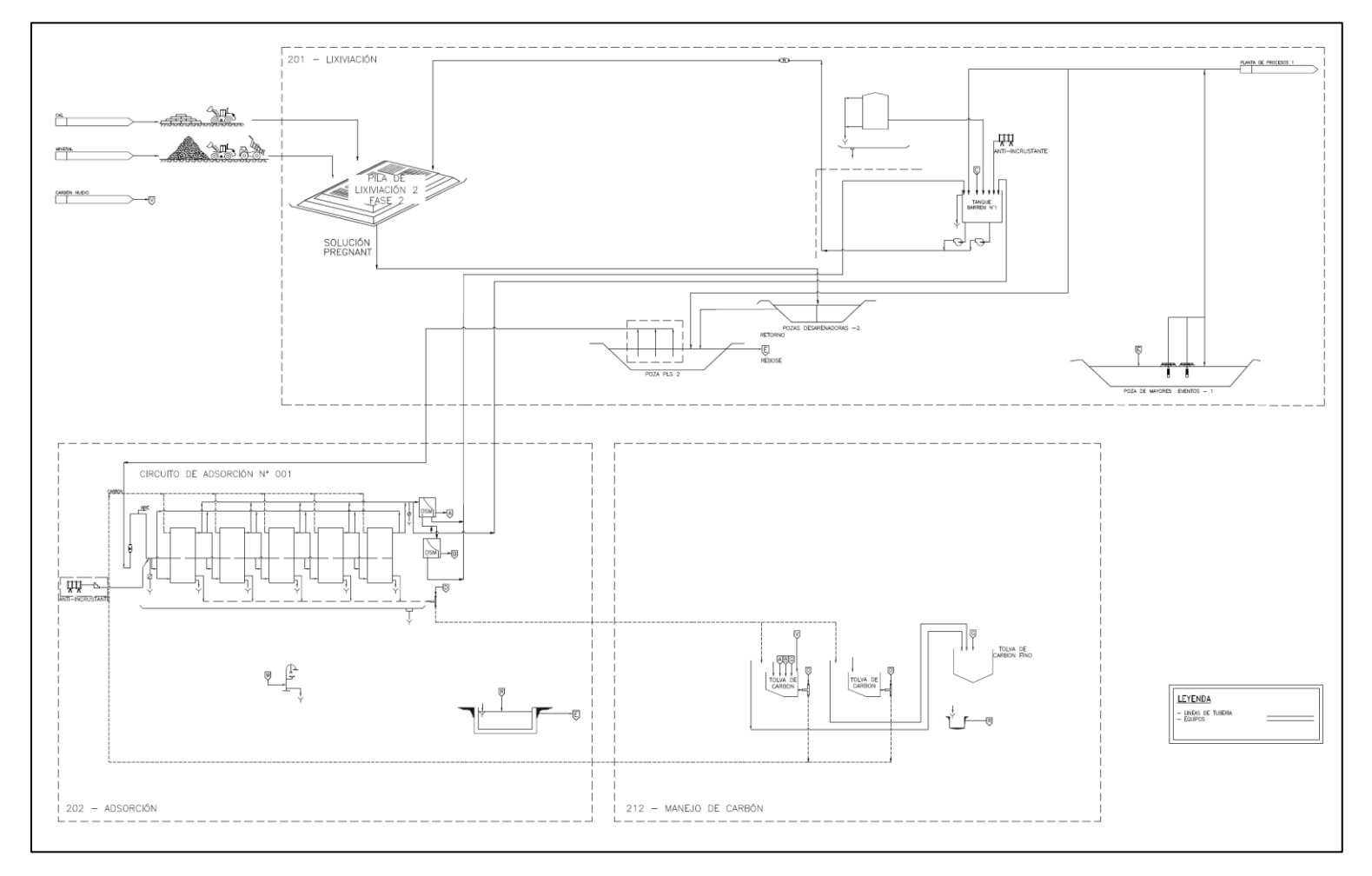